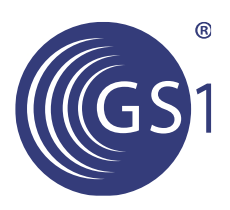

# **Business Message Standard (BMS) Price Synchronisation**

*BMS Release: 3.1.21, SMG Name: GDS*

*Issue 1.3.7, 21-Julyl-2022*

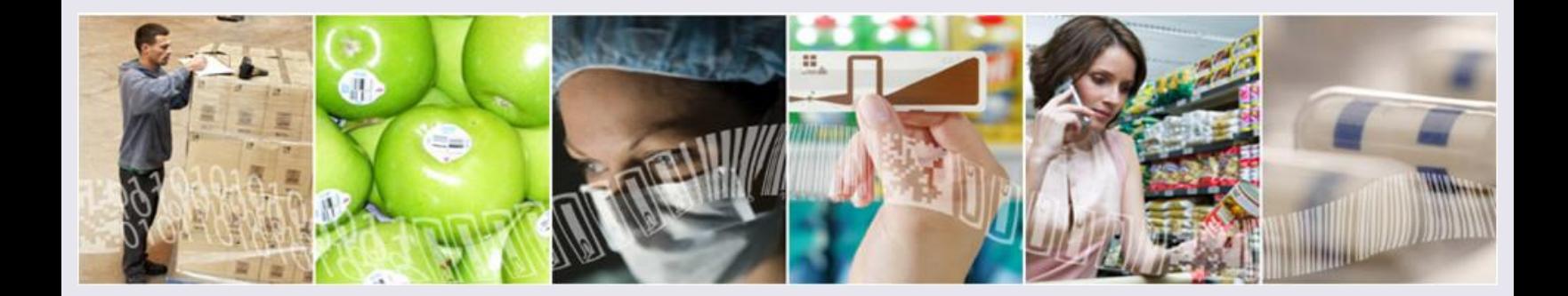

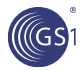

#### **Document Summary**

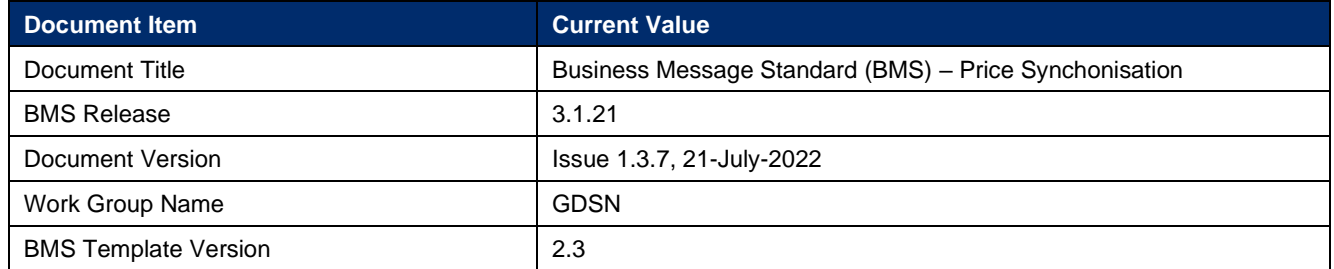

#### **Change Request Reference**

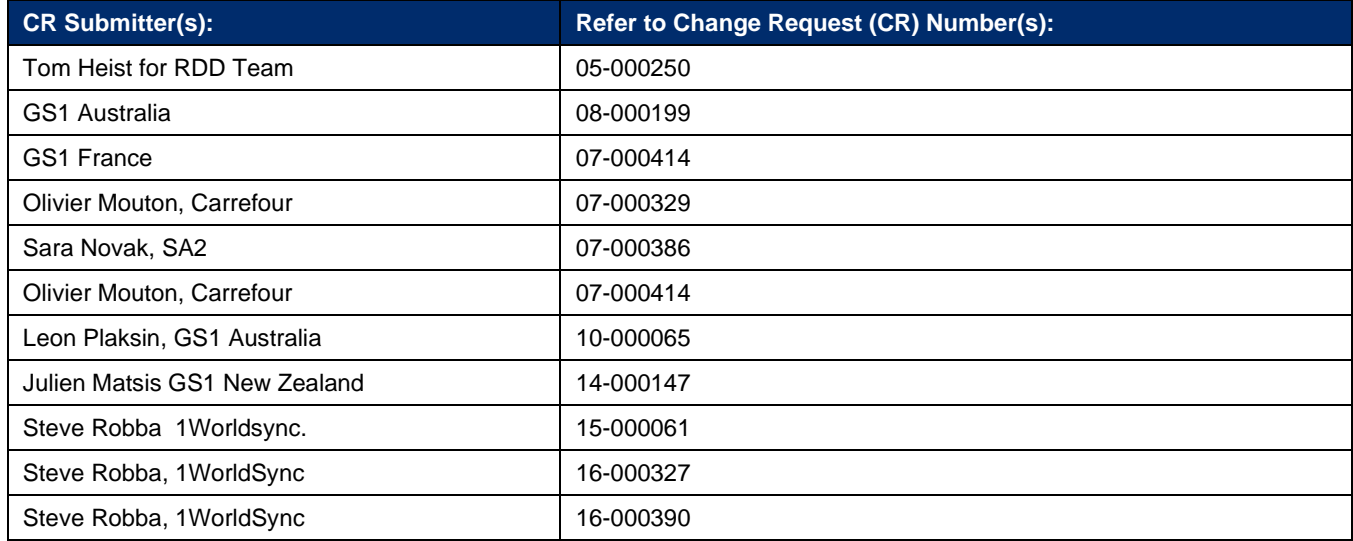

#### **Business Requirements Document (BRAD) Reference**

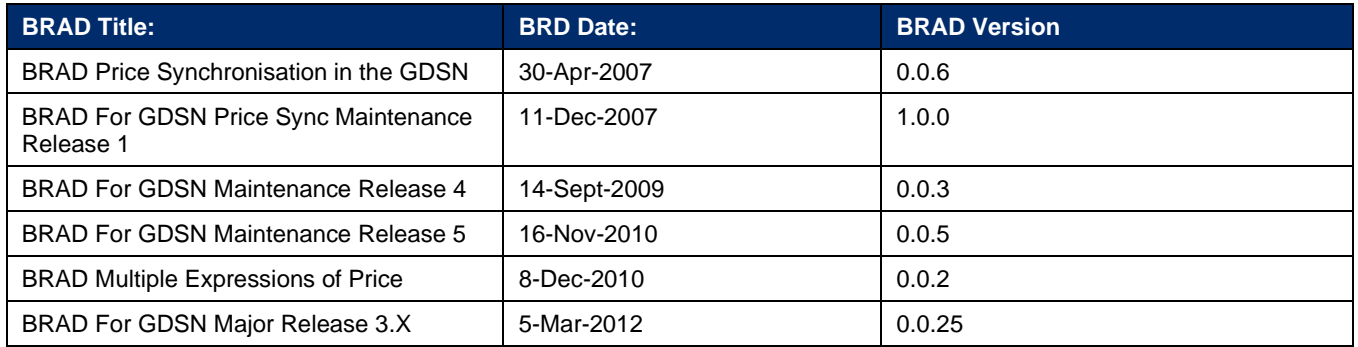

#### **Document Change History**

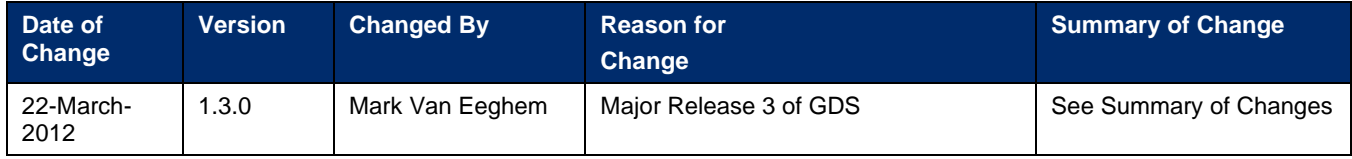

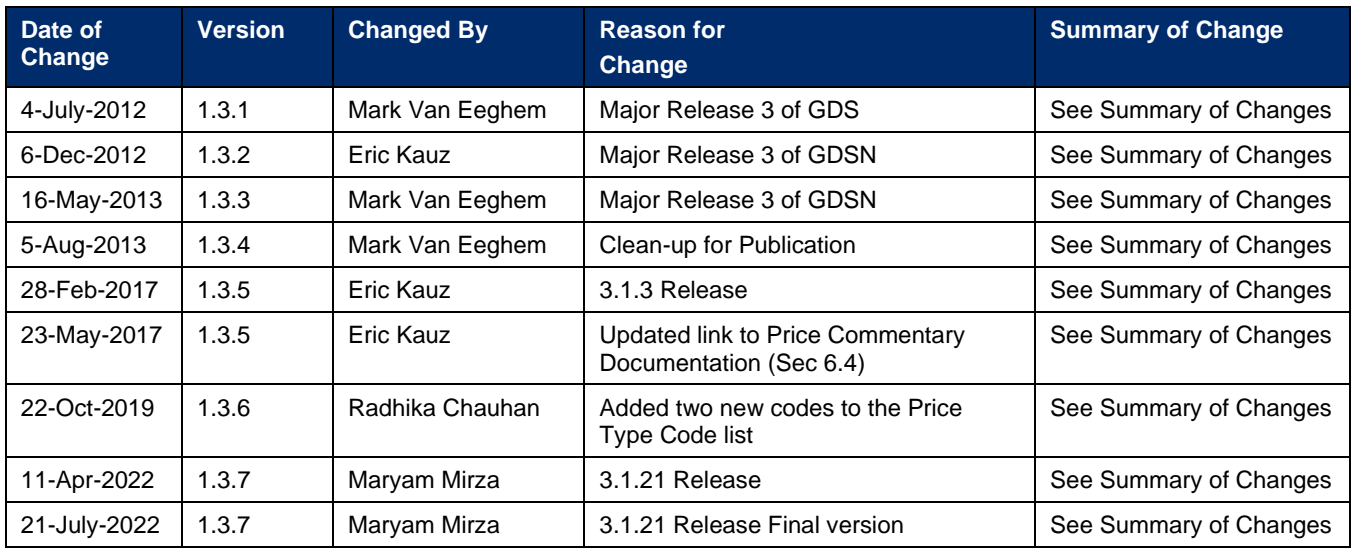

#### **Disclaimer**

WHILST EVERY EFFORT HAS BEEN MADE TO ENSURE THAT THE GUIDELINES TO USE THE GS1 STANDARDS CONTAINED IN THE DOCUMENT ARE CORRECT, GS1 AND ANY OTHER PARTY INVOLVED IN THE CREATION OF THE DOCUMENT HEREBY STATE THAT THE DOCUMENT IS PROVIDED WITHOUT WARRANTY, EITHER EXPRESSED OR IMPLIED, REGARDING ANY MATTER, INCLUDING BUT NOT LIMITED TO THE OF ACCURACY, MERCHANTABILITY OR FITNESS FOR A PARTICULAR PURPOSE, AND HEREBY DISCLAIM ANY AND ALL LIABILITY, DIRECT OR INDIRECT, FOR ANY DAMAGES OR LOSS RELATING TO OR RESULTING FROM THE USE OF THE DOCUMENT. THE DOCUMENT MAY BE MODIFIED, SUBJECT TO DEVELOPMENTS IN TECHNOLOGY, CHANGES TO THE STANDARDS, OR NEW LEGAL REQUIREMENTS. SEVERAL PRODUCTS AND COMPANY NAMES MENTIONED HEREIN MAY BE TRADEMARKS AND/OR REGISTERED TRADEMARKS OF THEIR RESPECTIVE COMPANIES. GS1 IS A REGISTERED TRADEMARK OF GS1 AISBL.

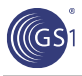

# **Table of Contents**

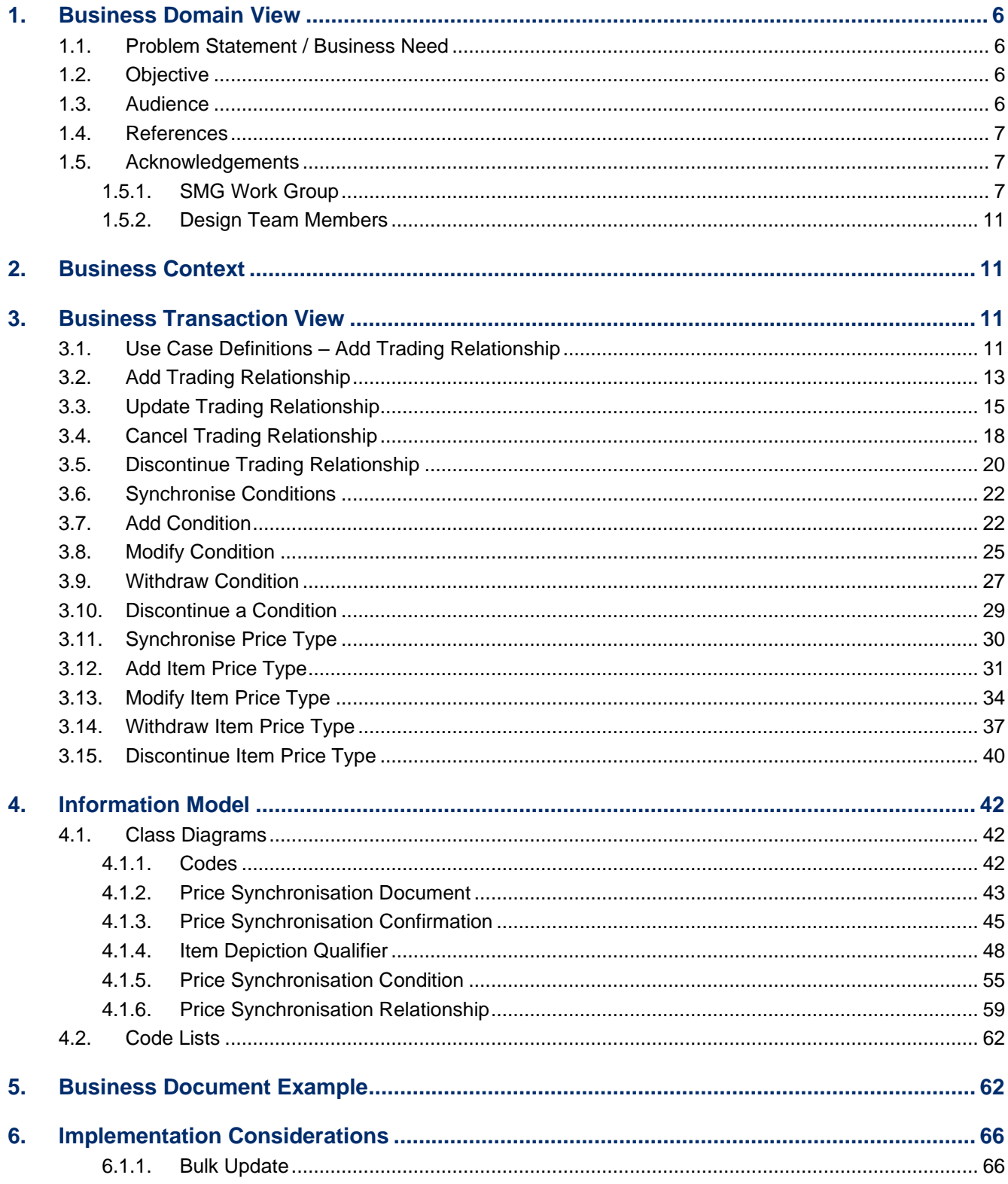

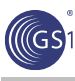

 $\overline{7}$ .

8.

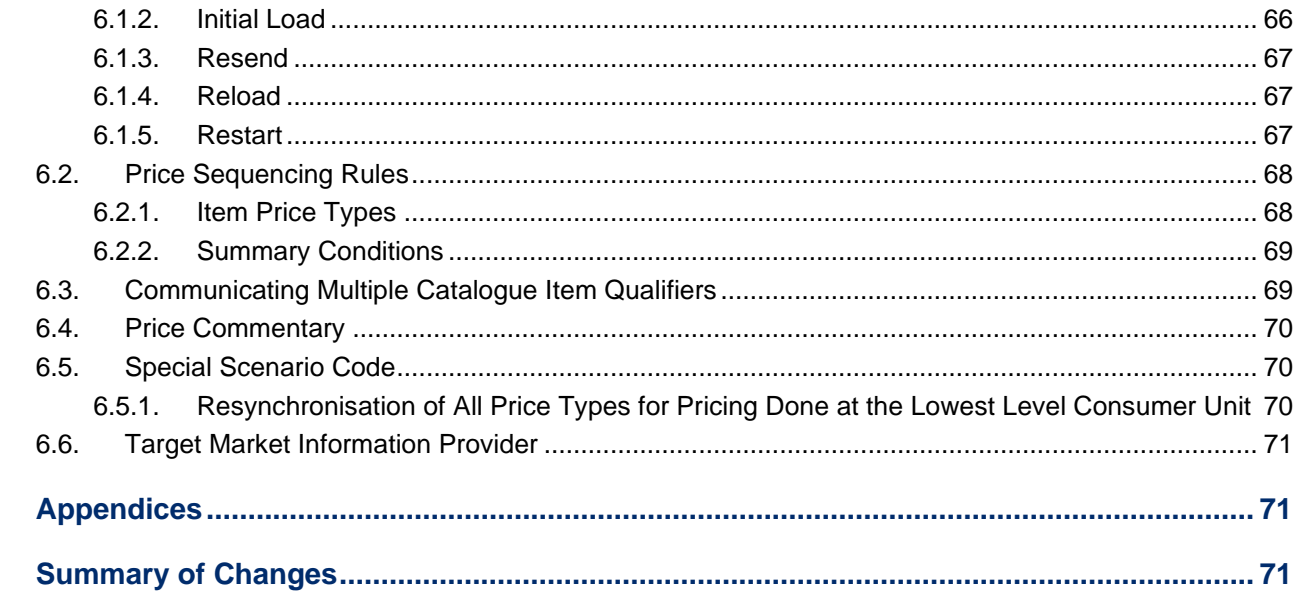

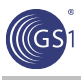

### <span id="page-5-0"></span>**1. Business Domain View**

#### <span id="page-5-1"></span>**1.1. Problem Statement / Business Need**

Currently there is limited capability for electronically communicating accurate pricing information between trading partners using global standards that

*"accommodates all the different pricing business practices and facilitates an invoice amount equal to the expected payment amount equal to the actual payment".*

Globally, pricing business practices range from simple pricing and transactional pricing to component based pricing. Component based pricing includes components such as pro-motions, allowances, charges and brackets.

This BMS will also remedy the following issues with the GS1 standards in relation to Price Synchronisation:

When communicating price, partners in some target markets have a need to communicate associated prices together, as a single business unit for example:

- the list price, exclusive taxes
- the transaction price, exclusive of special taxes and VAT

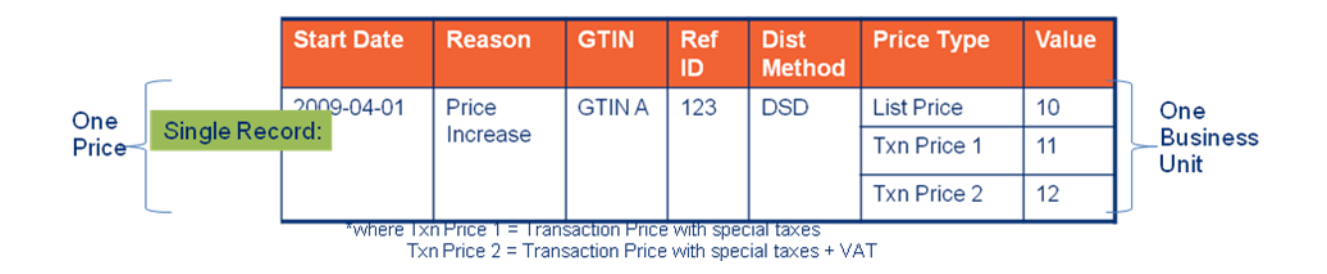

#### <span id="page-5-2"></span>**1.2. Objective**

To supply the detail design of the (specific) business transaction needed to meet the requirements of the referenced in the BRAD for Price Multiple Expressions V 0.0.2 and in the BRAD for GDSN Major Release 3.X, building on the existing BMS for GDSN Maintenance Release 2.8.

#### <span id="page-5-3"></span>**1.3. Audience**

The audience would be any participant in the global supply chain engaged in the GDSN. This would include the roles of suppliers (or sellers or data source), source data pools, recipient data pools, retailers (or buyers or data recipient) and other third parties.

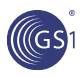

#### <span id="page-6-0"></span>**1.4. References**

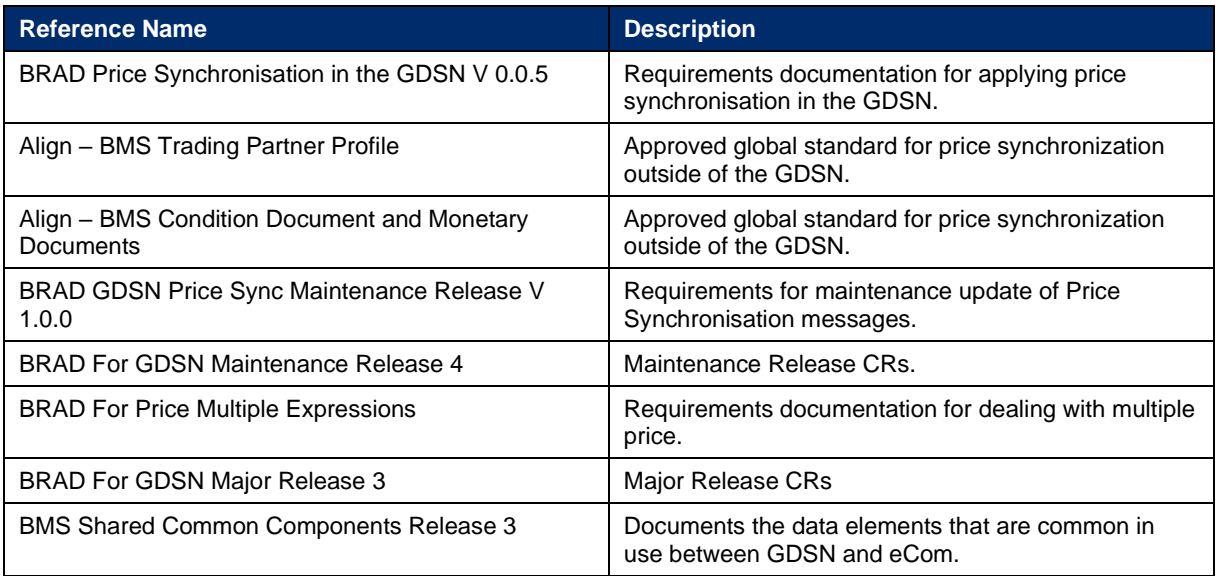

### <span id="page-6-1"></span>**1.5. Acknowledgements**

The following is a list of individuals (and their companies) who participated in the creation, review and approval of this BMS.

#### <span id="page-6-2"></span>**1.5.1. SMG Work Group**

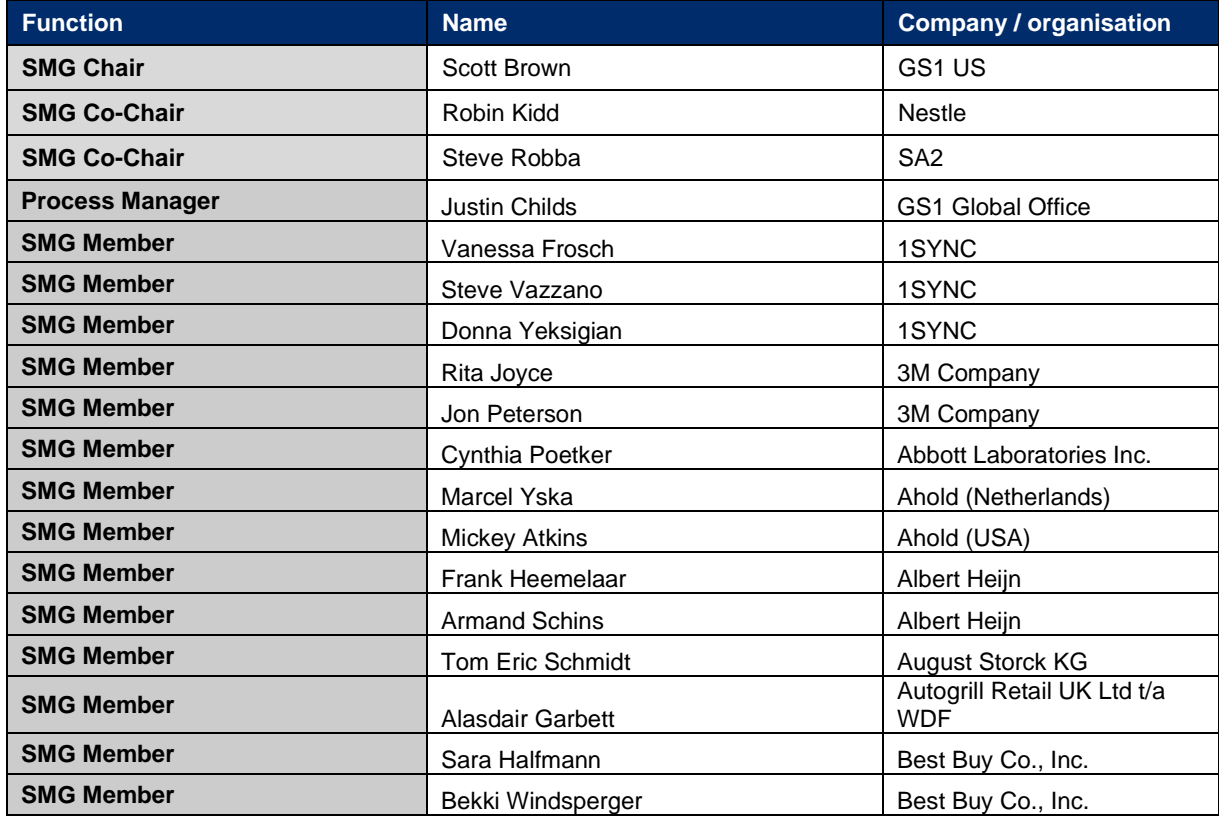

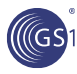

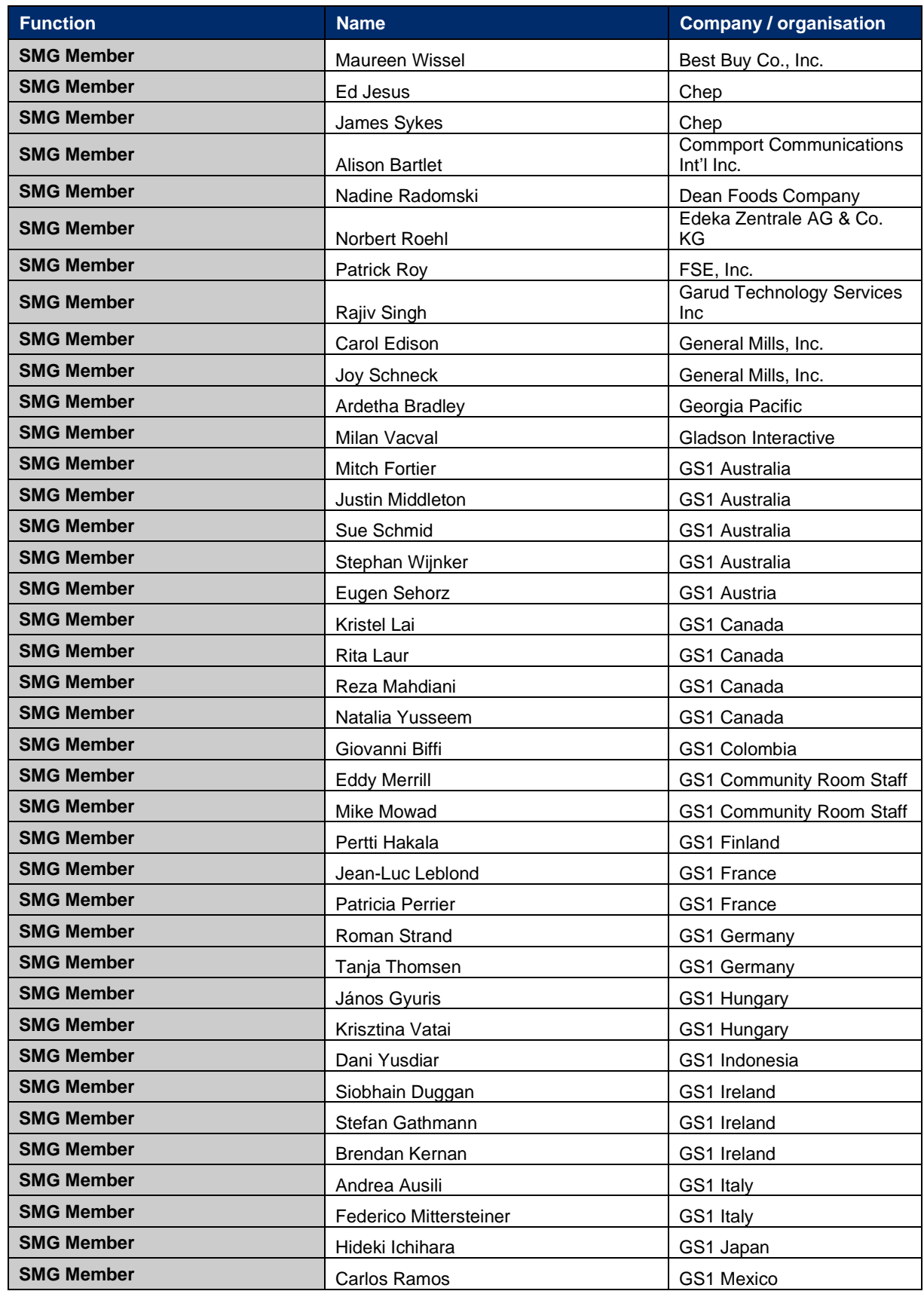

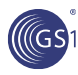

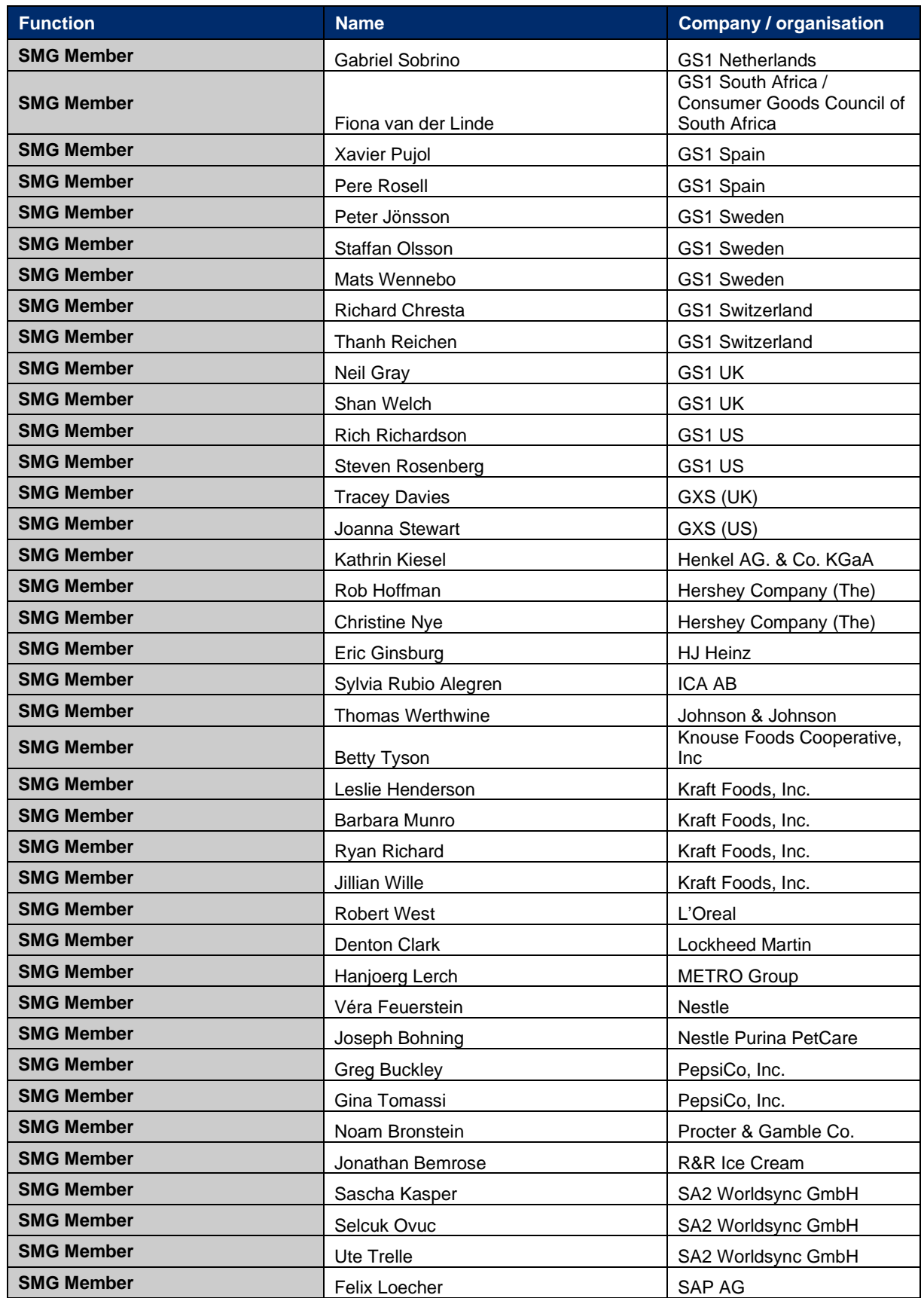

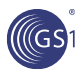

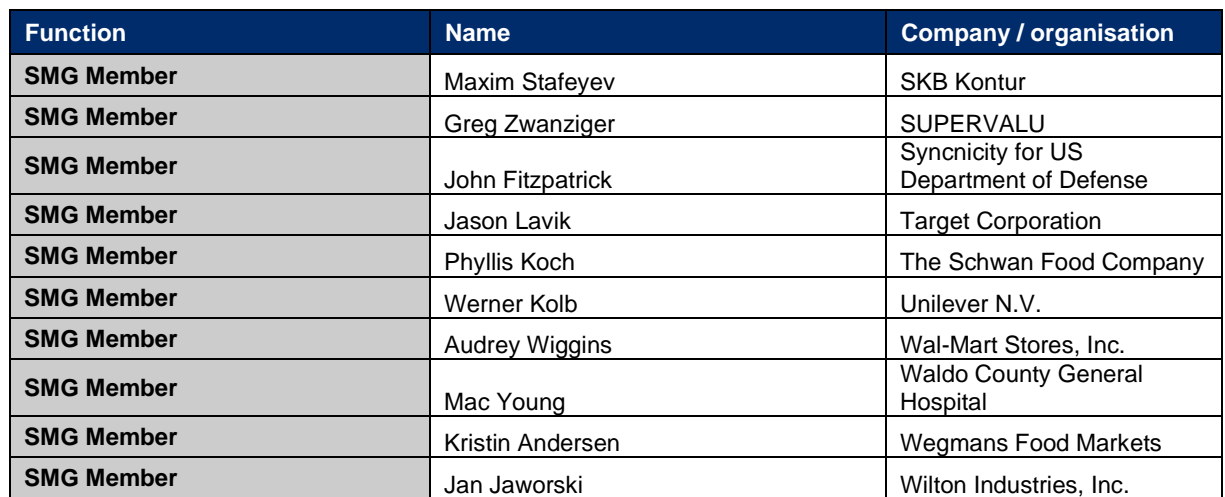

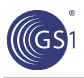

#### <span id="page-10-0"></span>**1.5.2. Design Team Members**

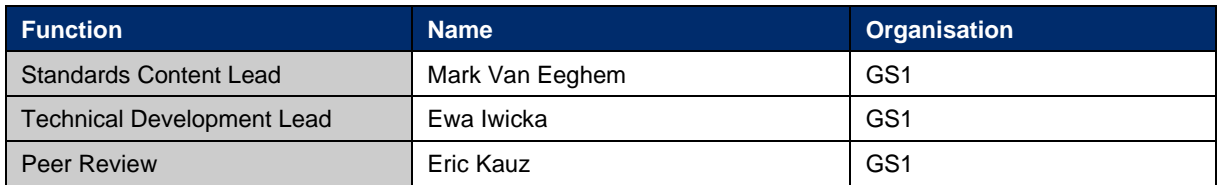

# <span id="page-10-1"></span>**2. Business Context**

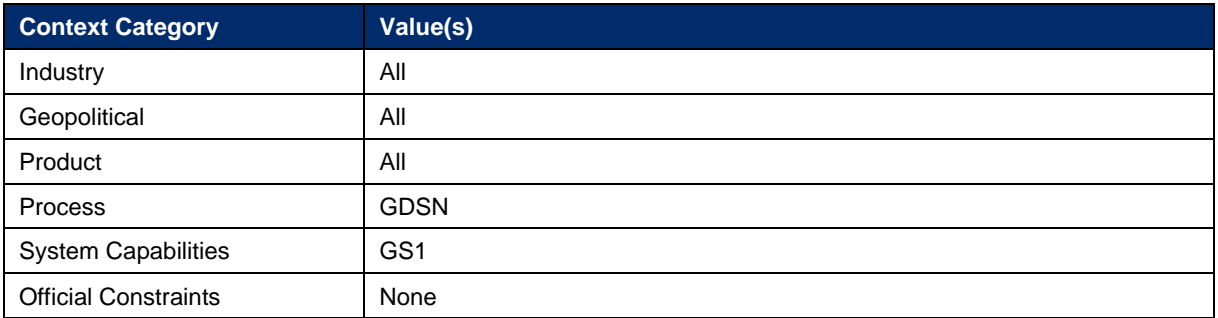

# <span id="page-10-2"></span>**3. Business Transaction View**

#### <span id="page-10-3"></span>**3.1. Use Case Definitions – Add Trading Relationship**

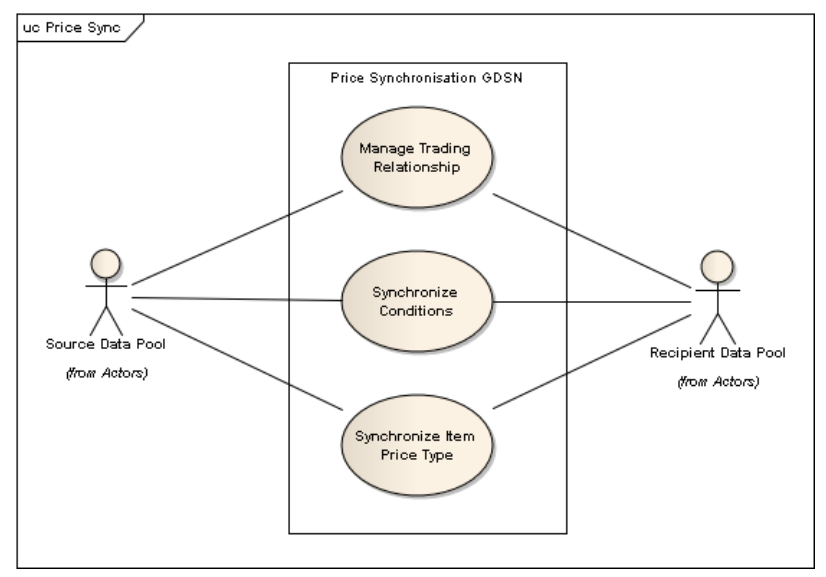

**Figure 3-1** Use Case Diagram: Price Synchronisation GDSN

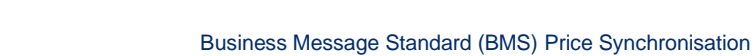

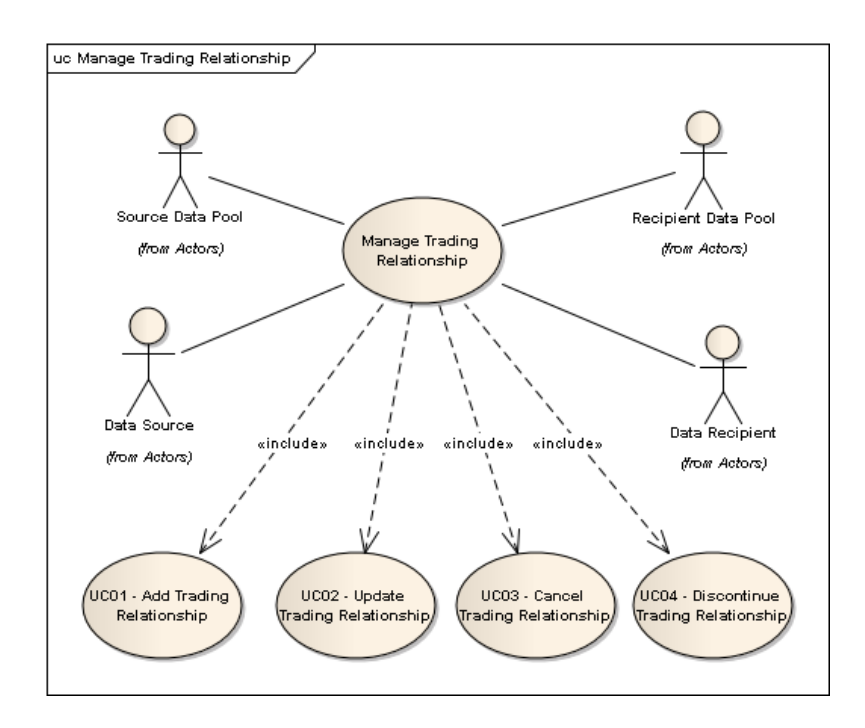

(Gs

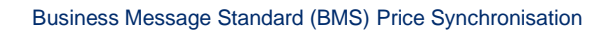

### <span id="page-12-0"></span>**3.2. Add Trading Relationship**

(GS

#### **Figure 3-2** Add Trading Relationship Use Case Diagram

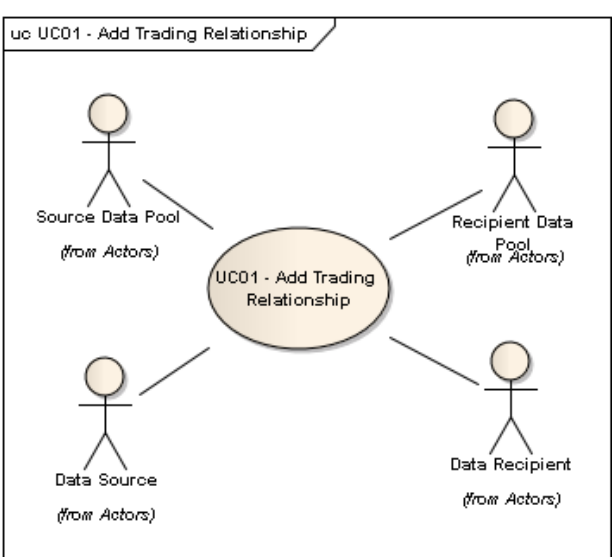

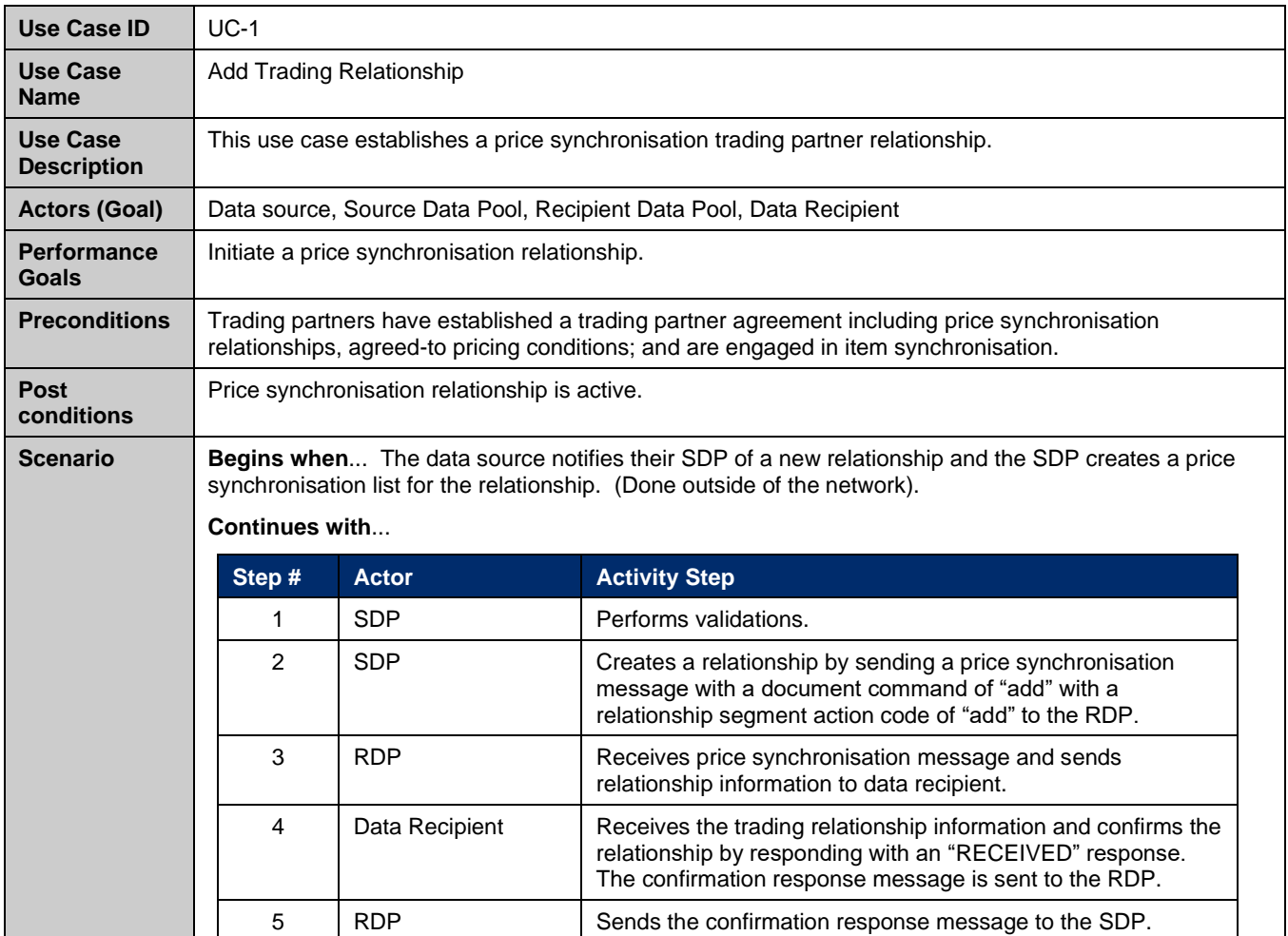

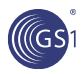

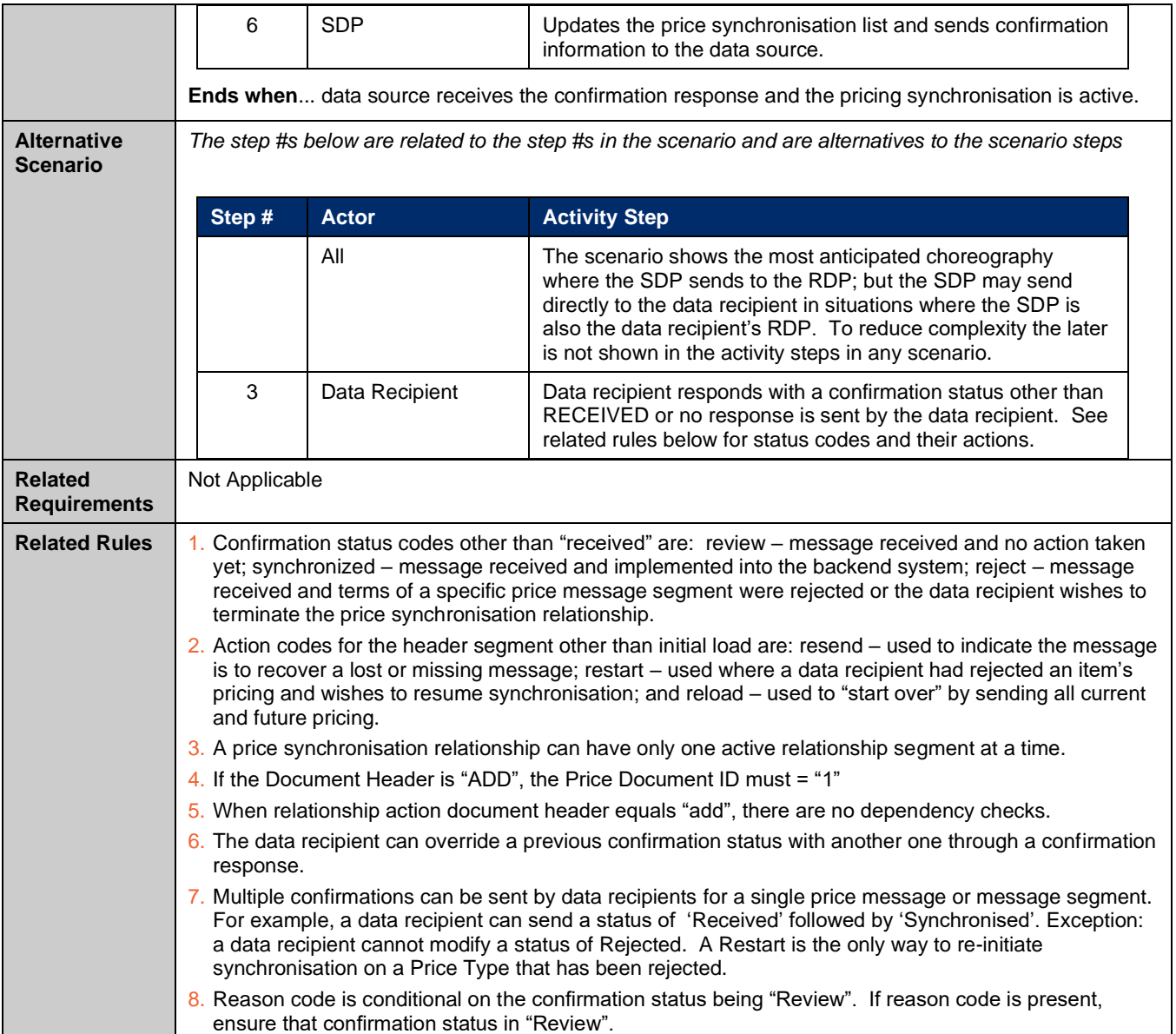

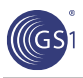

### <span id="page-14-0"></span>**3.3. Update Trading Relationship**

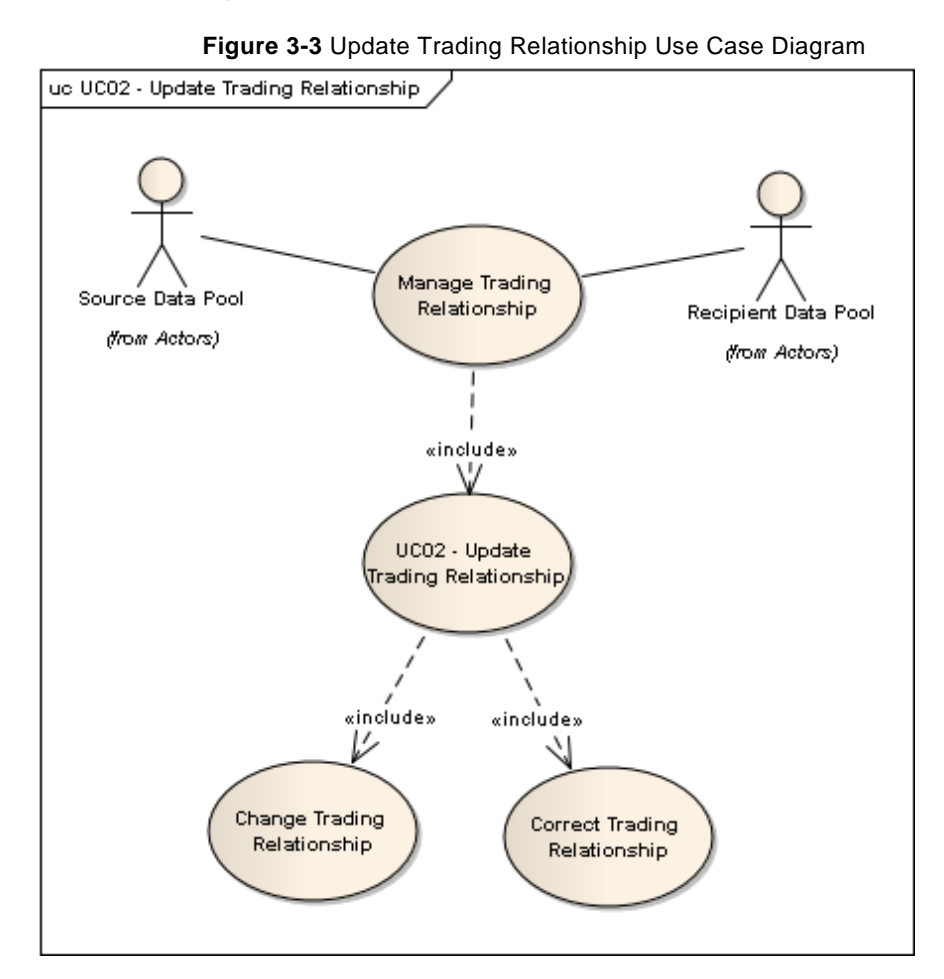

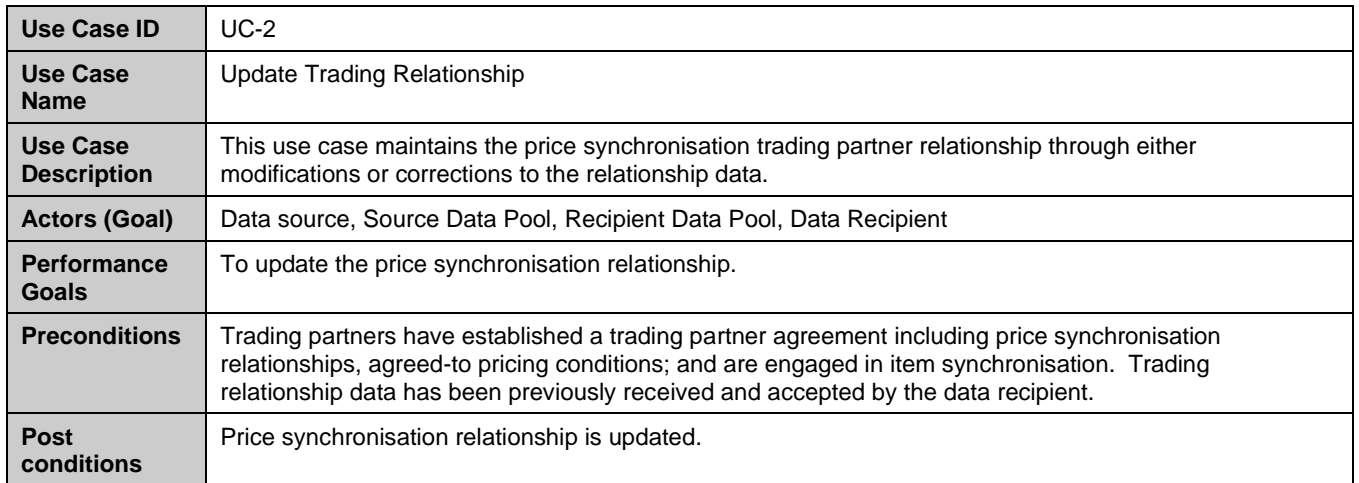

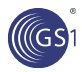

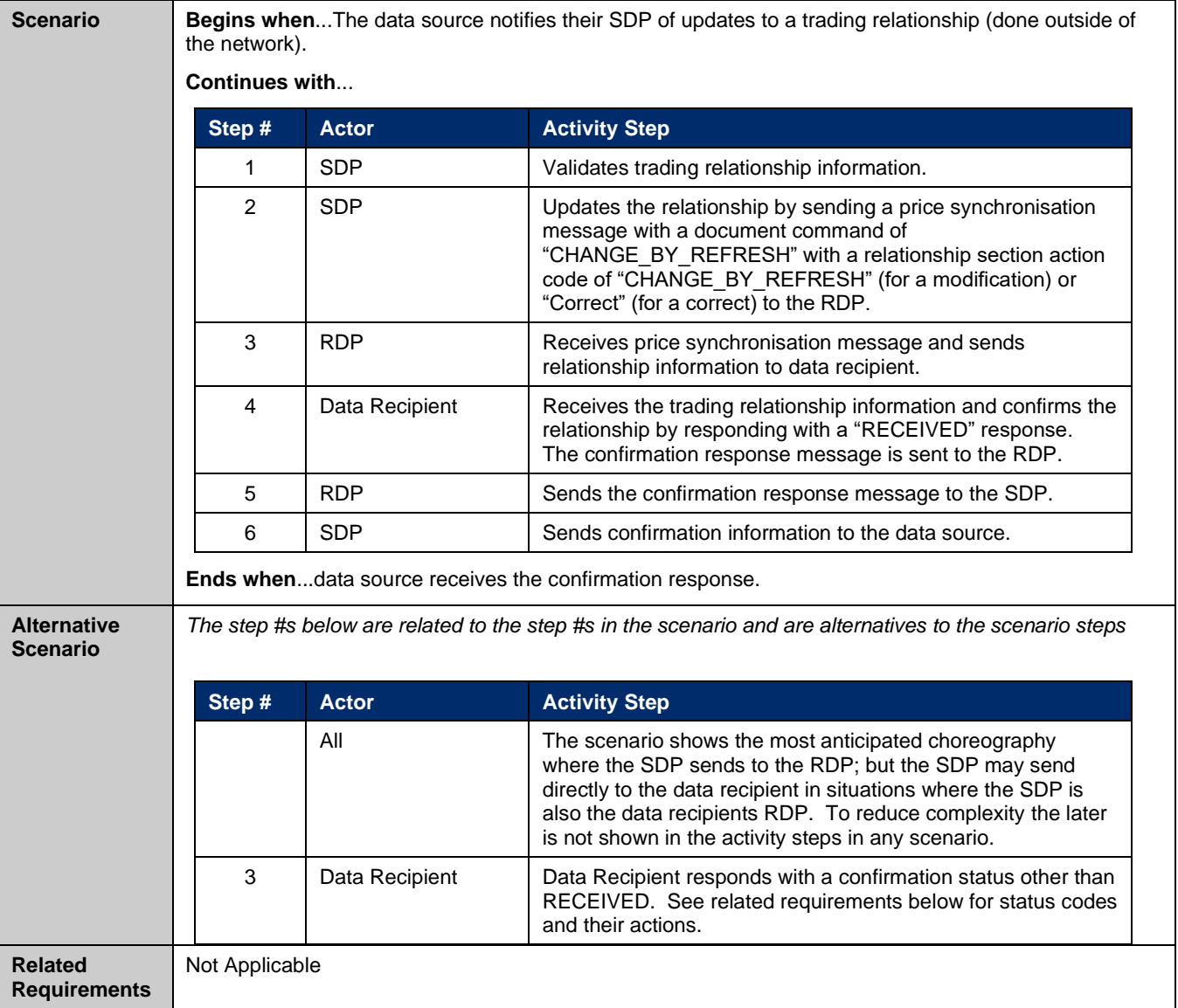

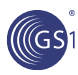

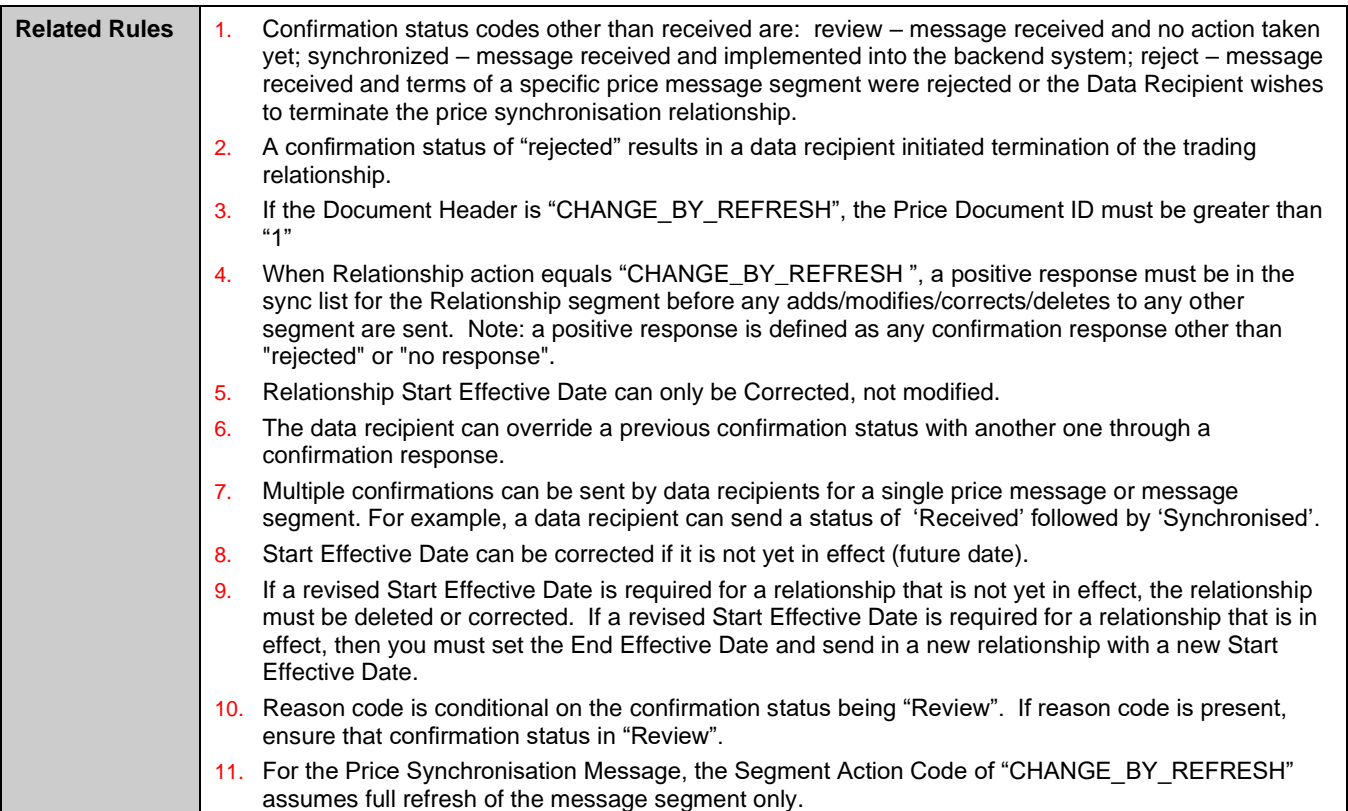

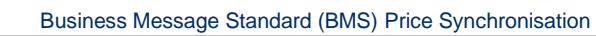

### <span id="page-17-0"></span>**3.4. Cancel Trading Relationship**

(GS

#### **Figure 3-4** Cancel Trading Relationship Use Case Diagram

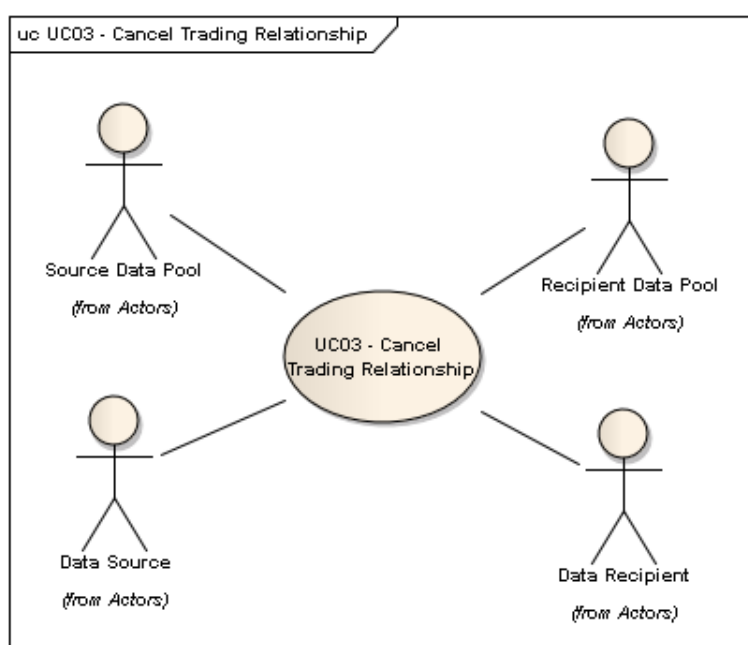

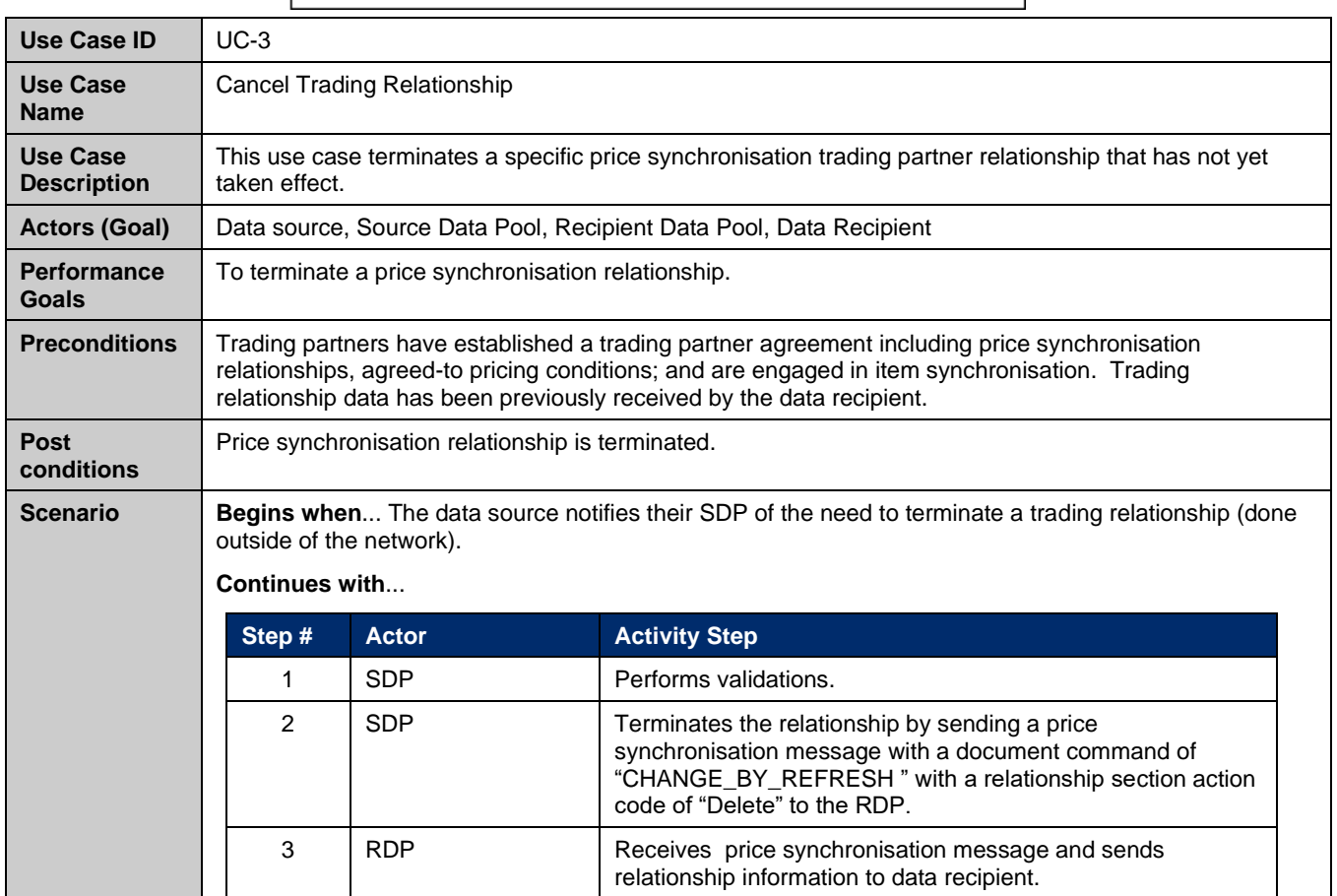

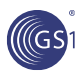

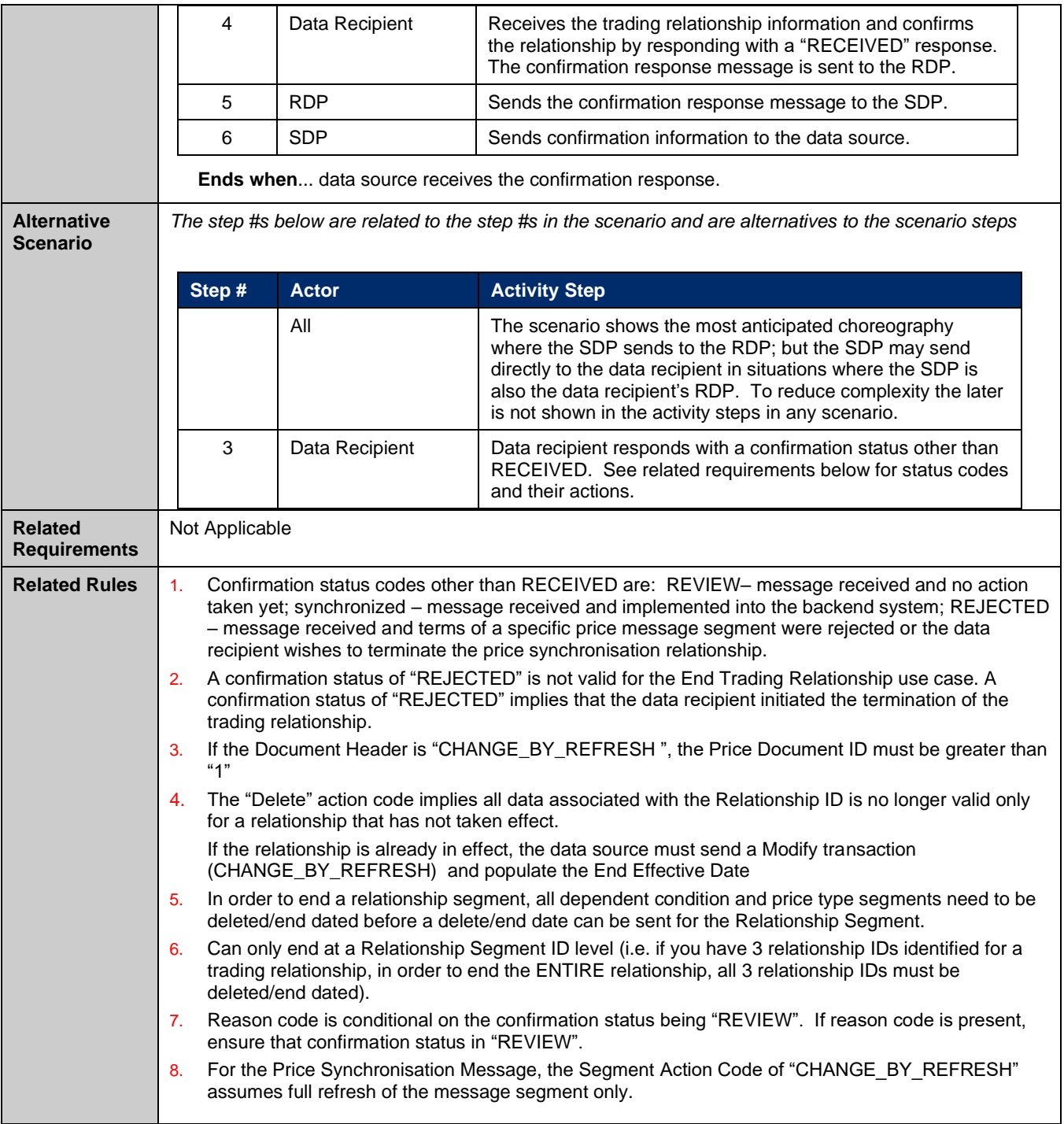

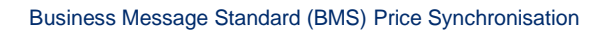

### <span id="page-19-0"></span>**3.5. Discontinue Trading Relationship**

G

#### **Figure 3-5** Discontinue Trading Relationship Use Case Diagram

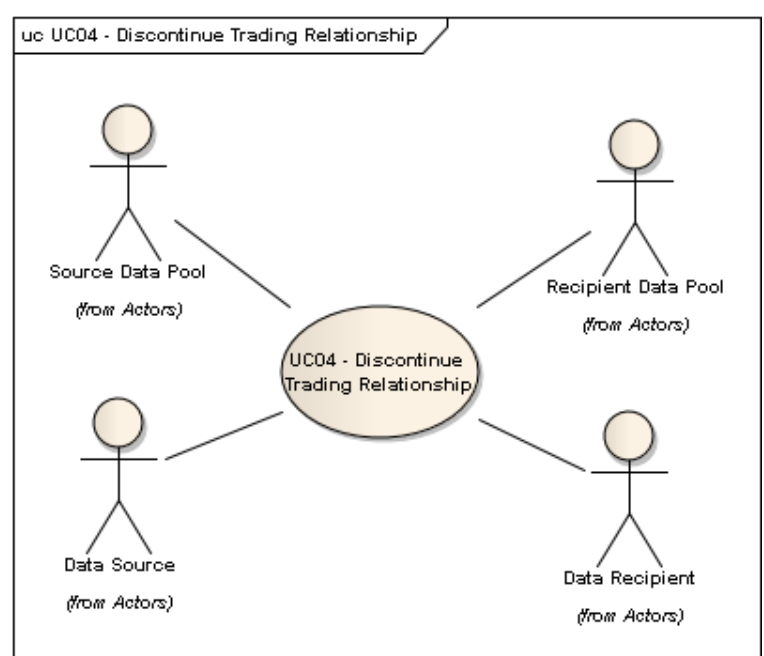

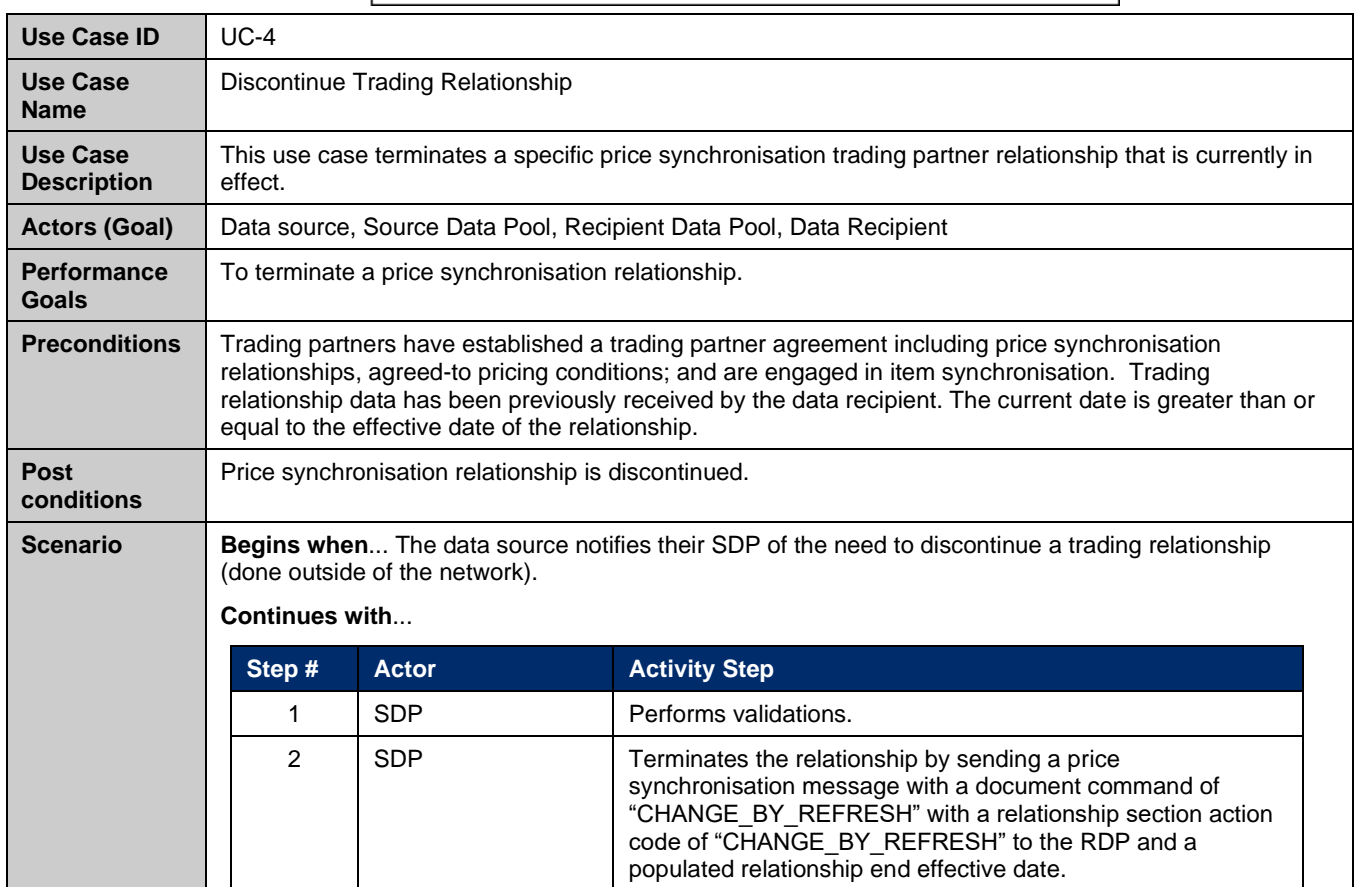

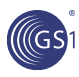

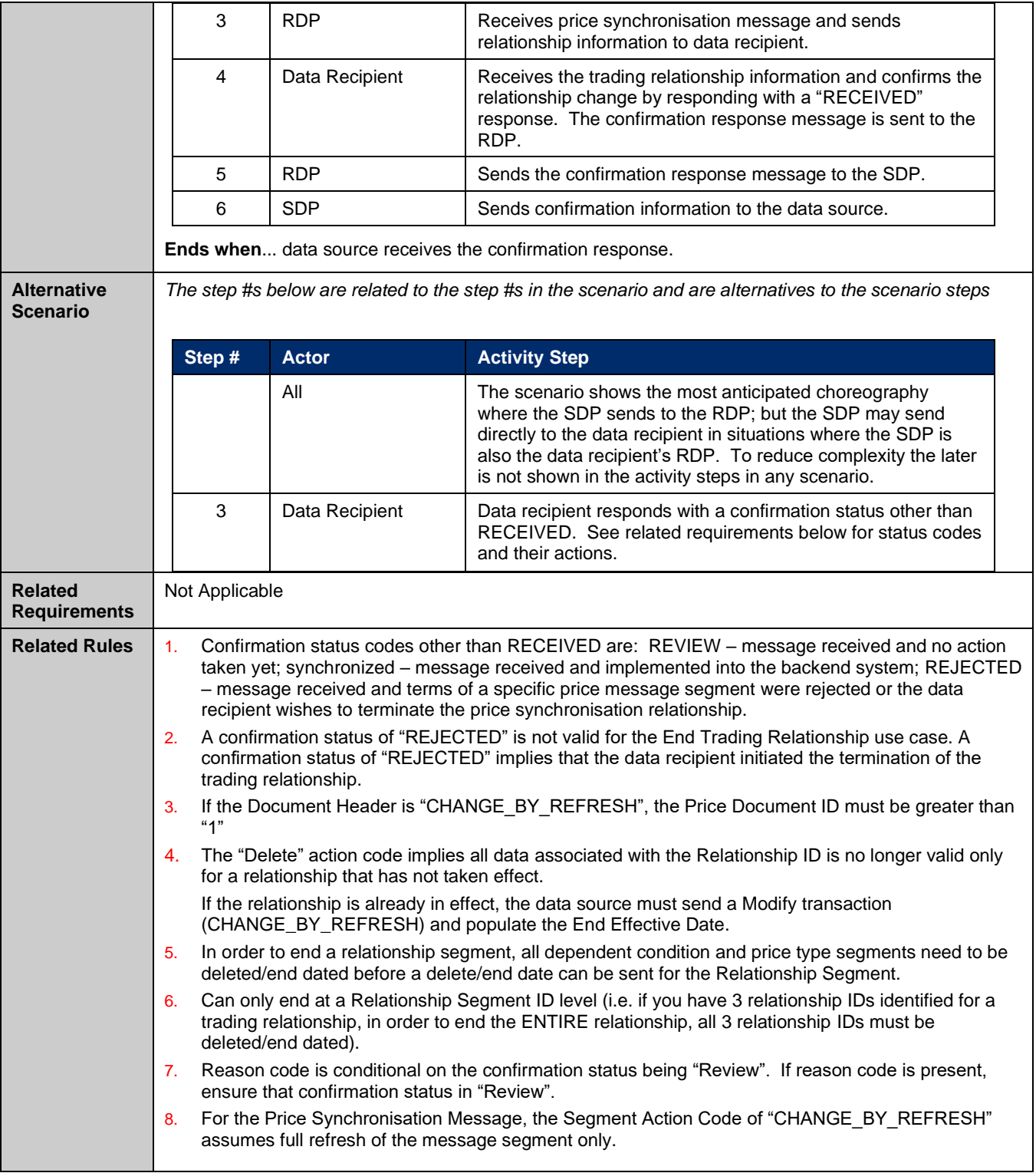

### **3.6. Synchronise Conditions**

<span id="page-21-0"></span>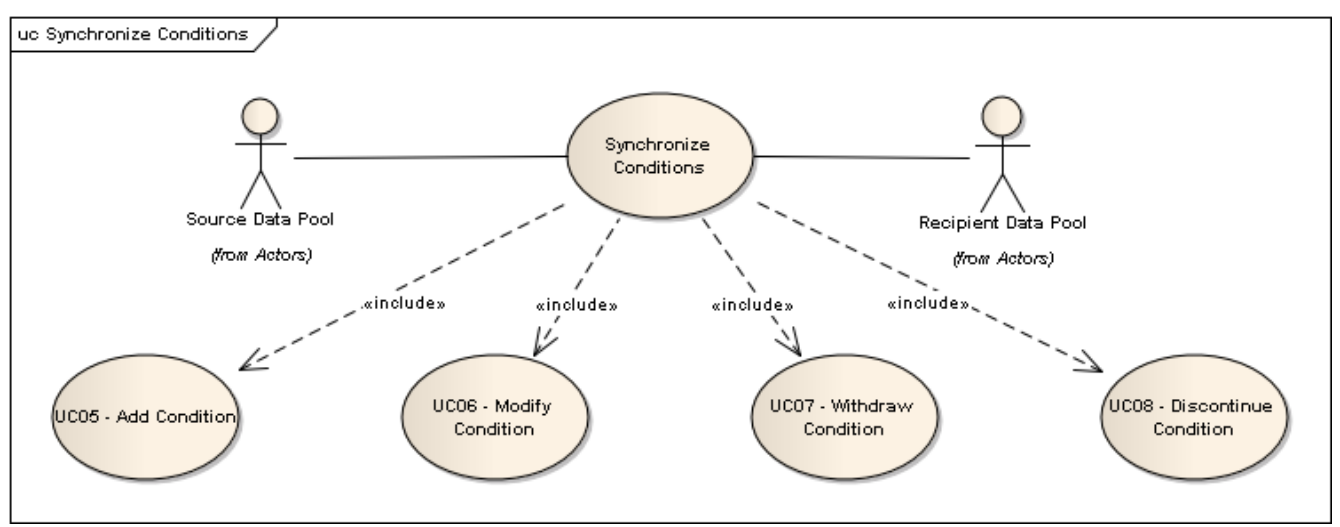

### <span id="page-21-1"></span>**3.7. Add Condition**

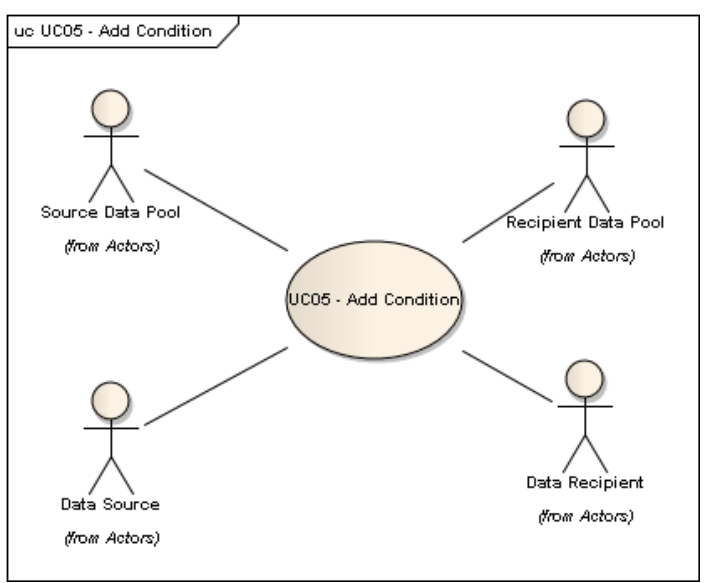

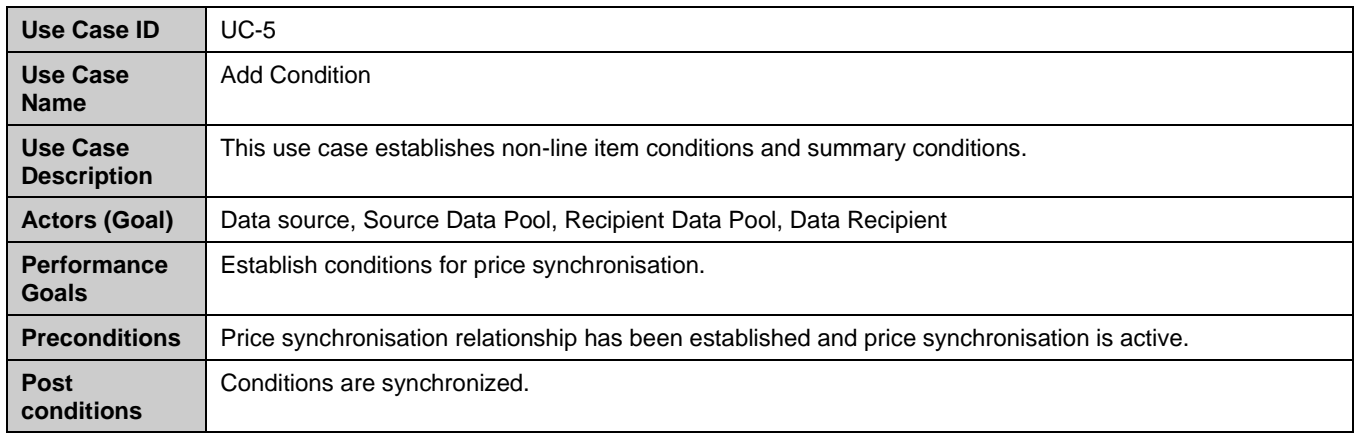

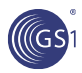

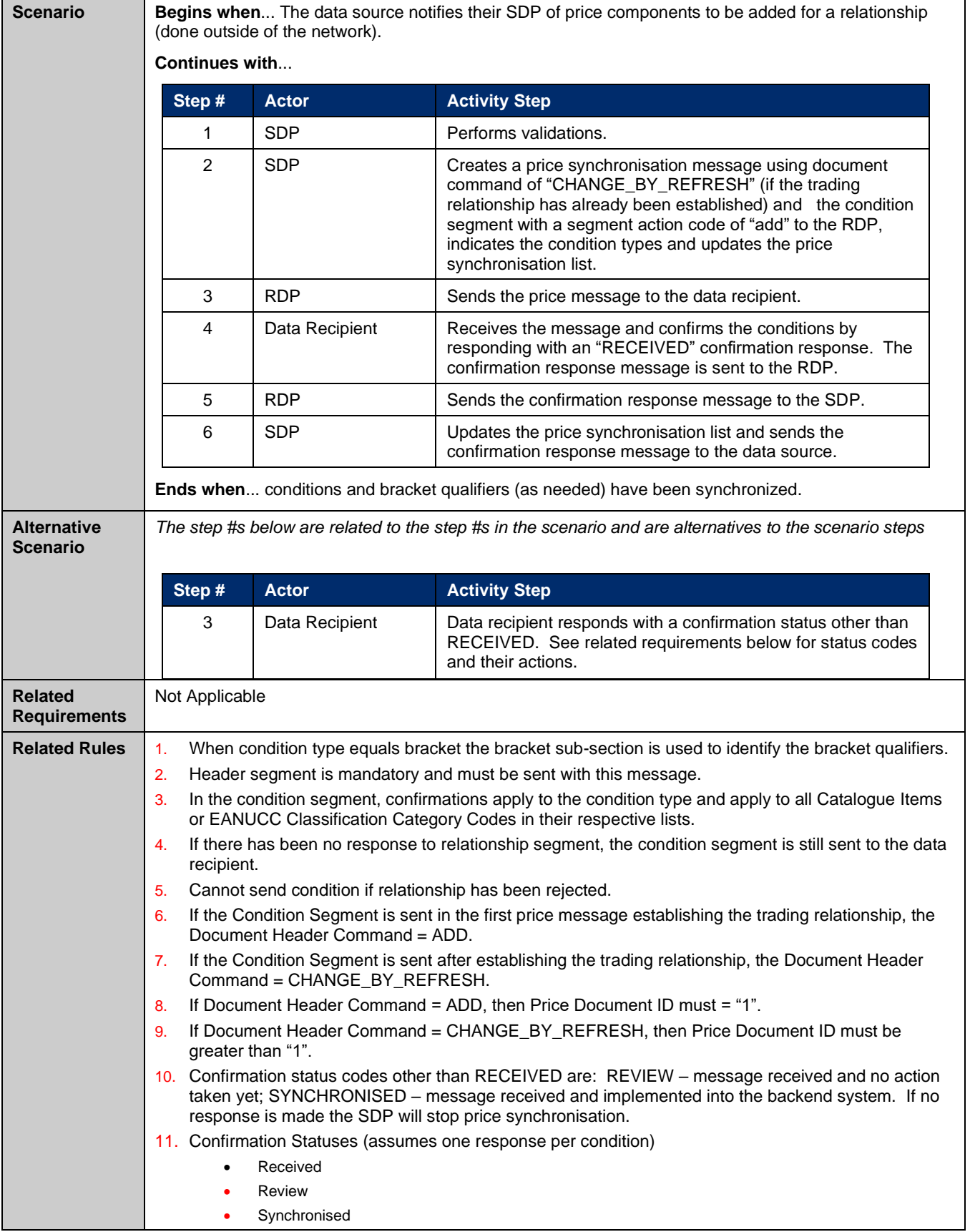

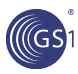

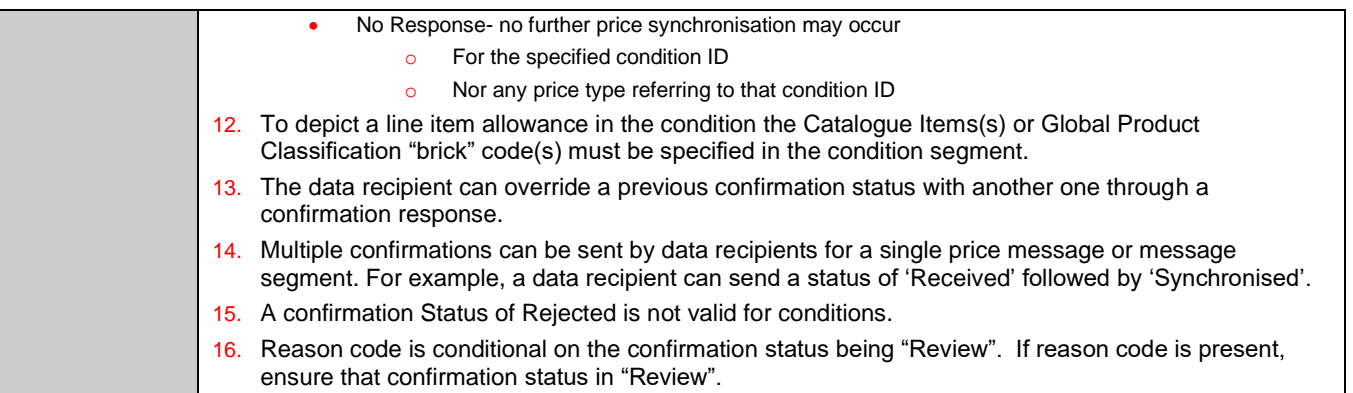

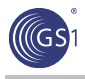

### <span id="page-24-0"></span>**3.8. Modify Condition**

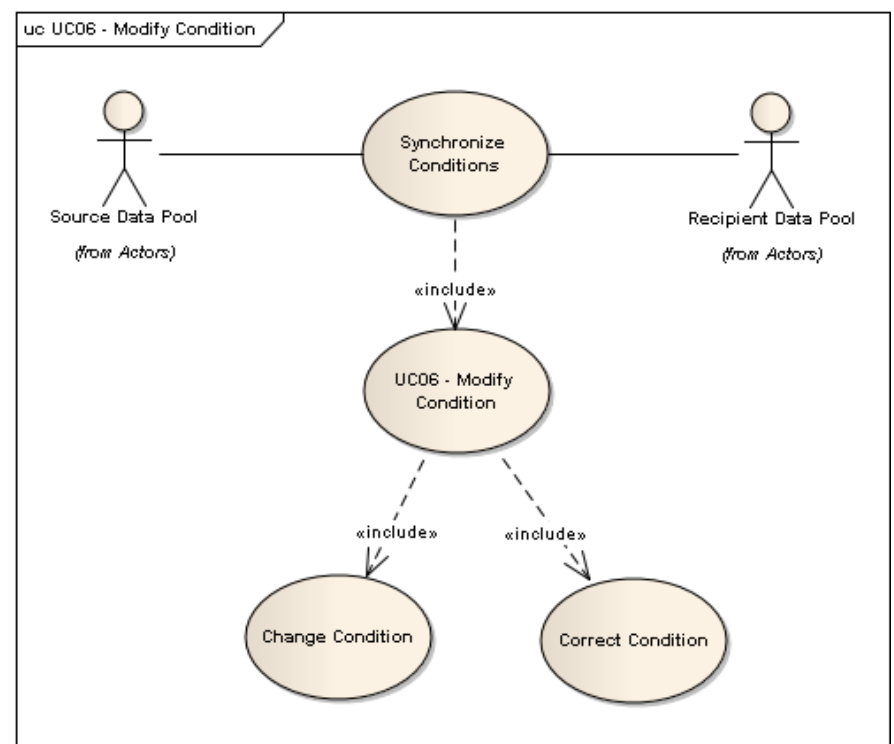

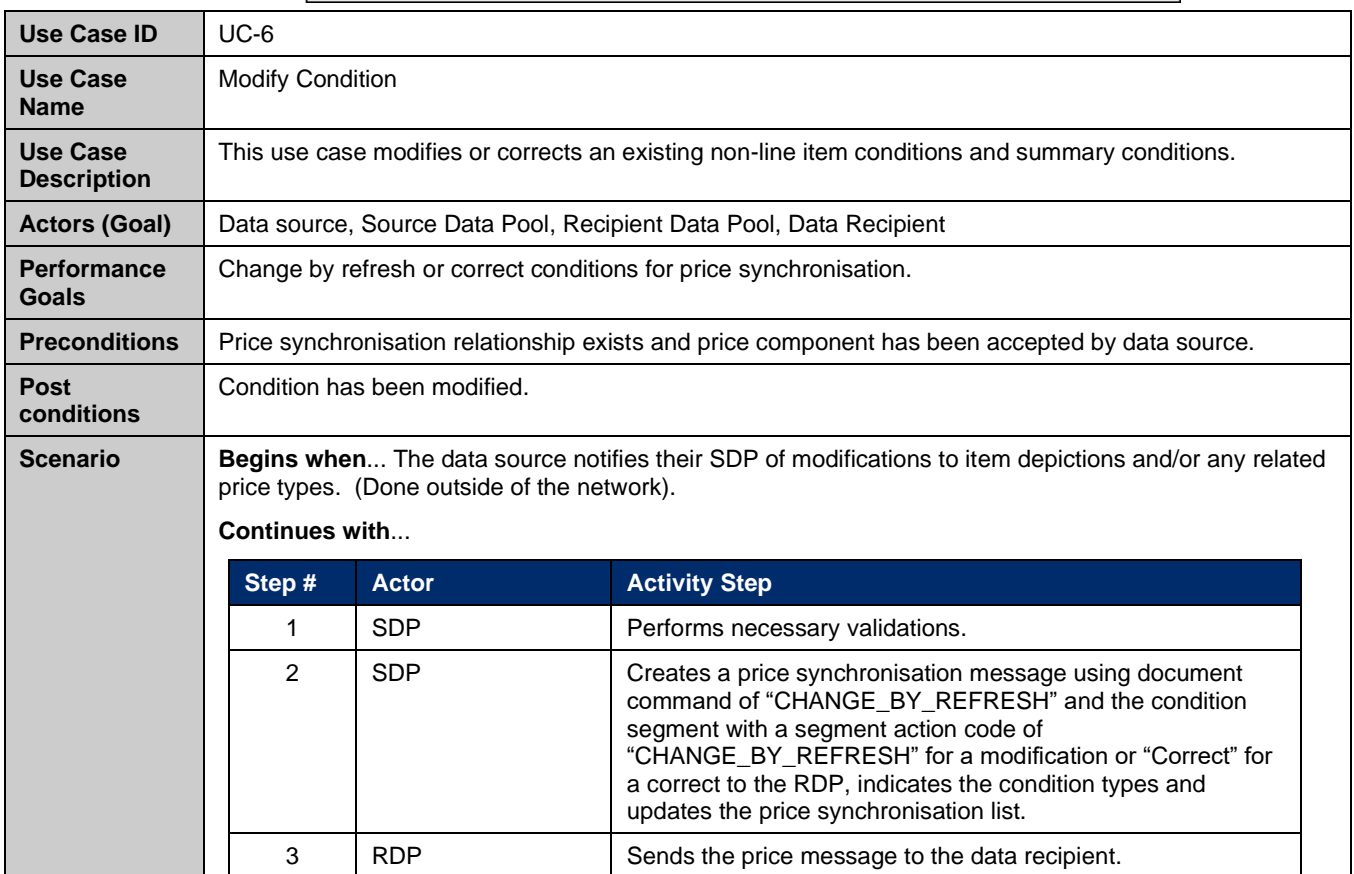

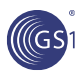

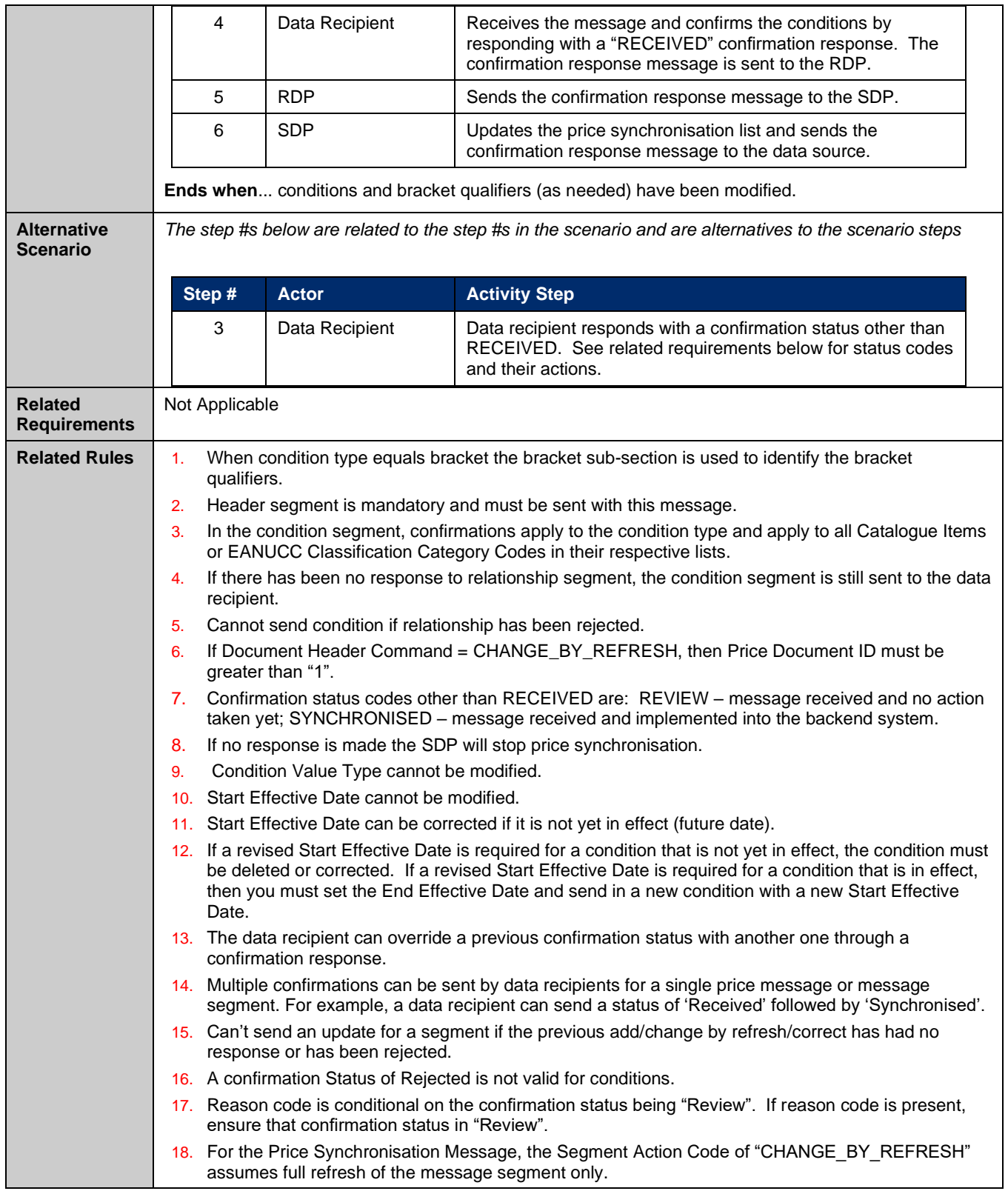

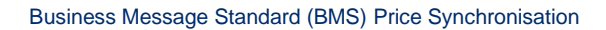

#### <span id="page-26-0"></span>**3.9. Withdraw Condition**

(GS

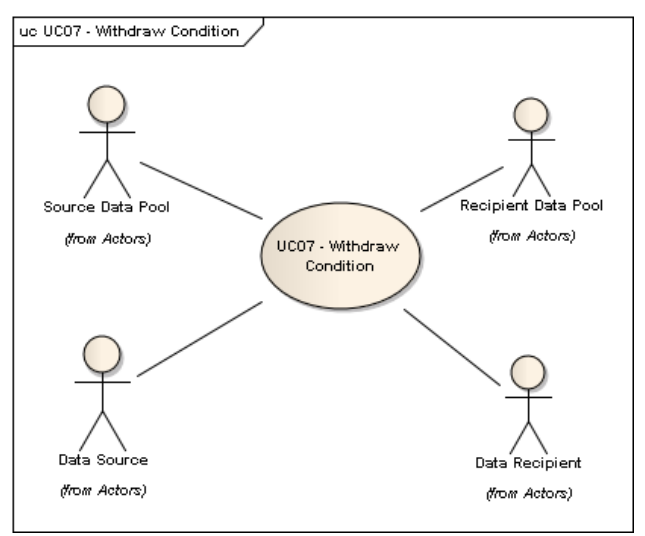

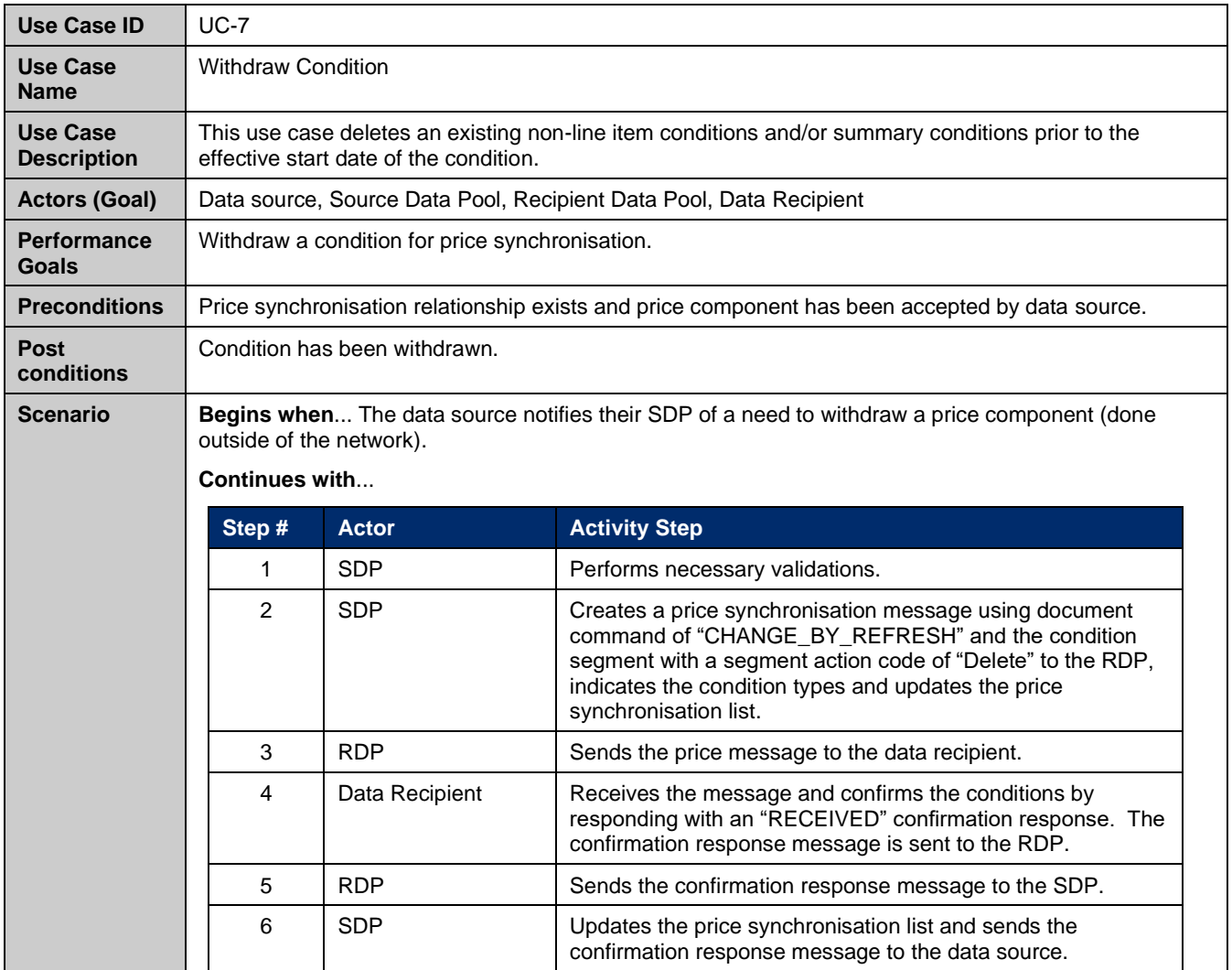

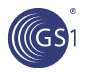

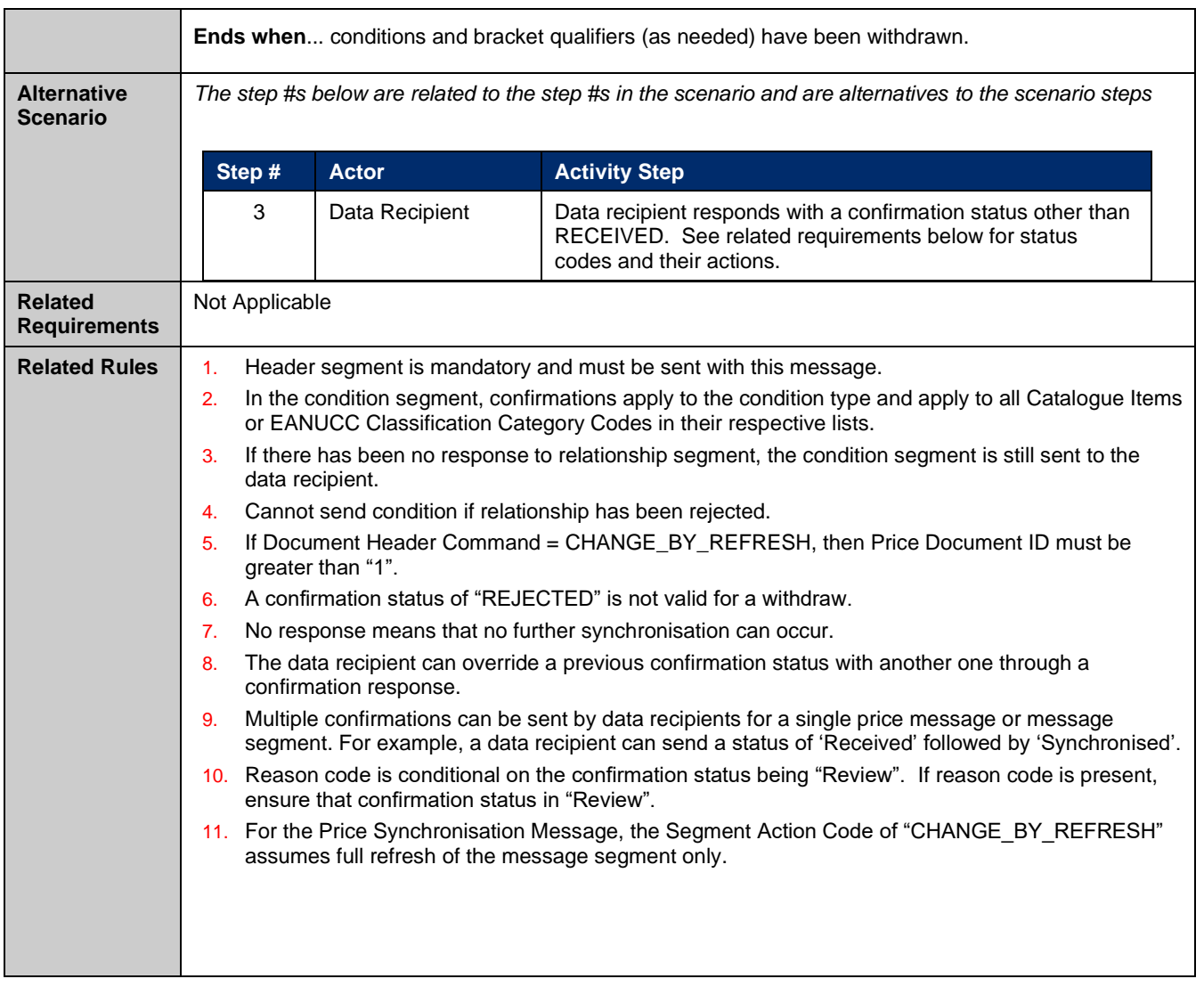

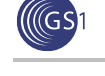

## <span id="page-28-0"></span>**3.10. Discontinue a Condition**

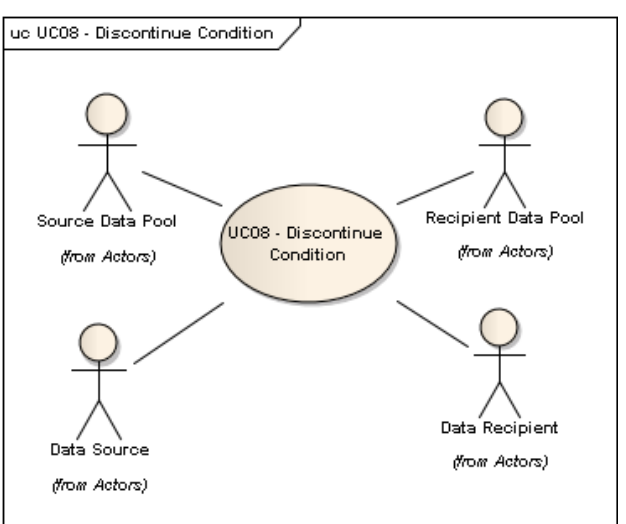

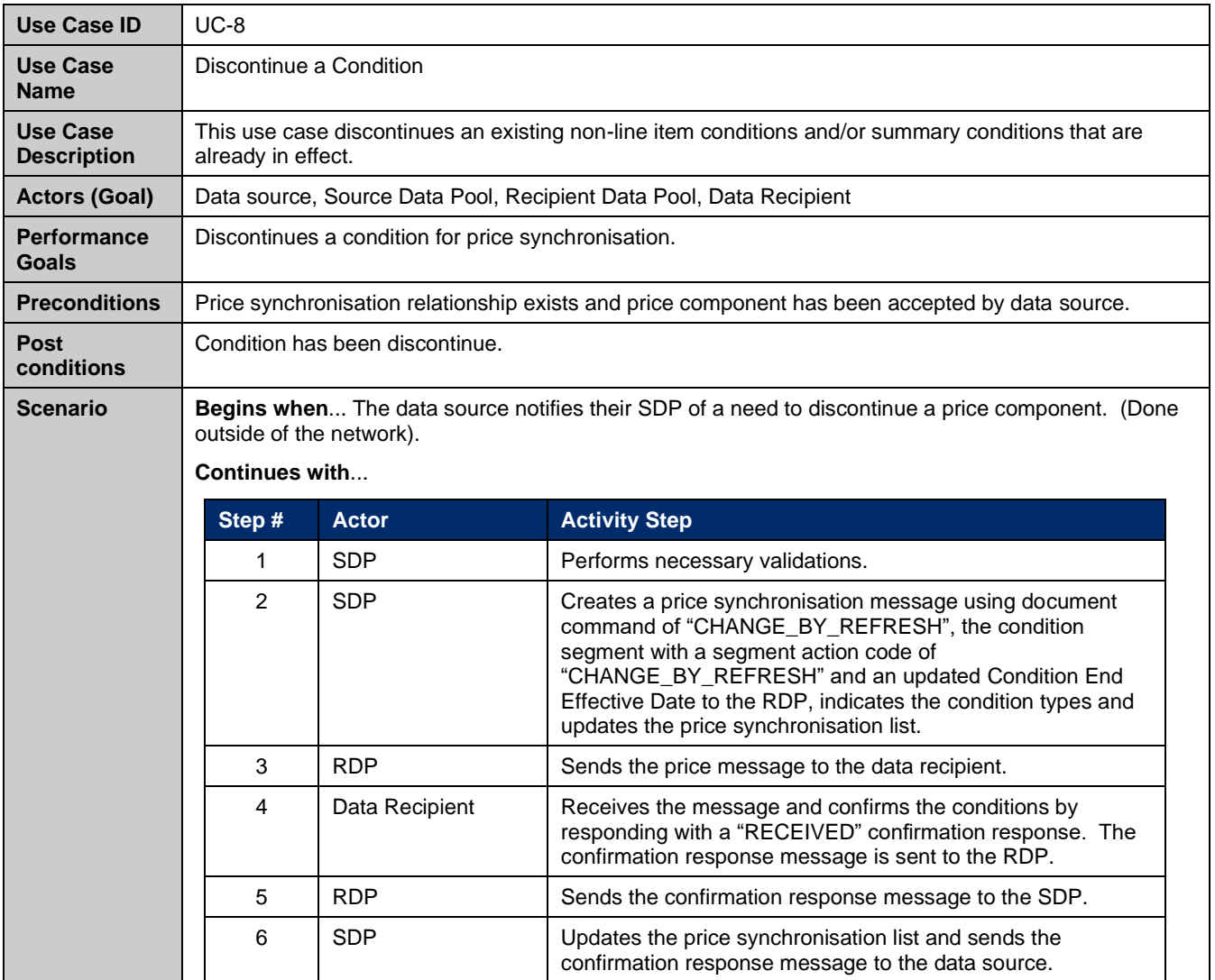

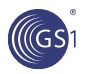

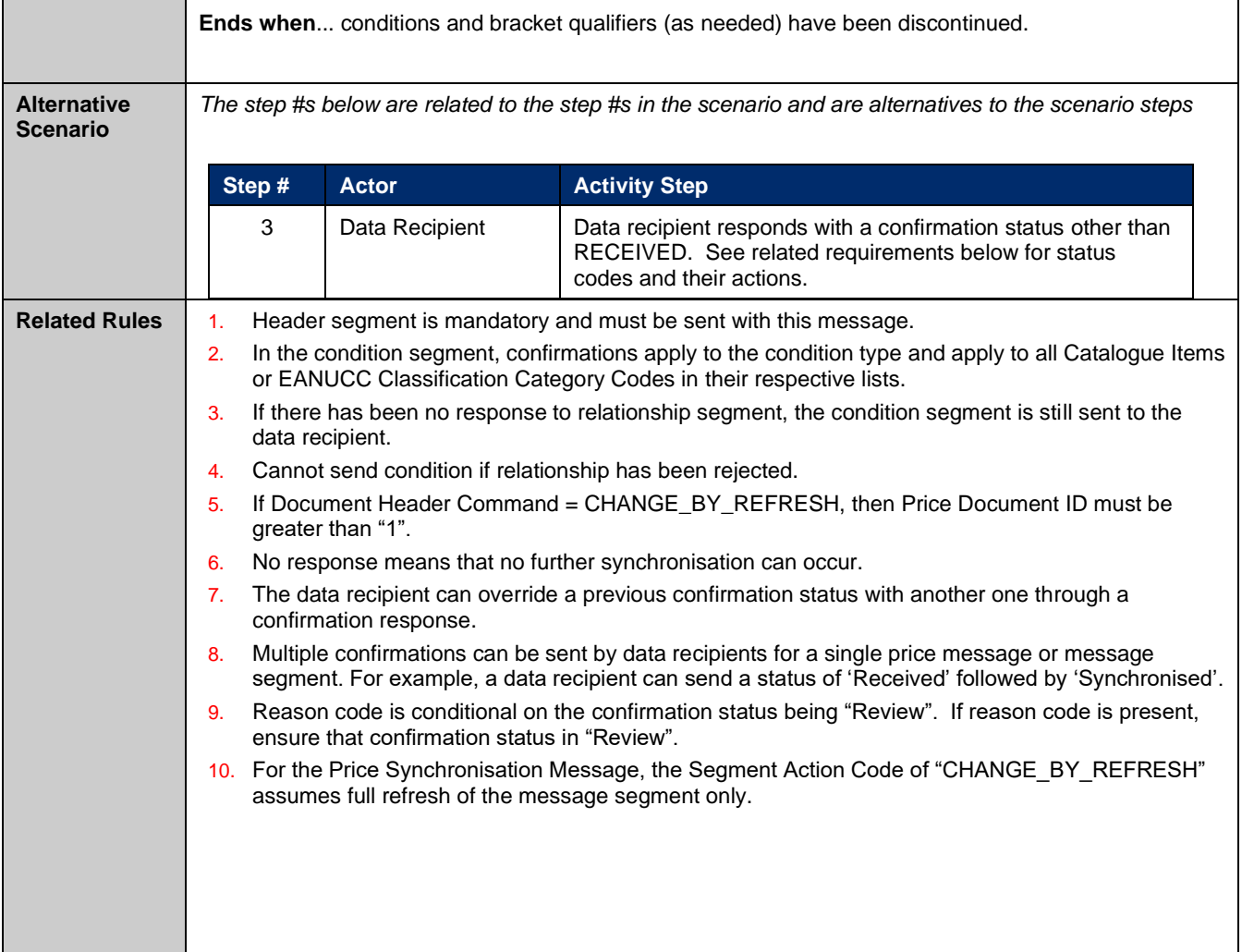

### <span id="page-29-0"></span>**3.11. Synchronise Price Type**

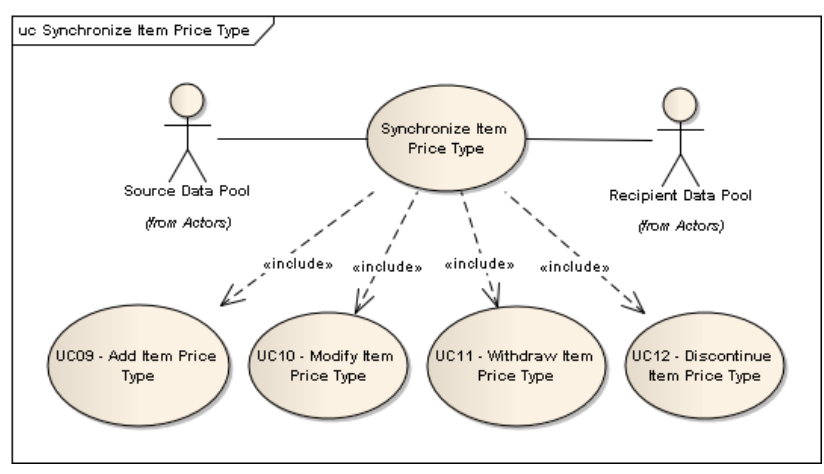

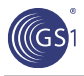

### <span id="page-30-0"></span>**3.12. Add Item Price Type**

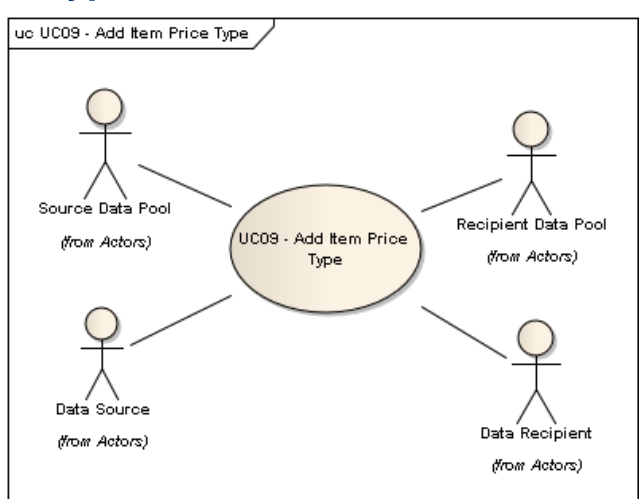

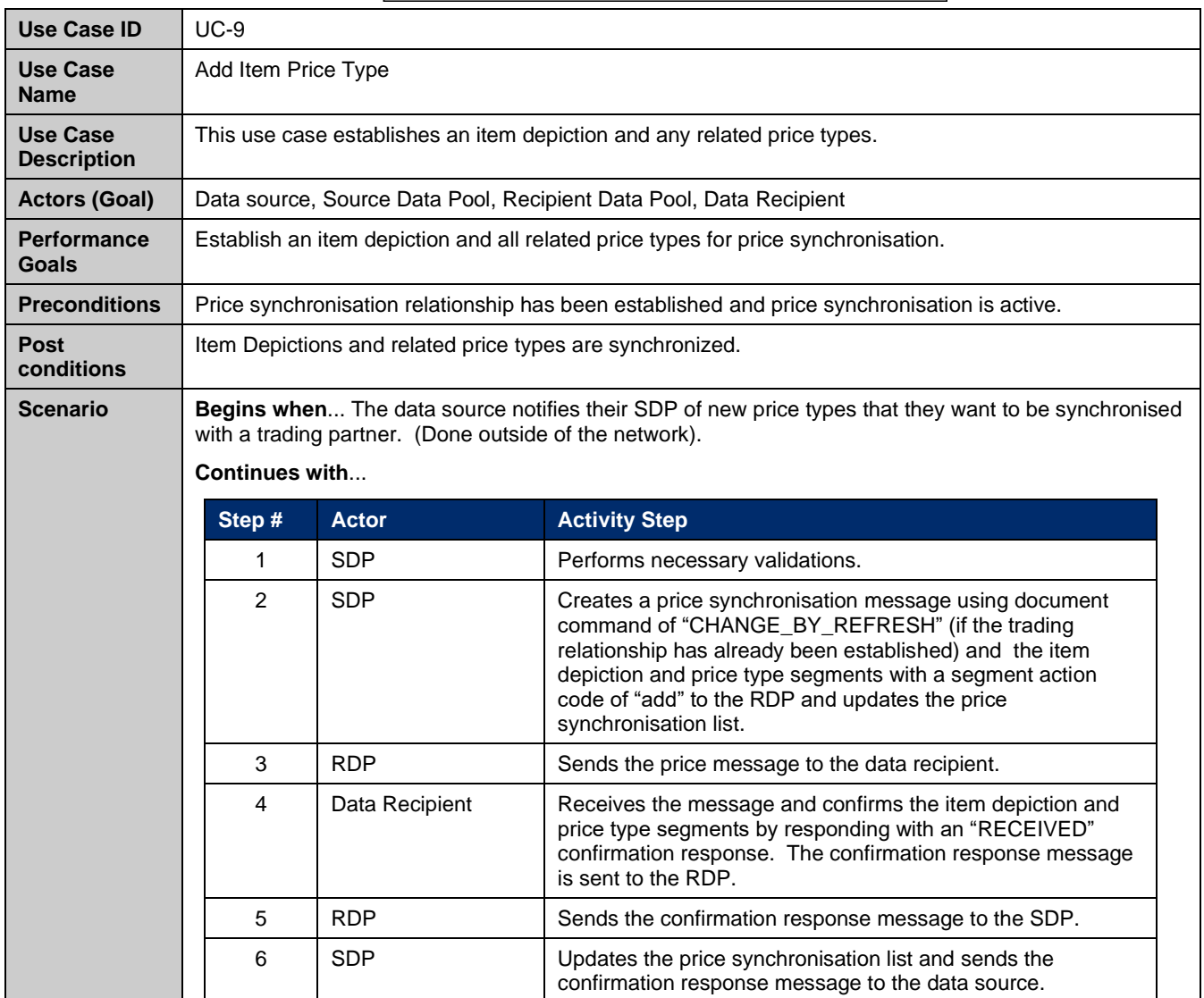

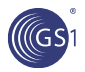

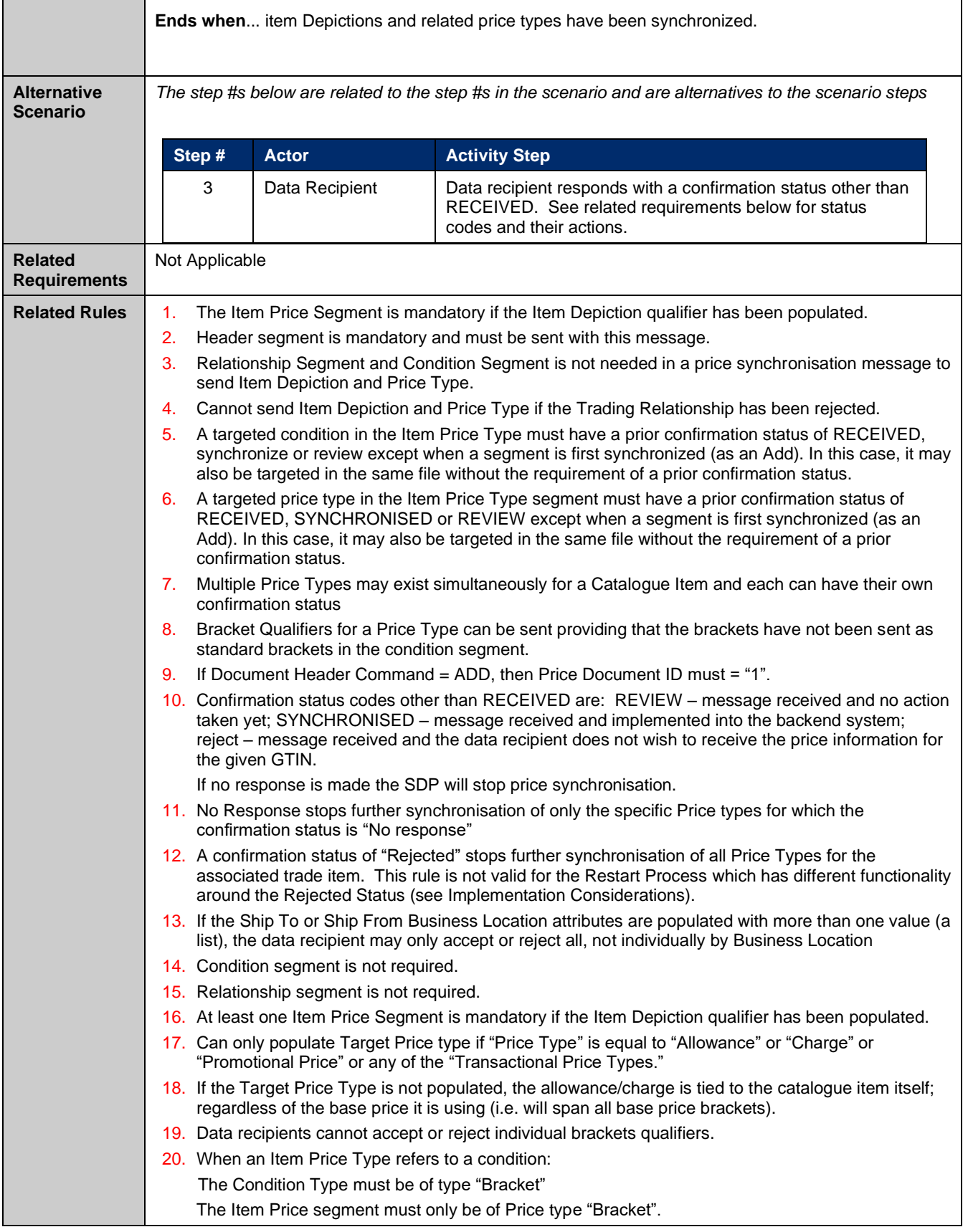

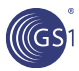

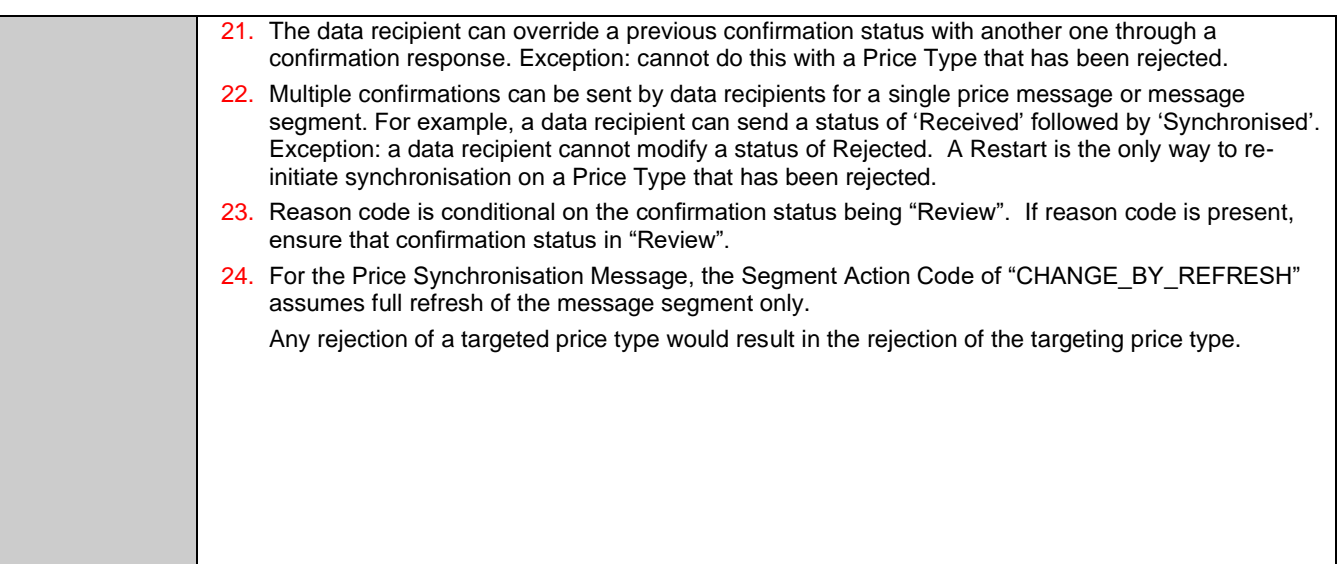

## <span id="page-33-0"></span>**3.13. Modify Item Price Type**

(GS

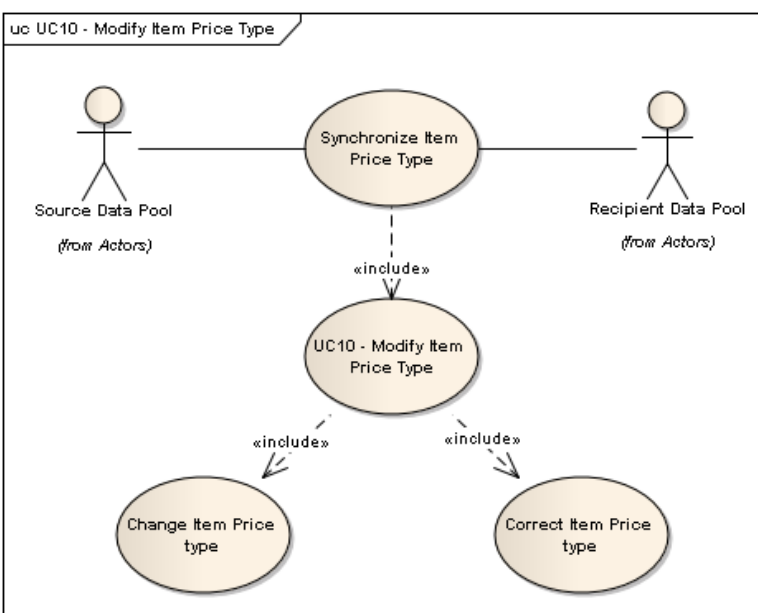

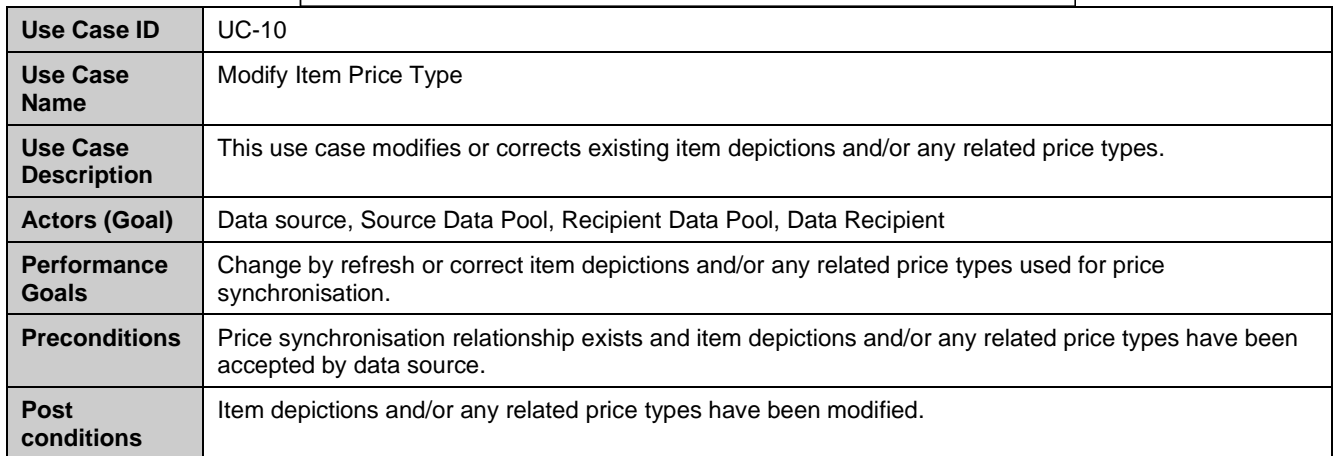

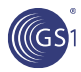

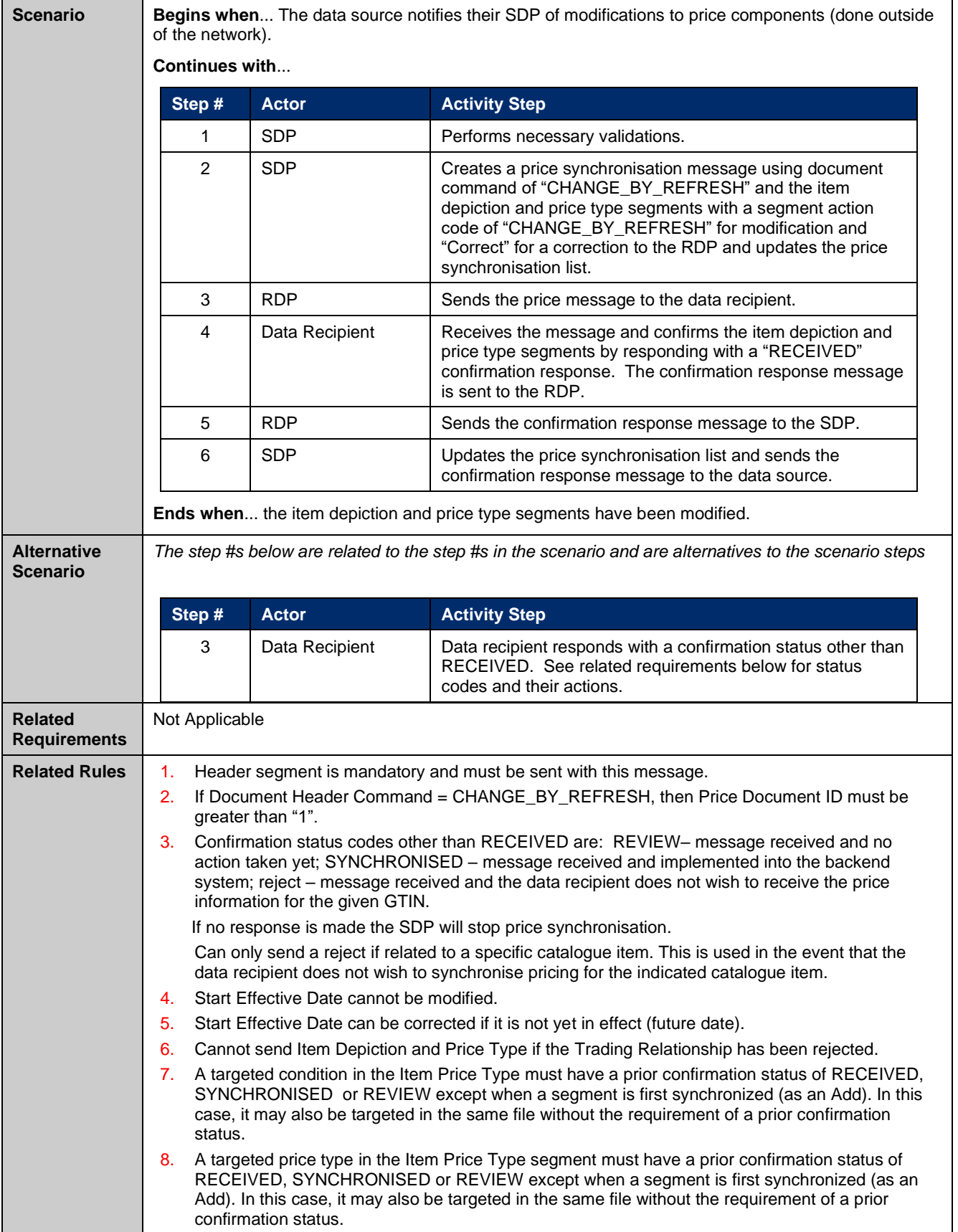

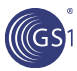

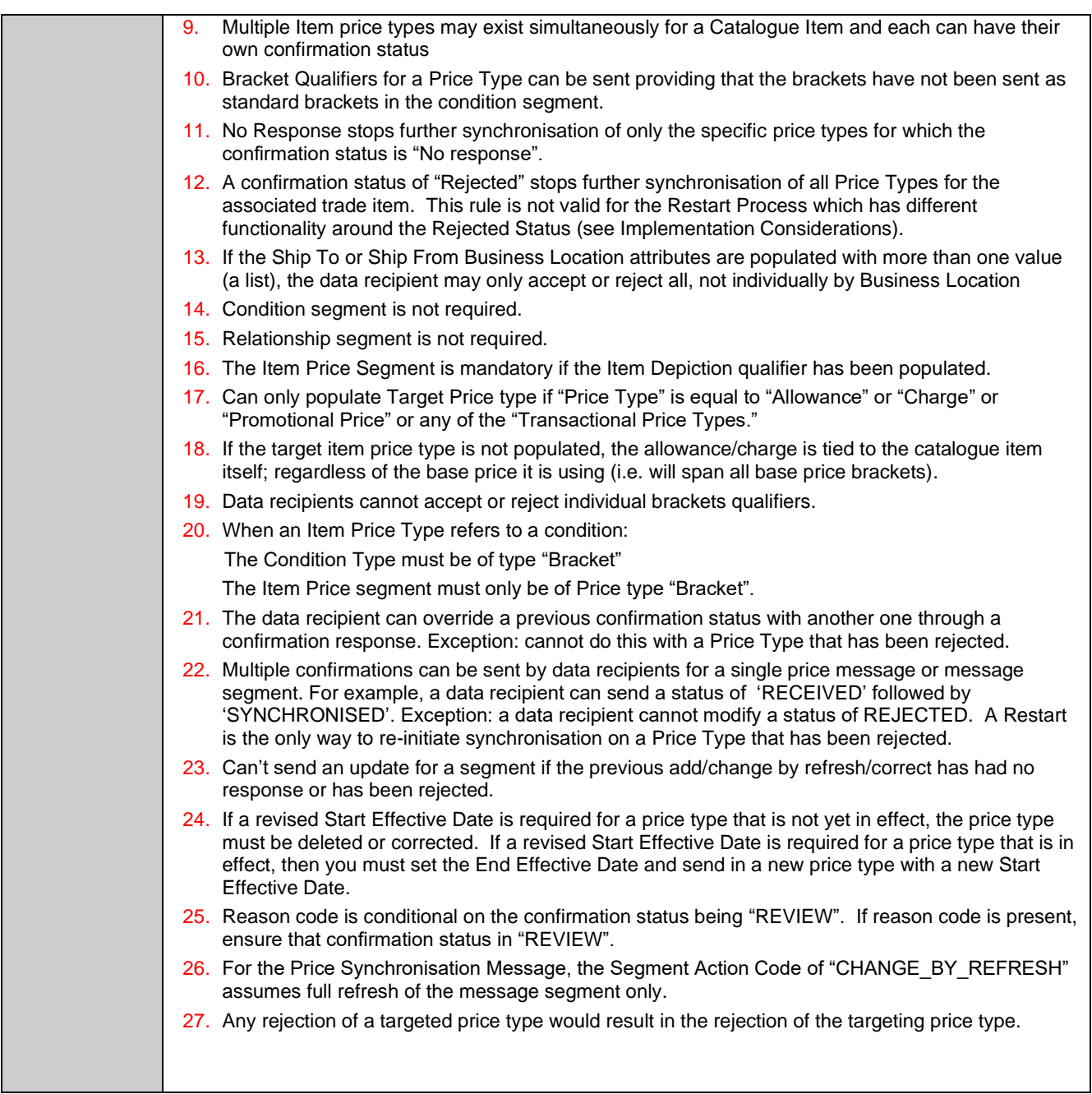
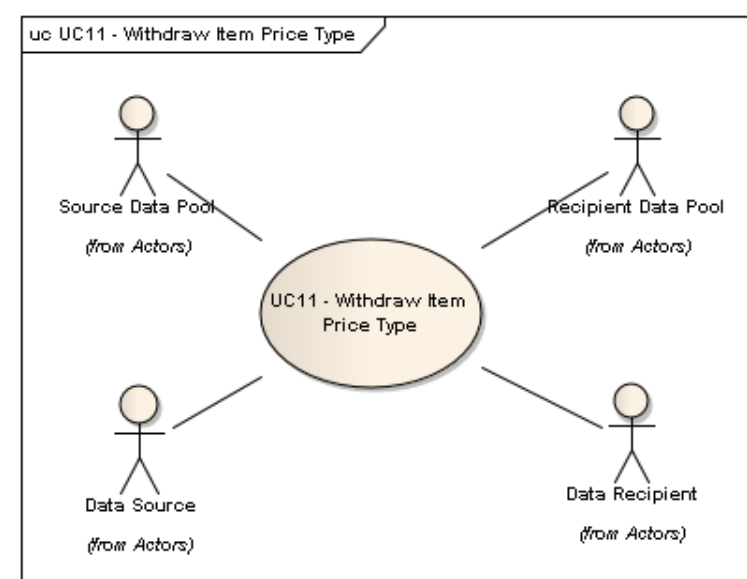

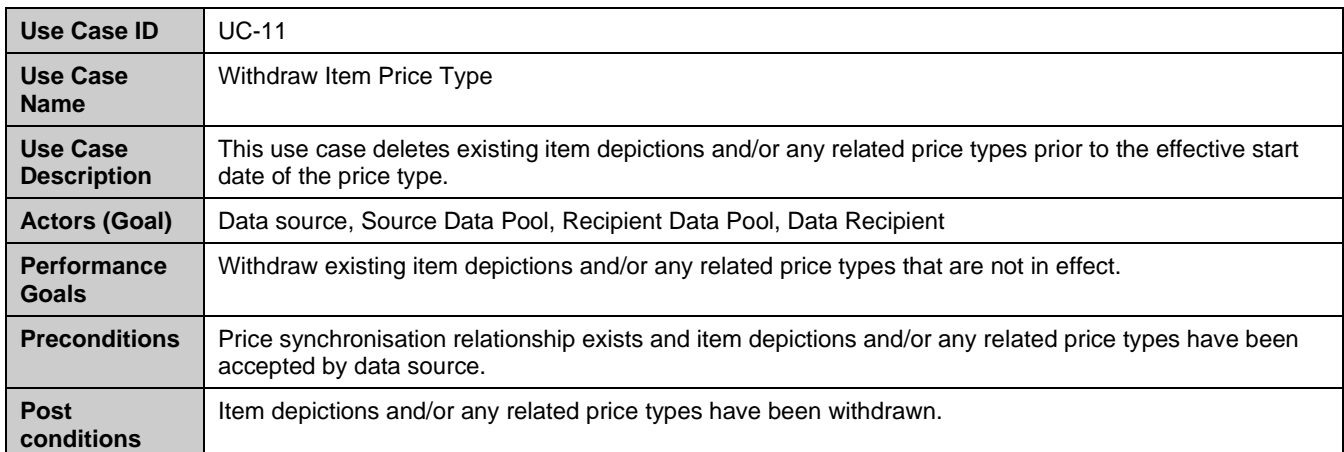

# **3.14. Withdraw Item Price Type**

(GS

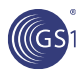

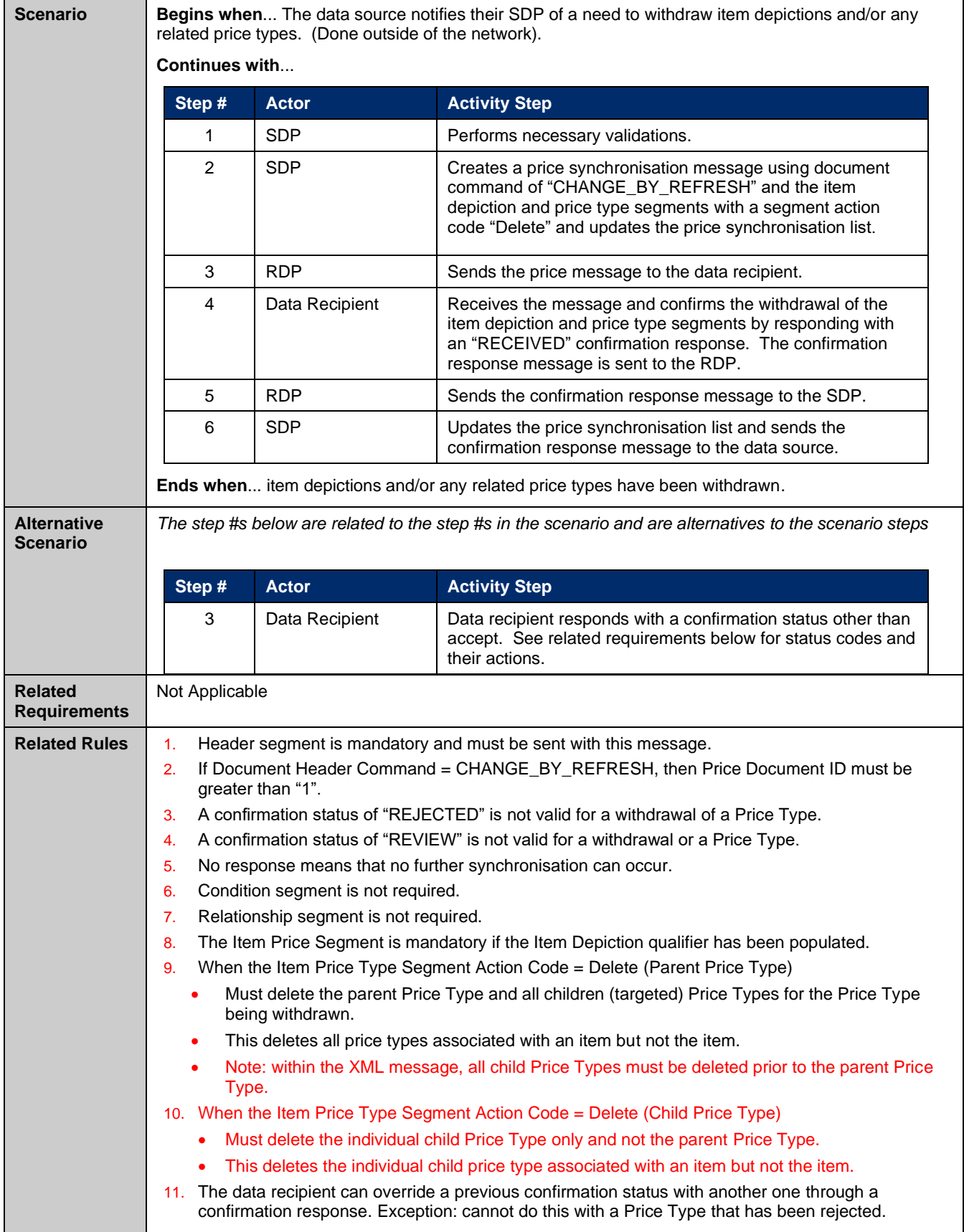

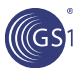

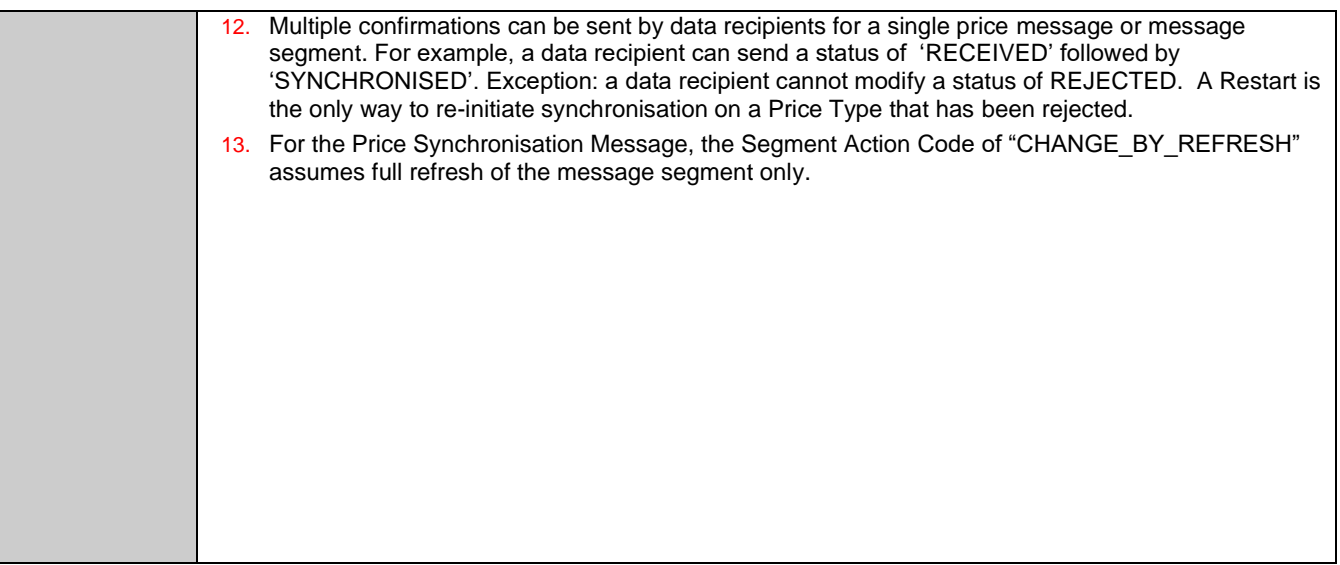

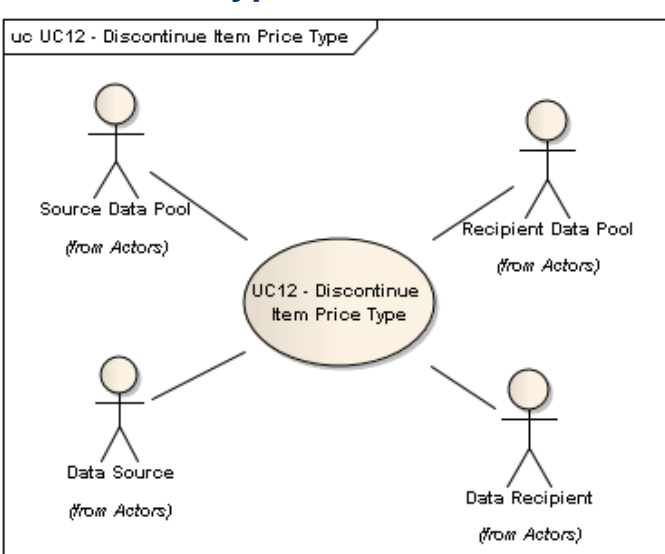

# **3.15. Discontinue Item Price Type**

Gs)

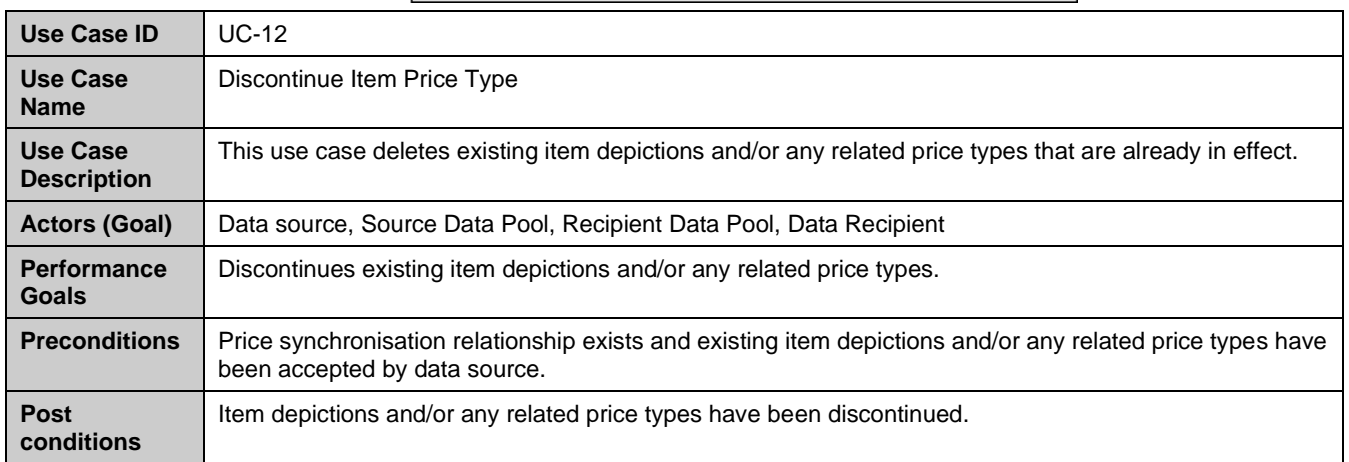

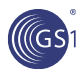

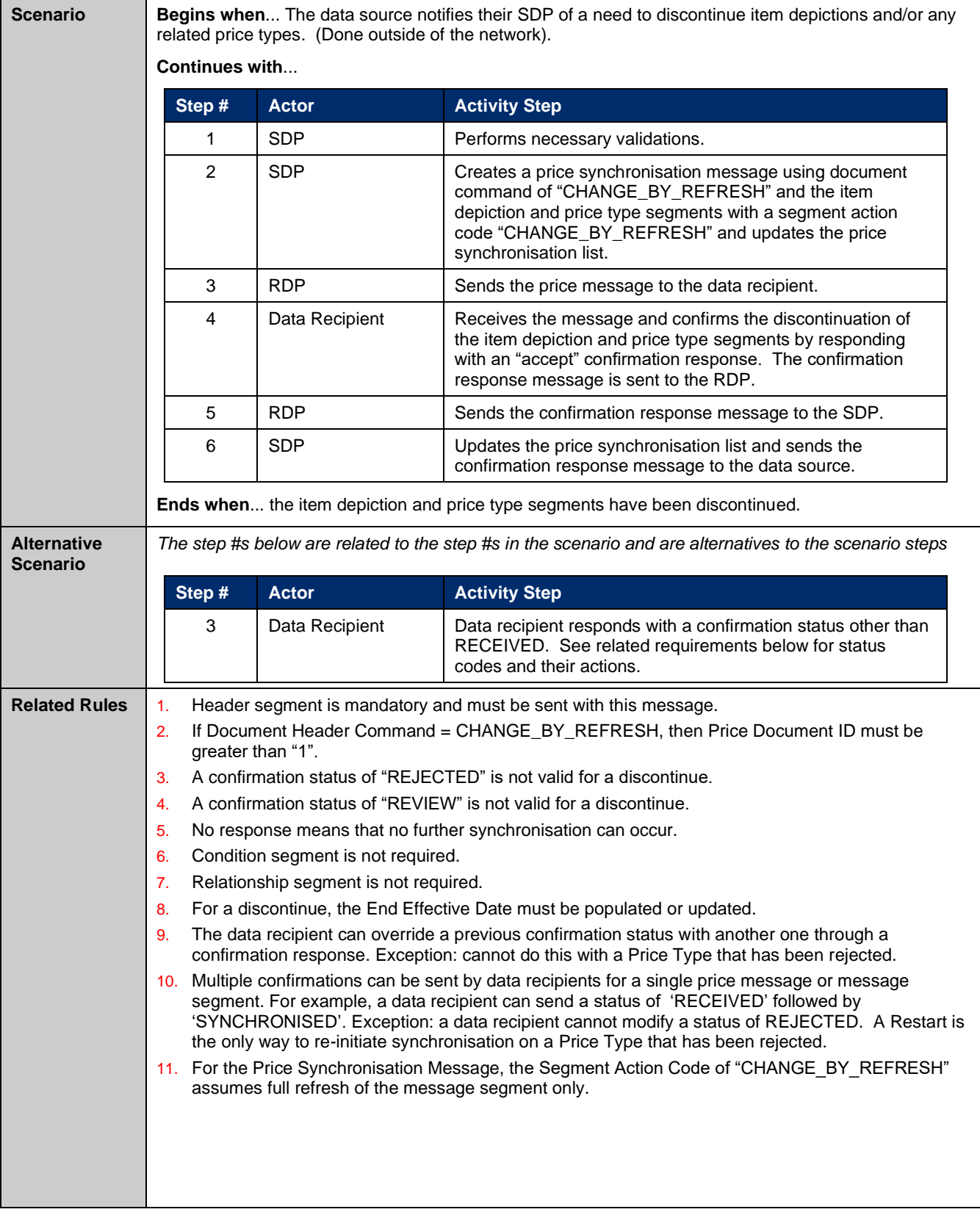

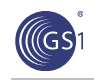

# **4. Information Model**

### **4.1. Class Diagrams**

### **4.1.1. Codes**

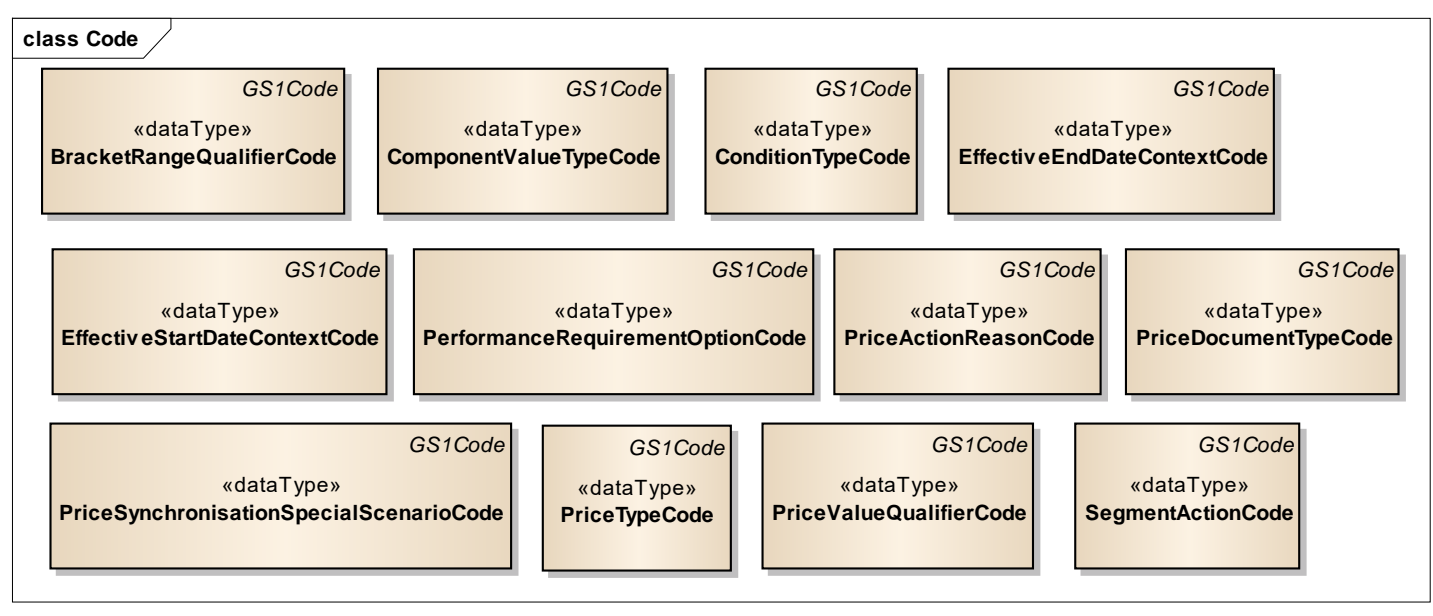

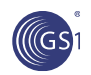

### **4.1.2. Price Synchronisation Document**

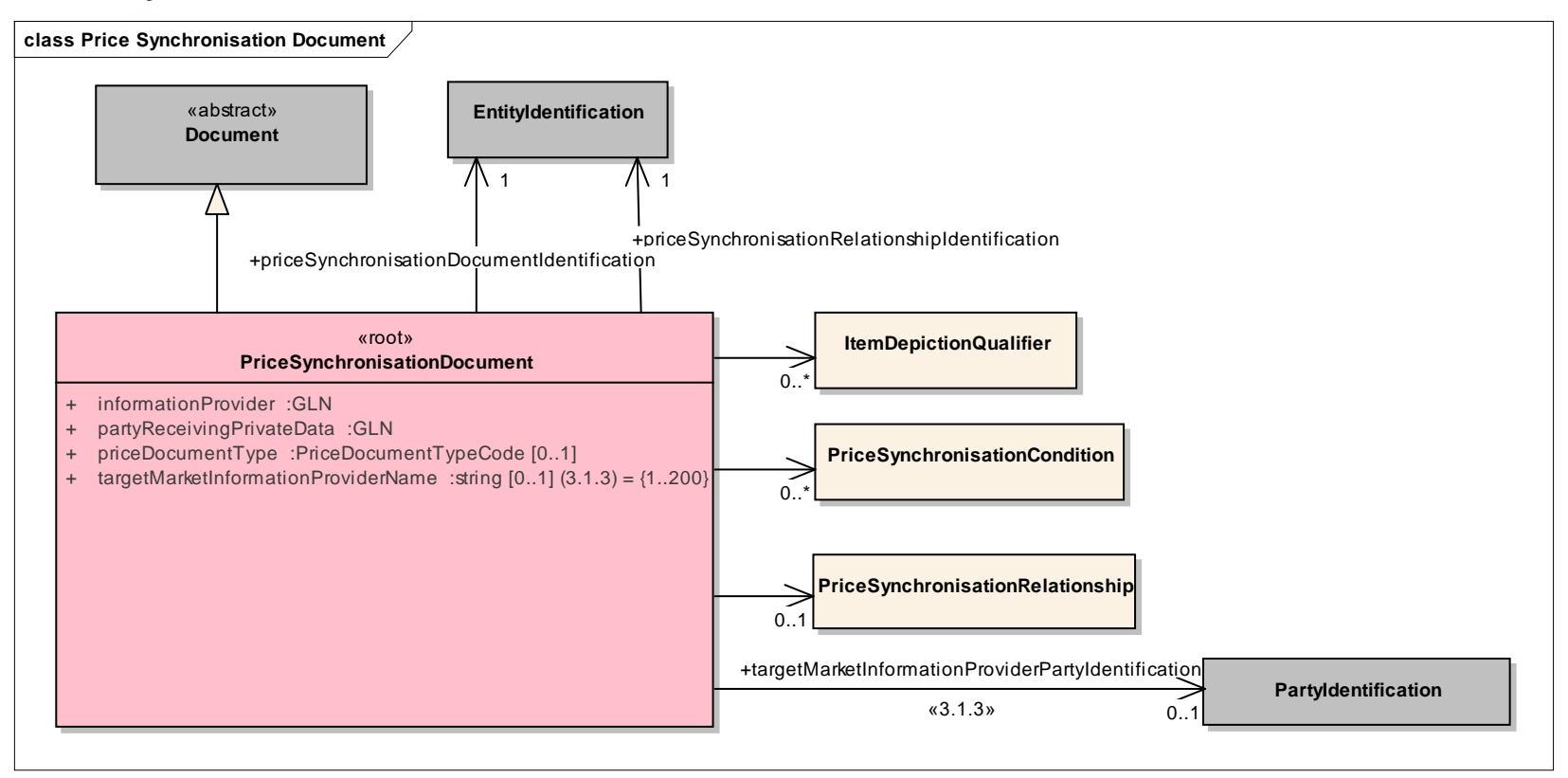

**Note:** Reference Shared Common Library Business Message (BMS) Release 3.1.0

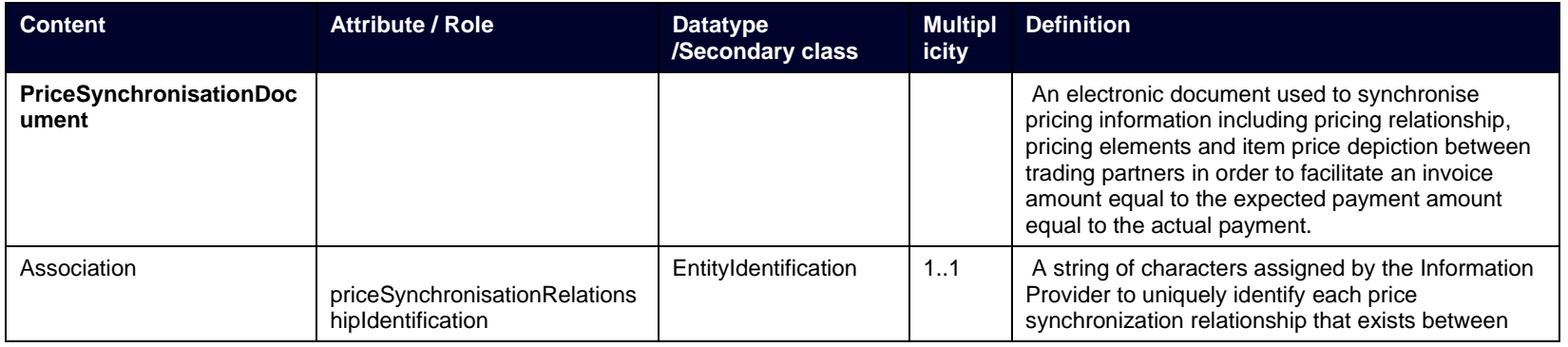

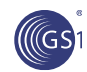

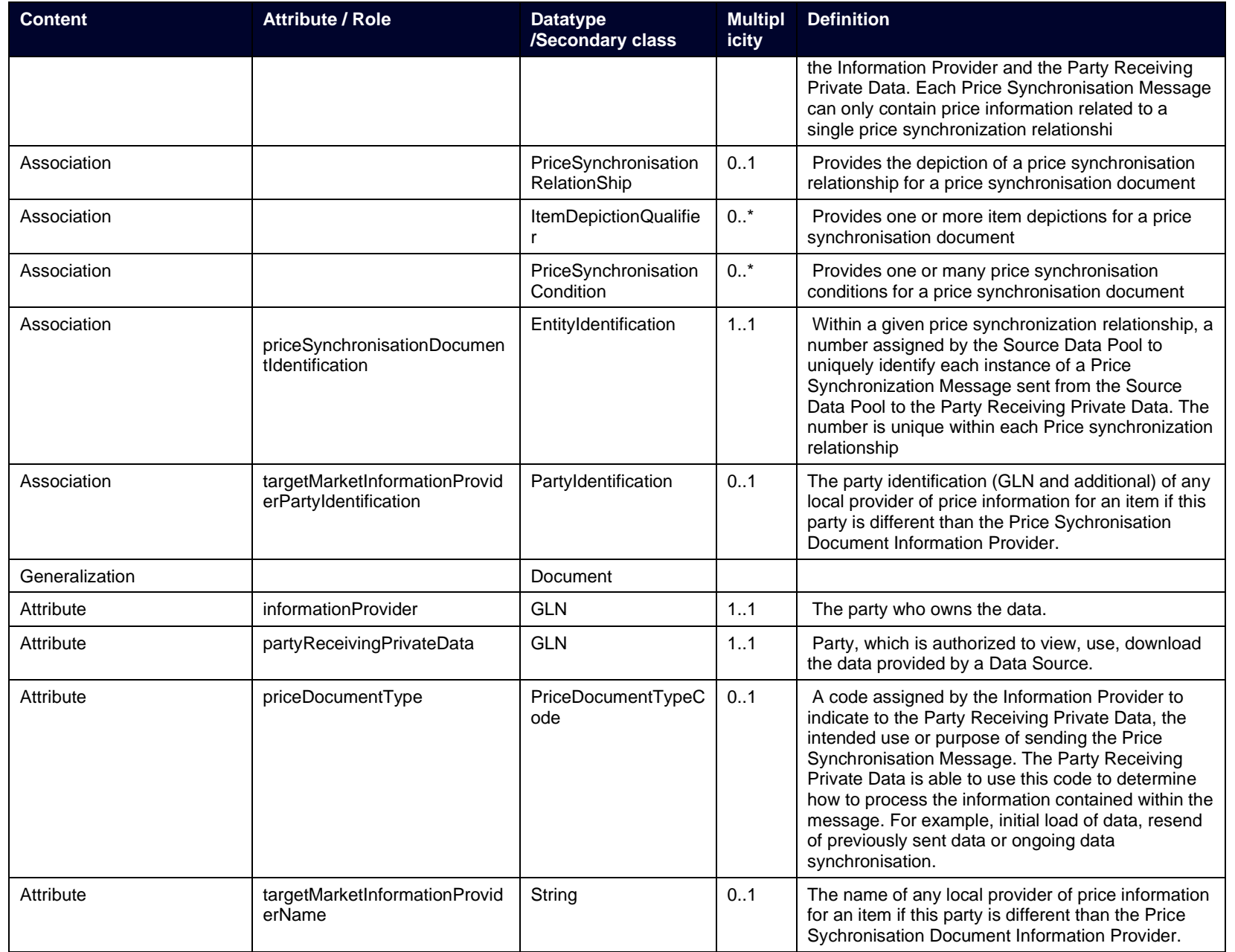

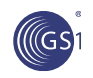

### **4.1.3. Price Synchronisation Confirmation**

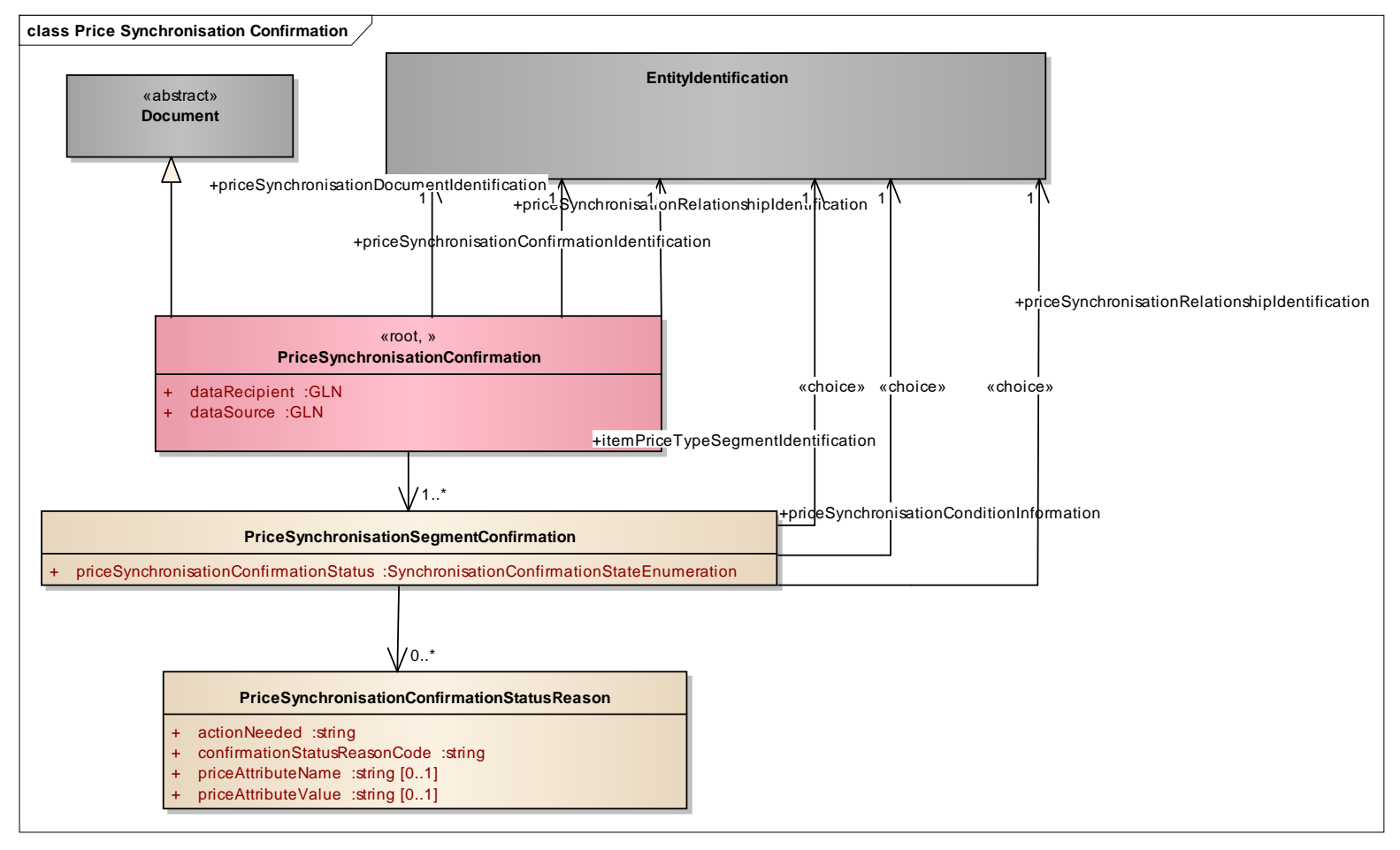

**Note:** Reference Shared Common Library Business Message (BMS) Release 3.1.0

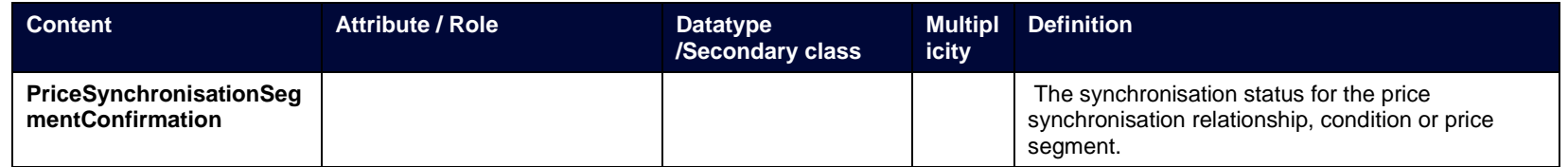

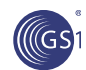

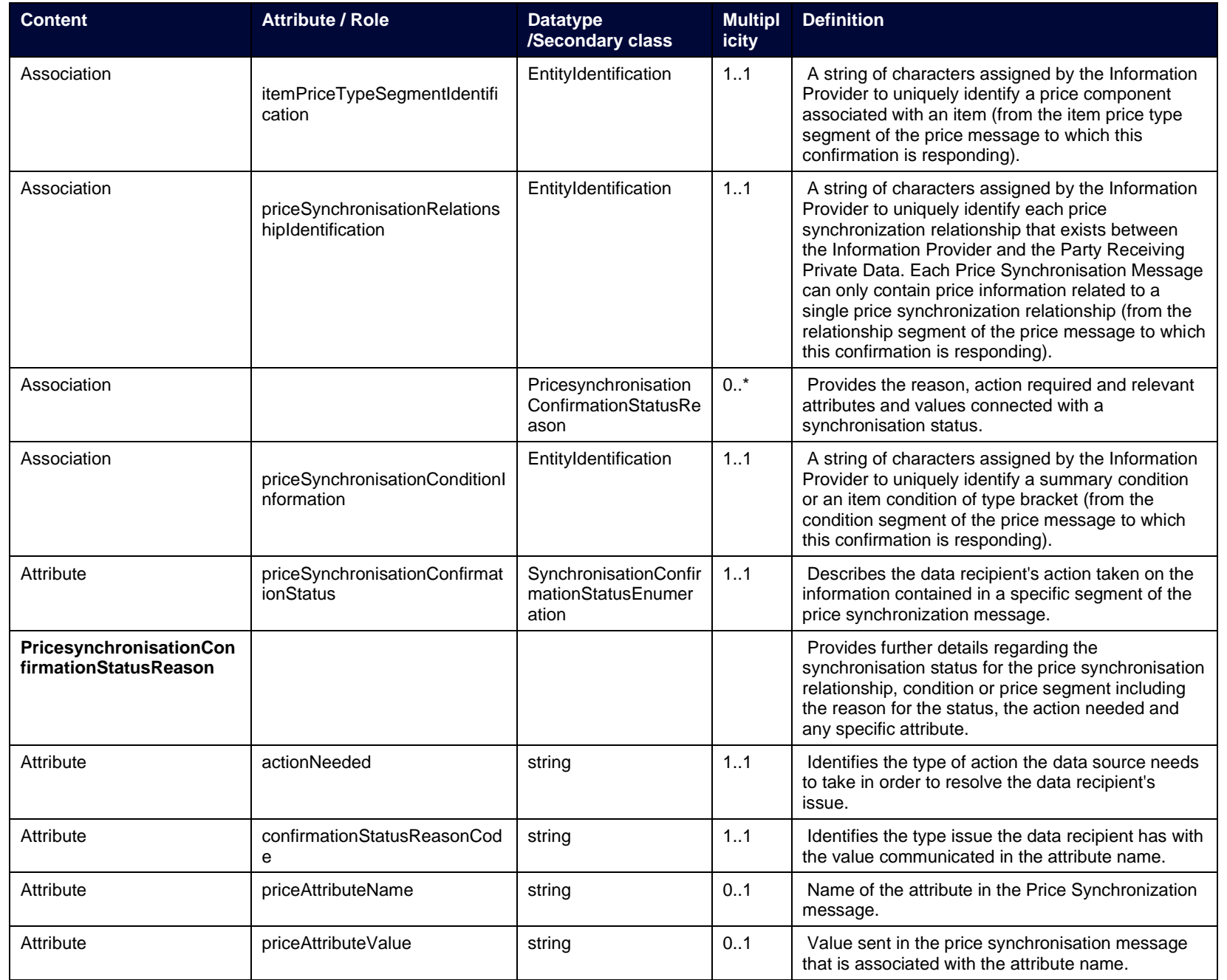

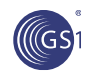

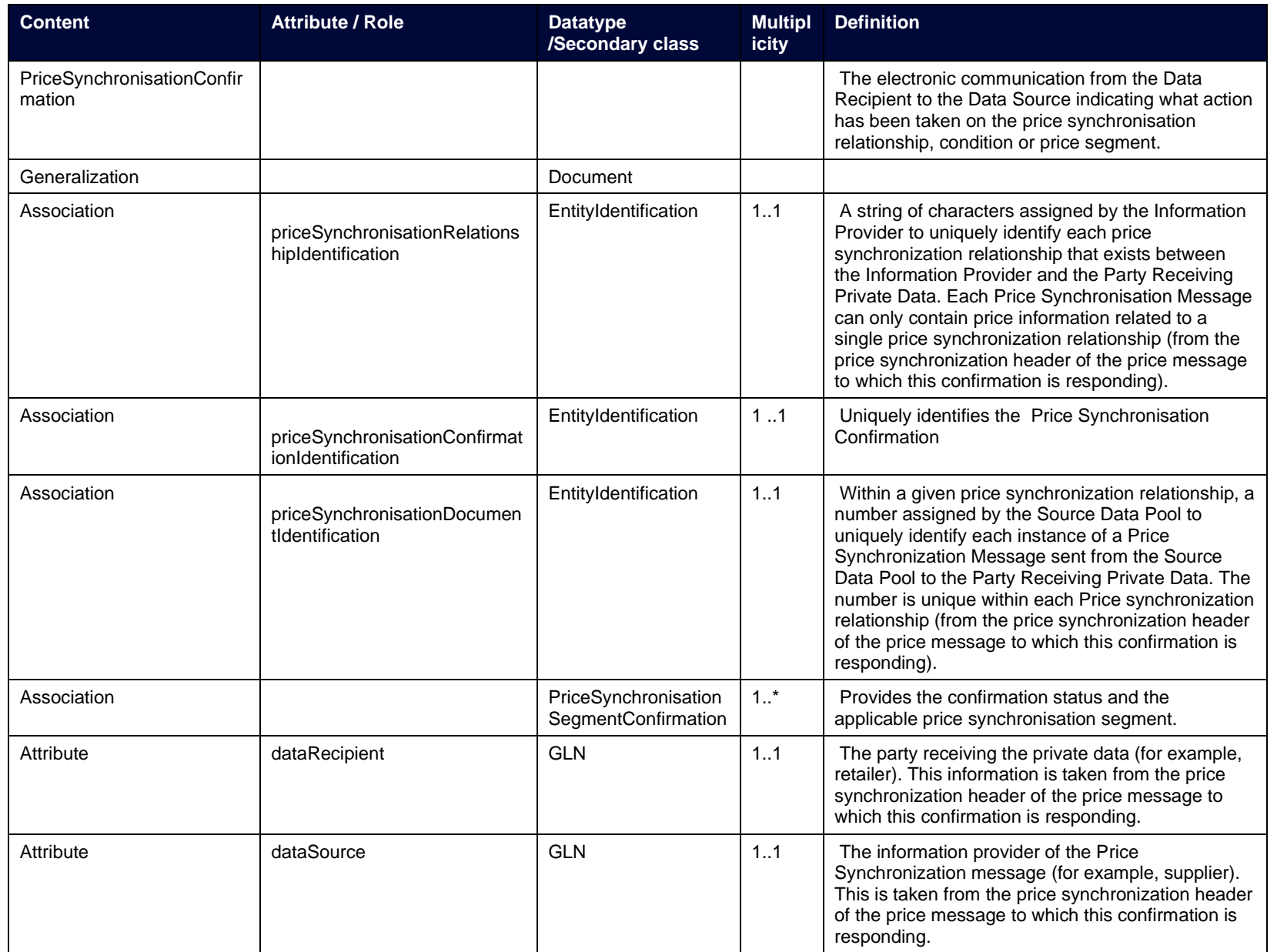

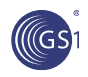

### **4.1.4. Item Depiction Qualifier**

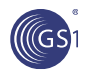

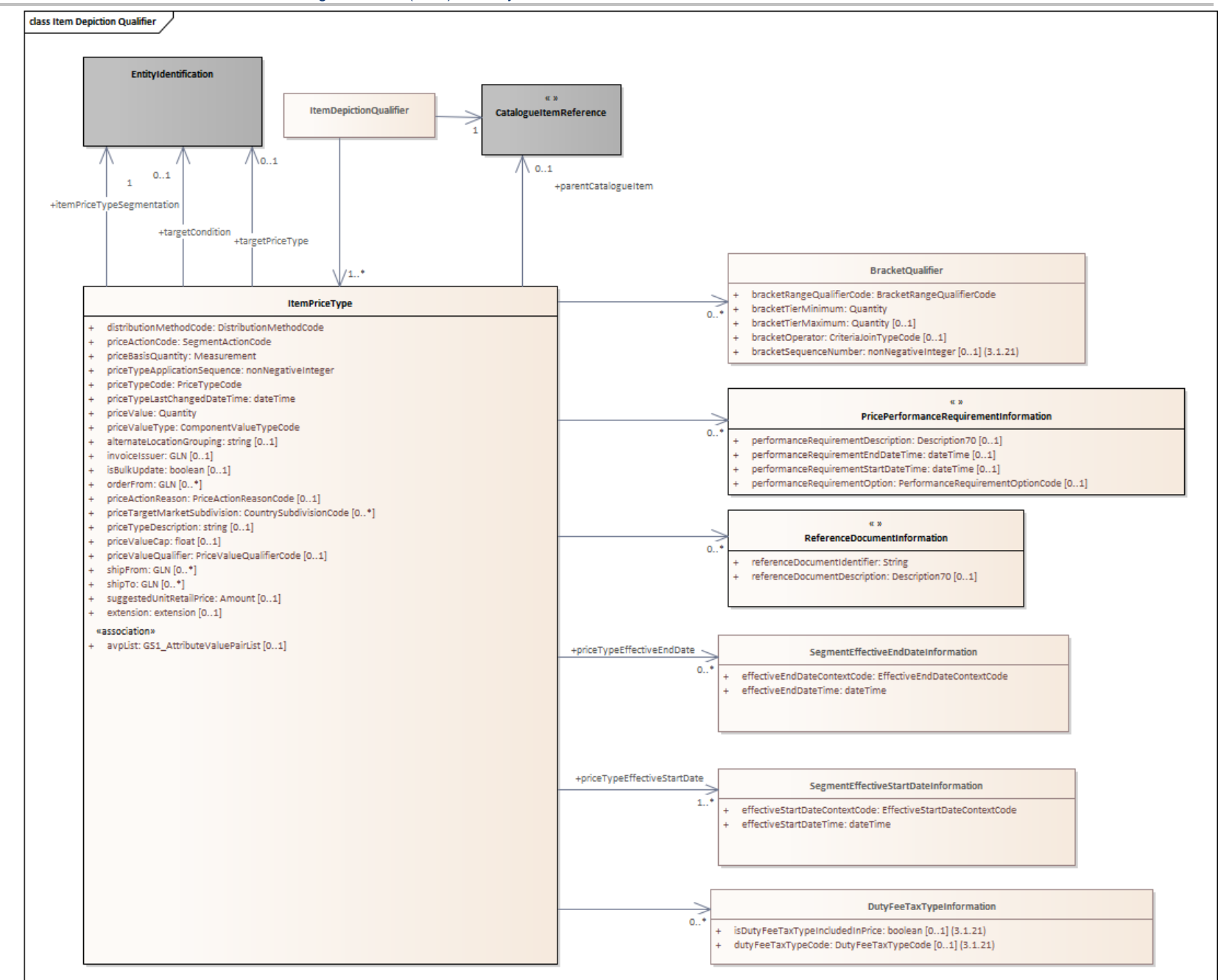

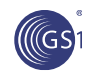

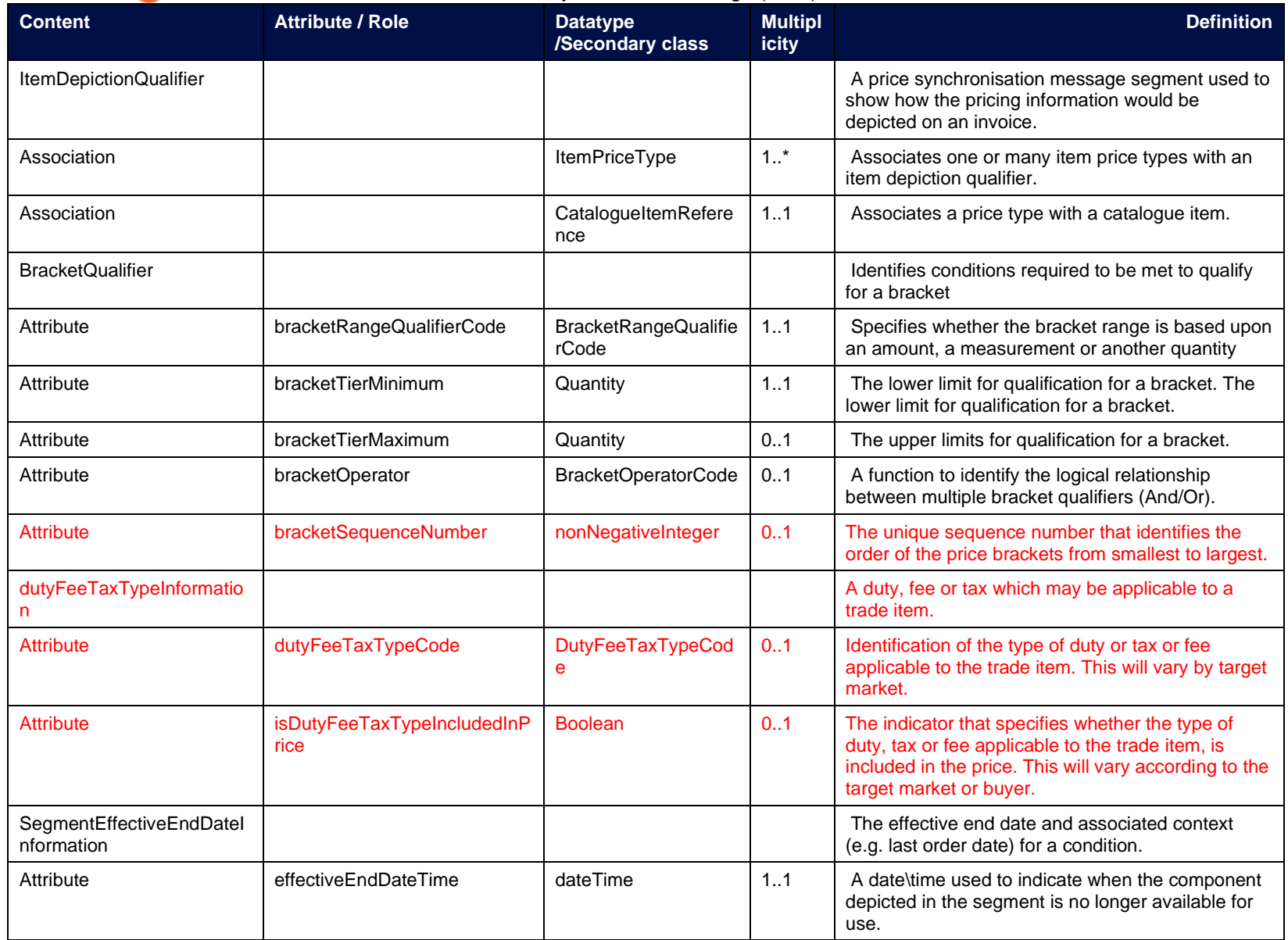

#### $\bullet$ **Note:** Reference Shared Common Library Business Message (BMS) Release 3.1.0

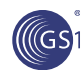

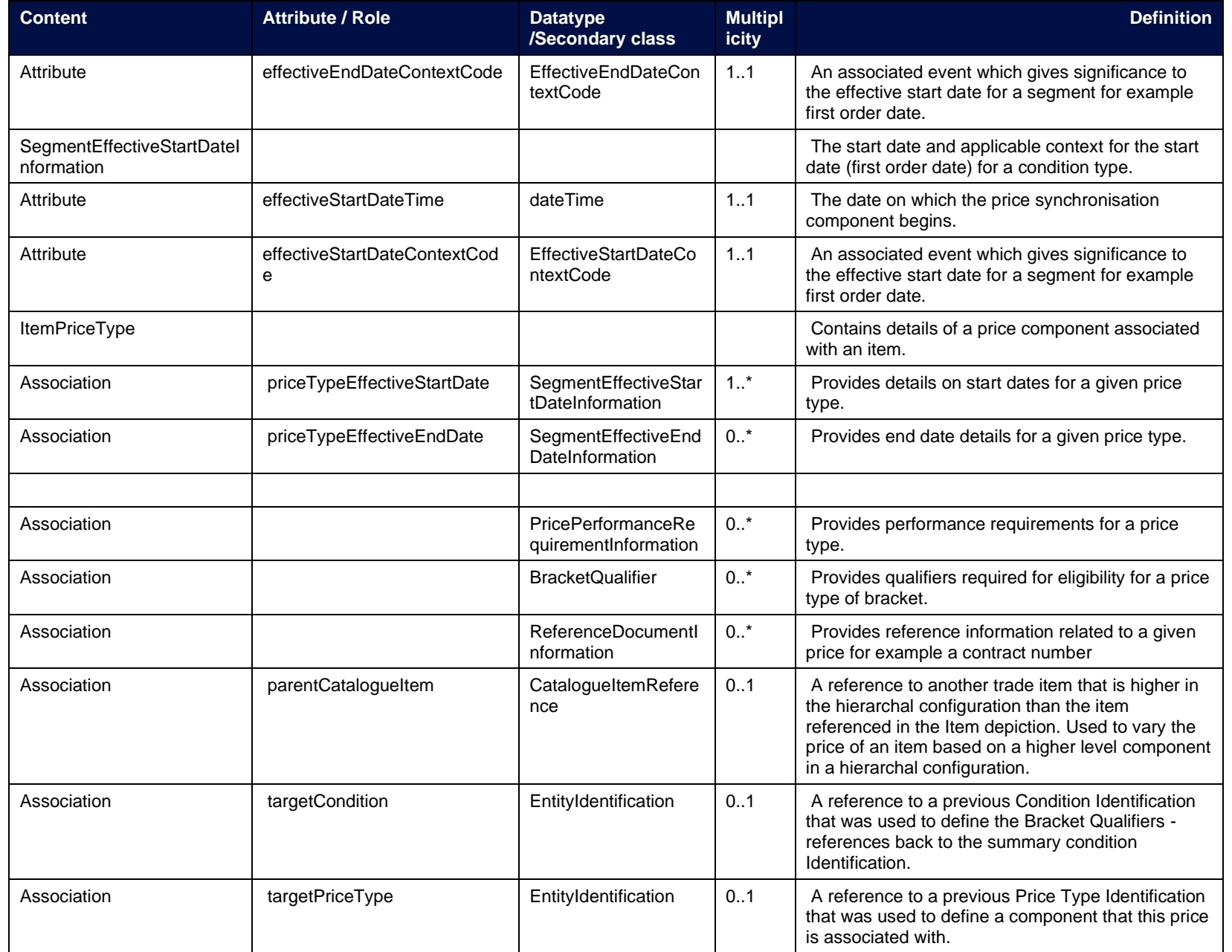

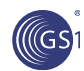

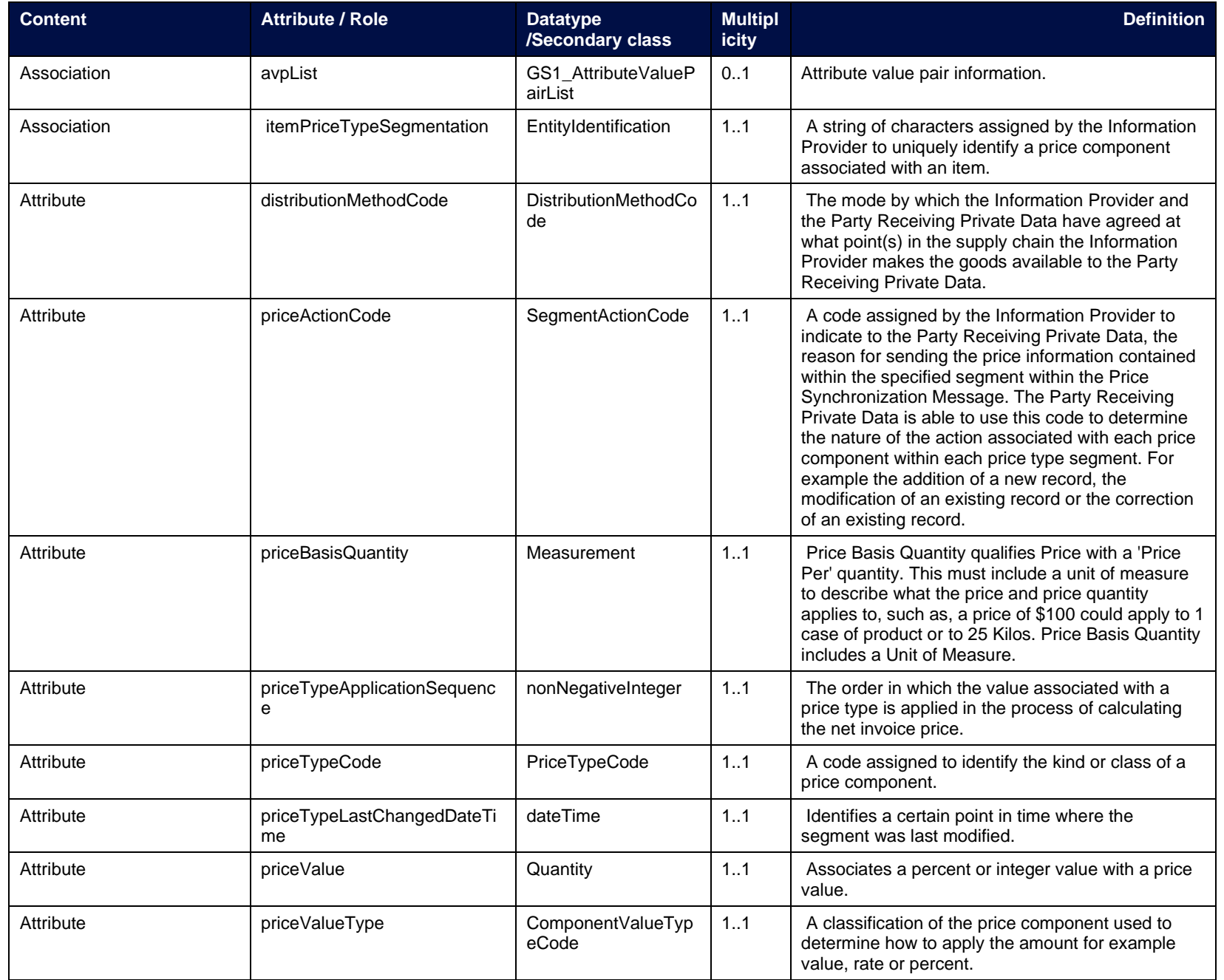

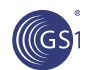

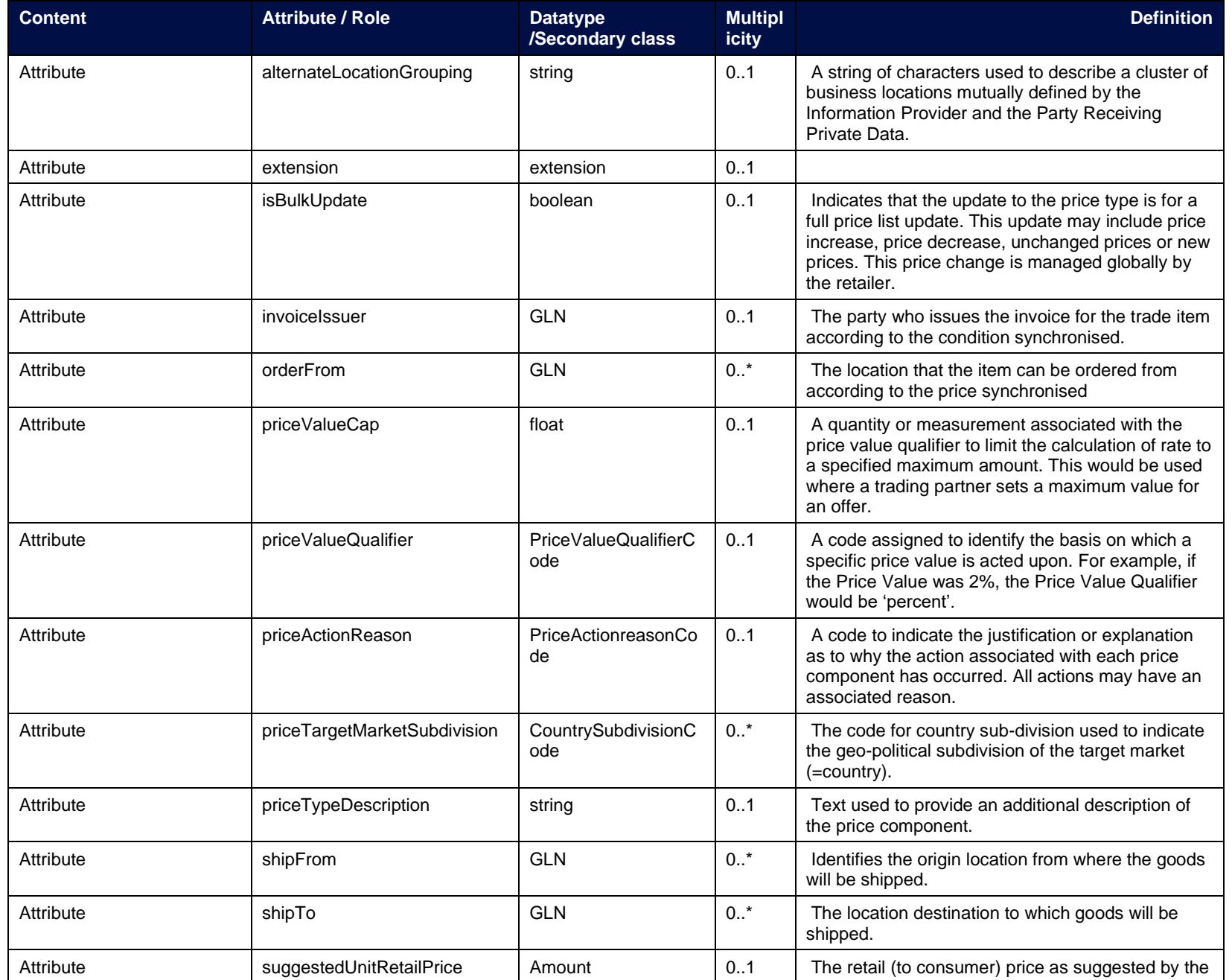

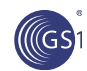

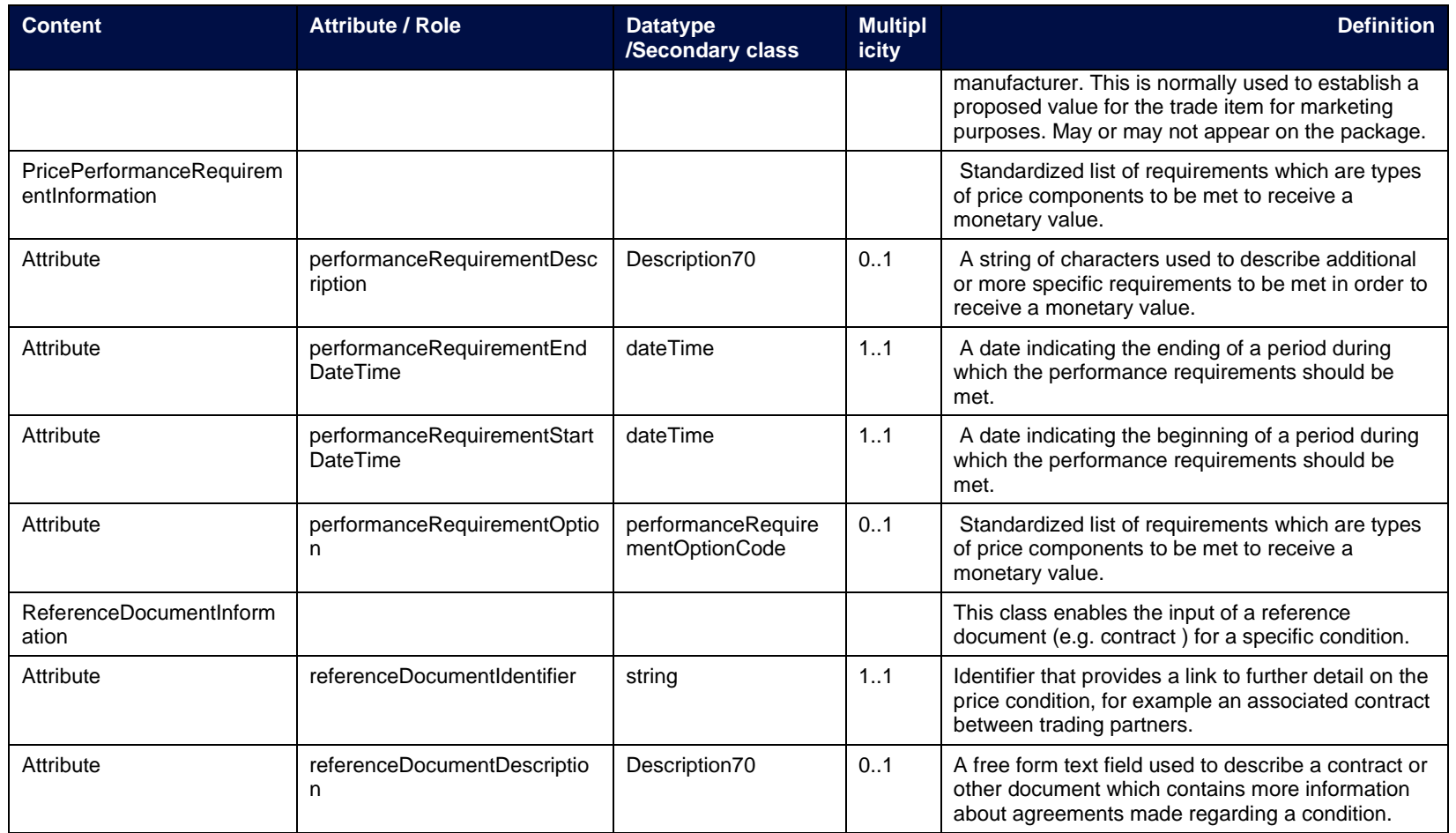

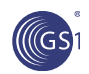

### **4.1.5. Price Synchronisation Condition**

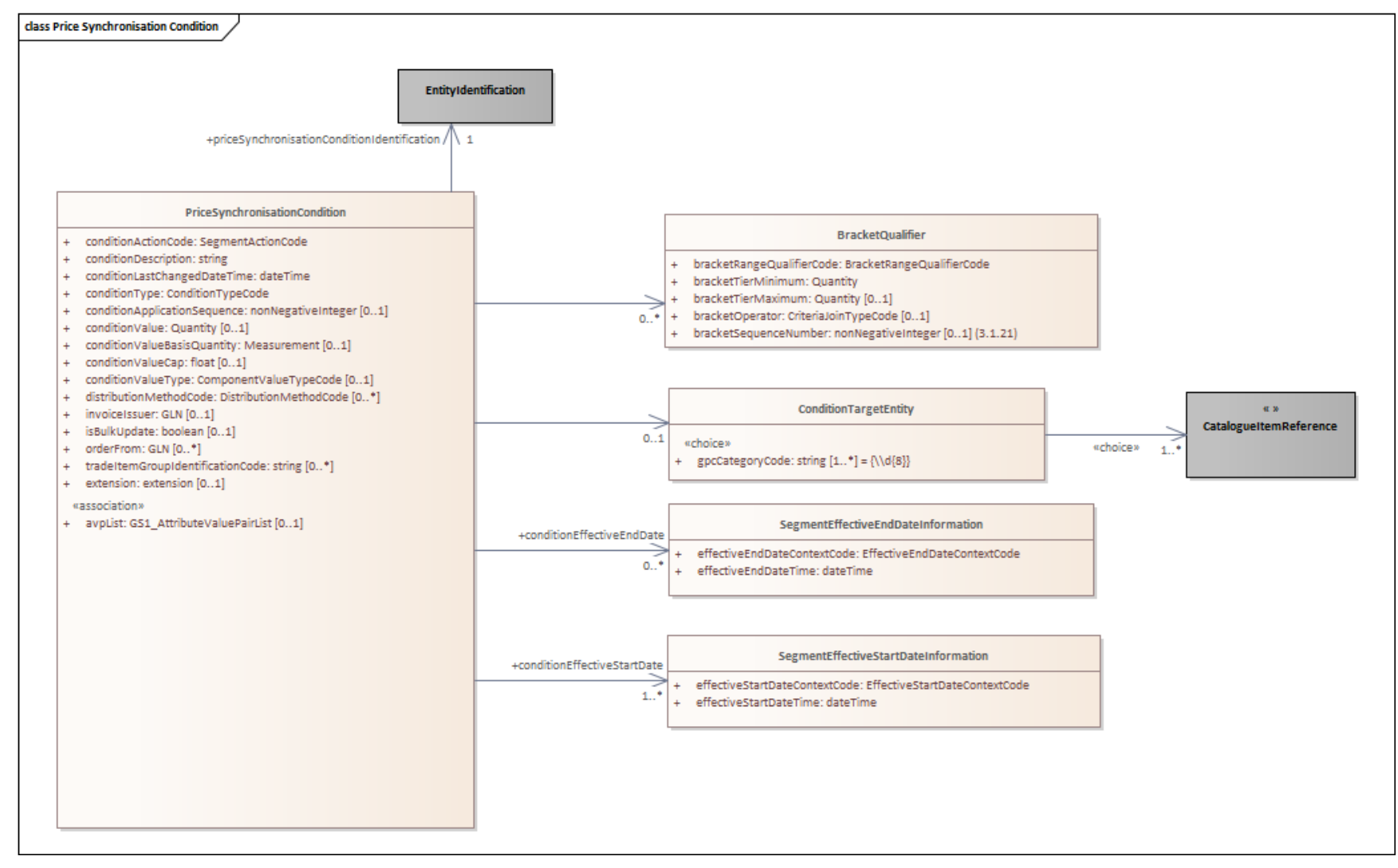

**Note:** Reference Shared Common Library Business Message (BMS) Release 3.1.0

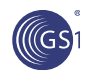

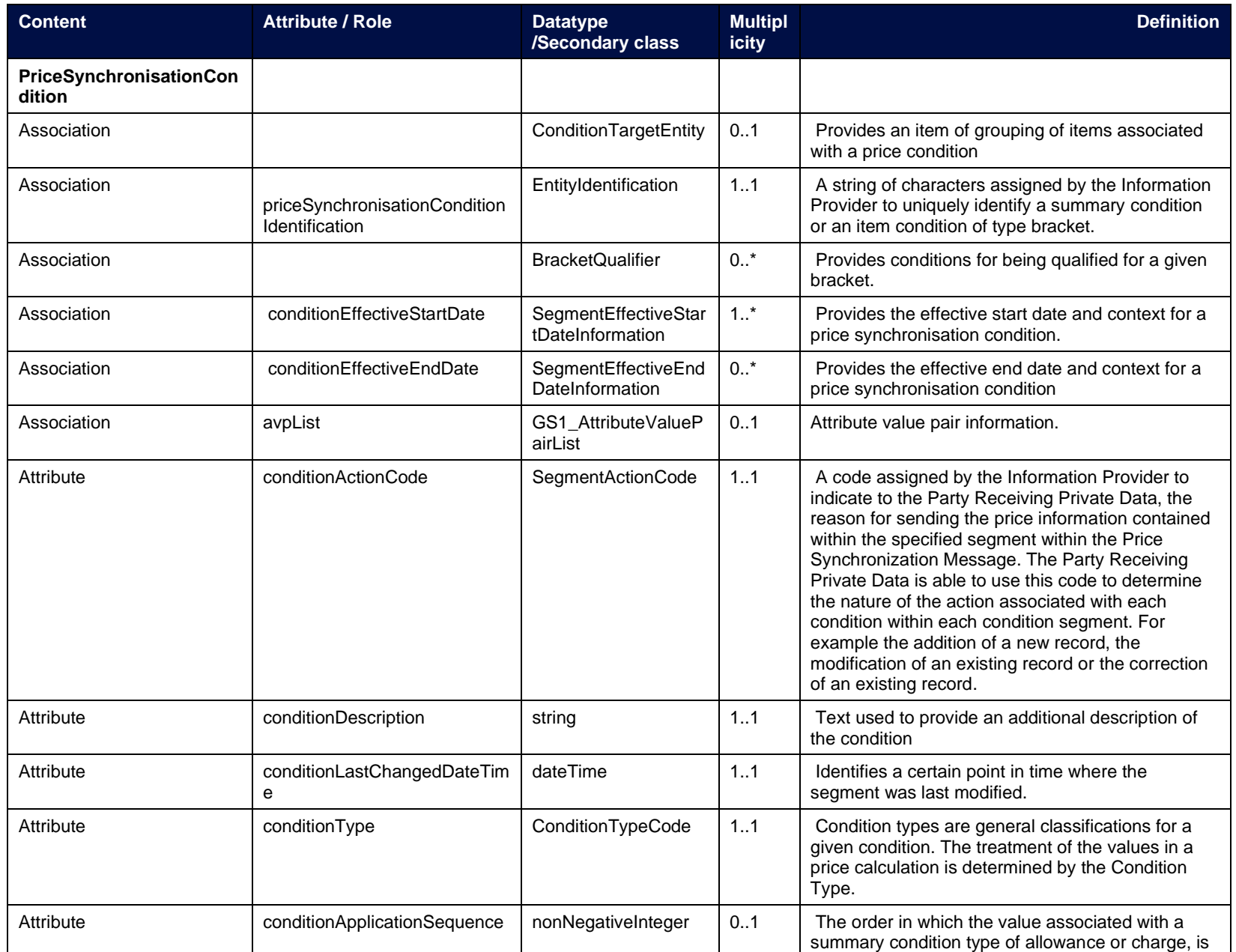

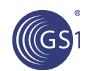

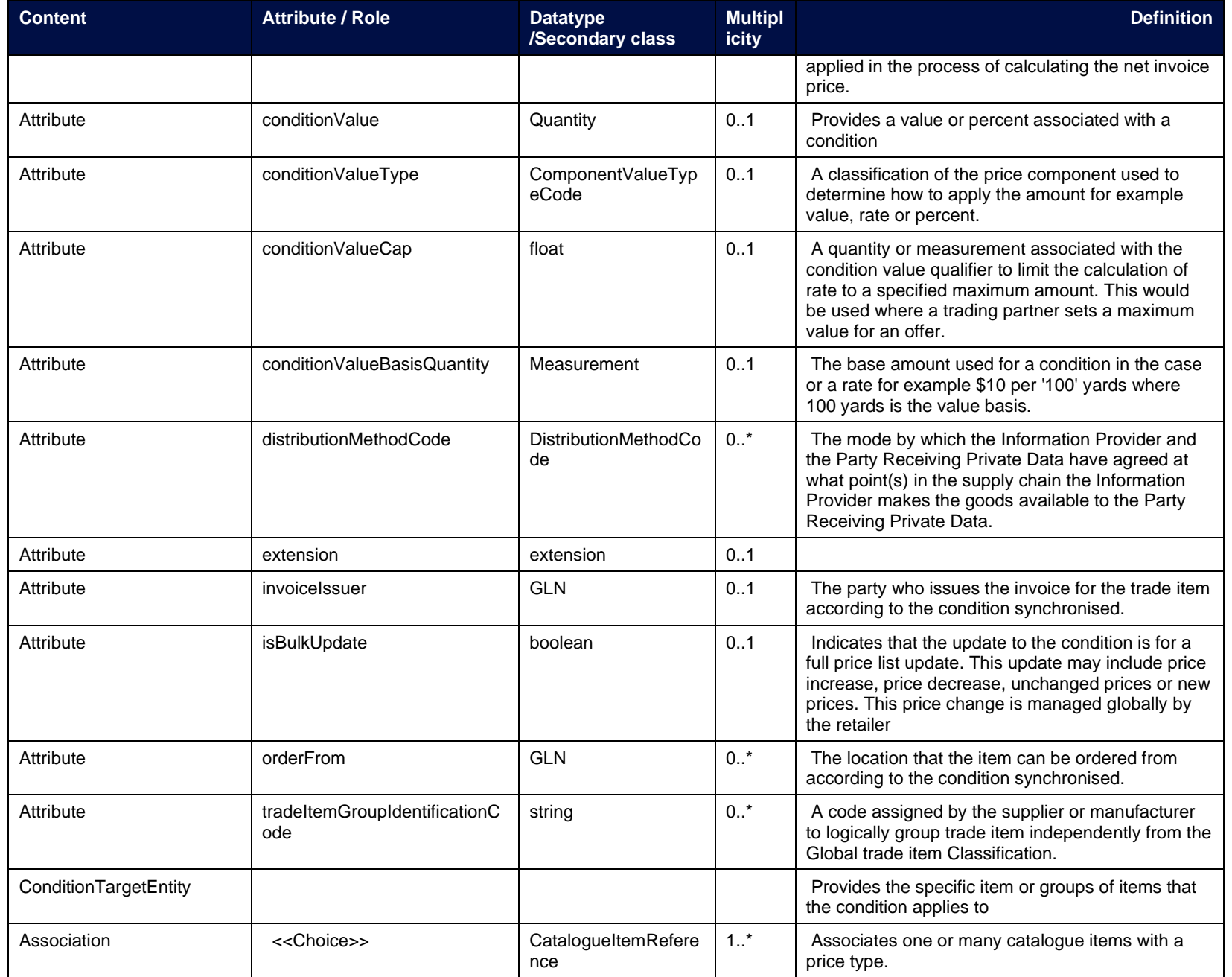

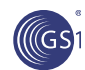

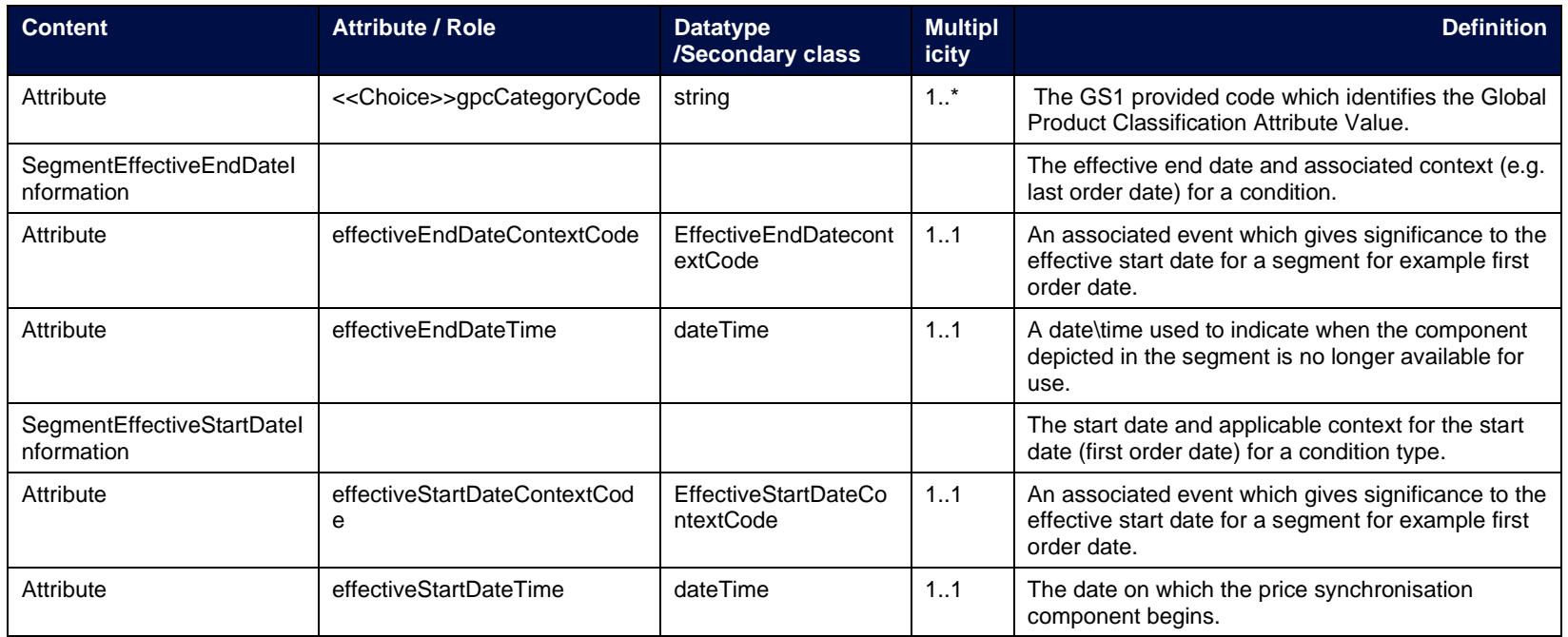

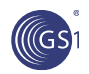

#### **4.1.6. Price Synchronisation Relationship**

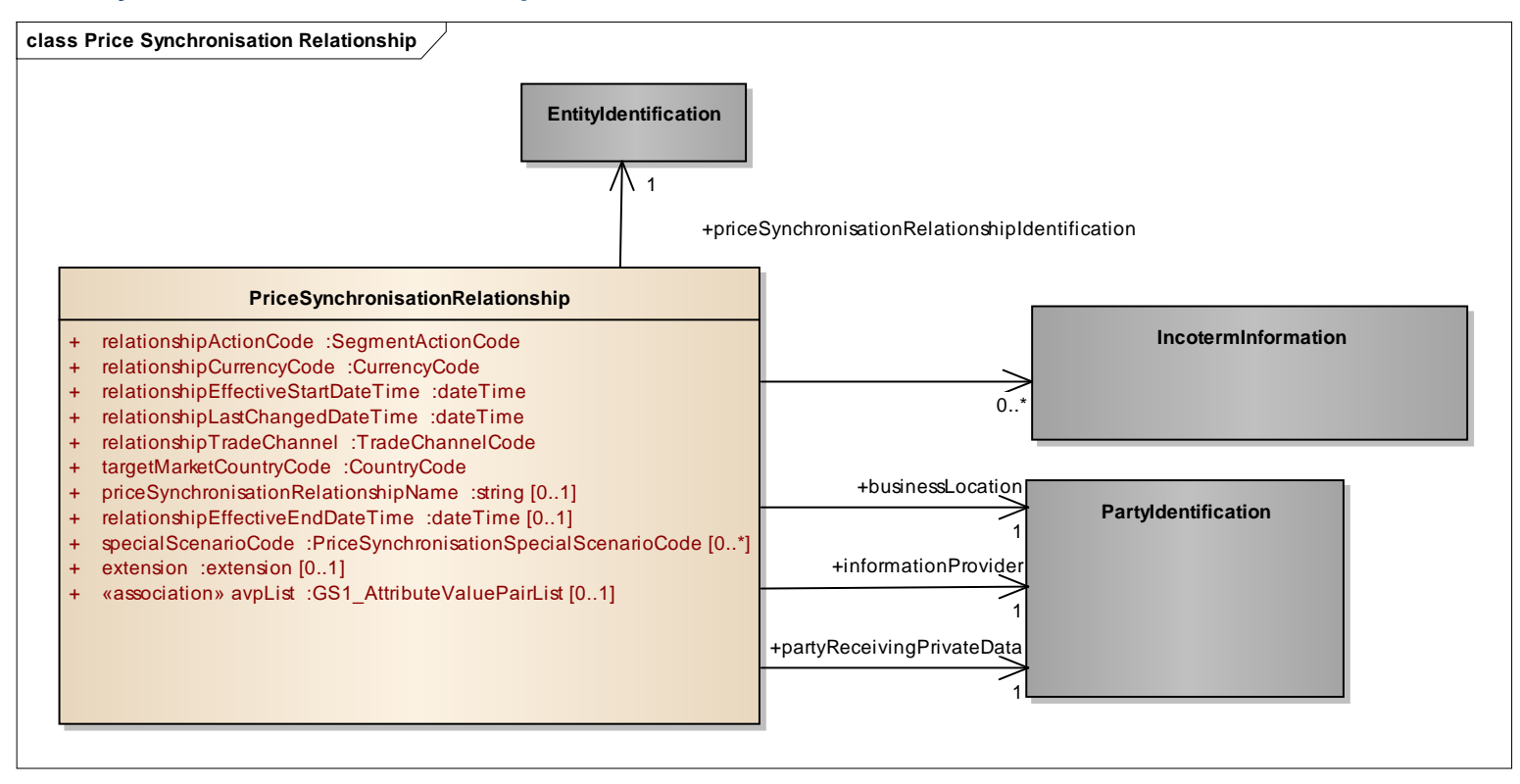

**Note:** Reference Shared Common Library Business Message (BMS) Release 3.1.0

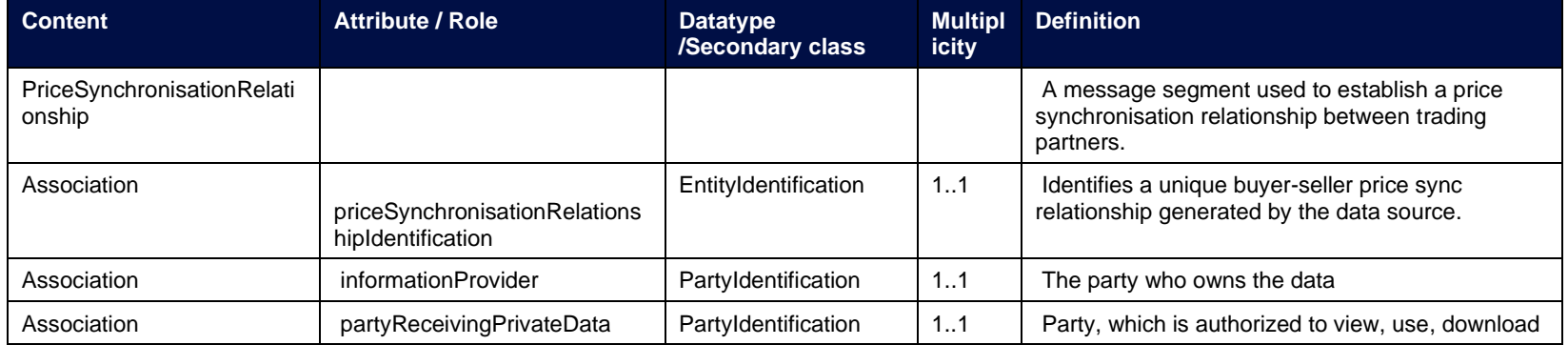

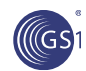

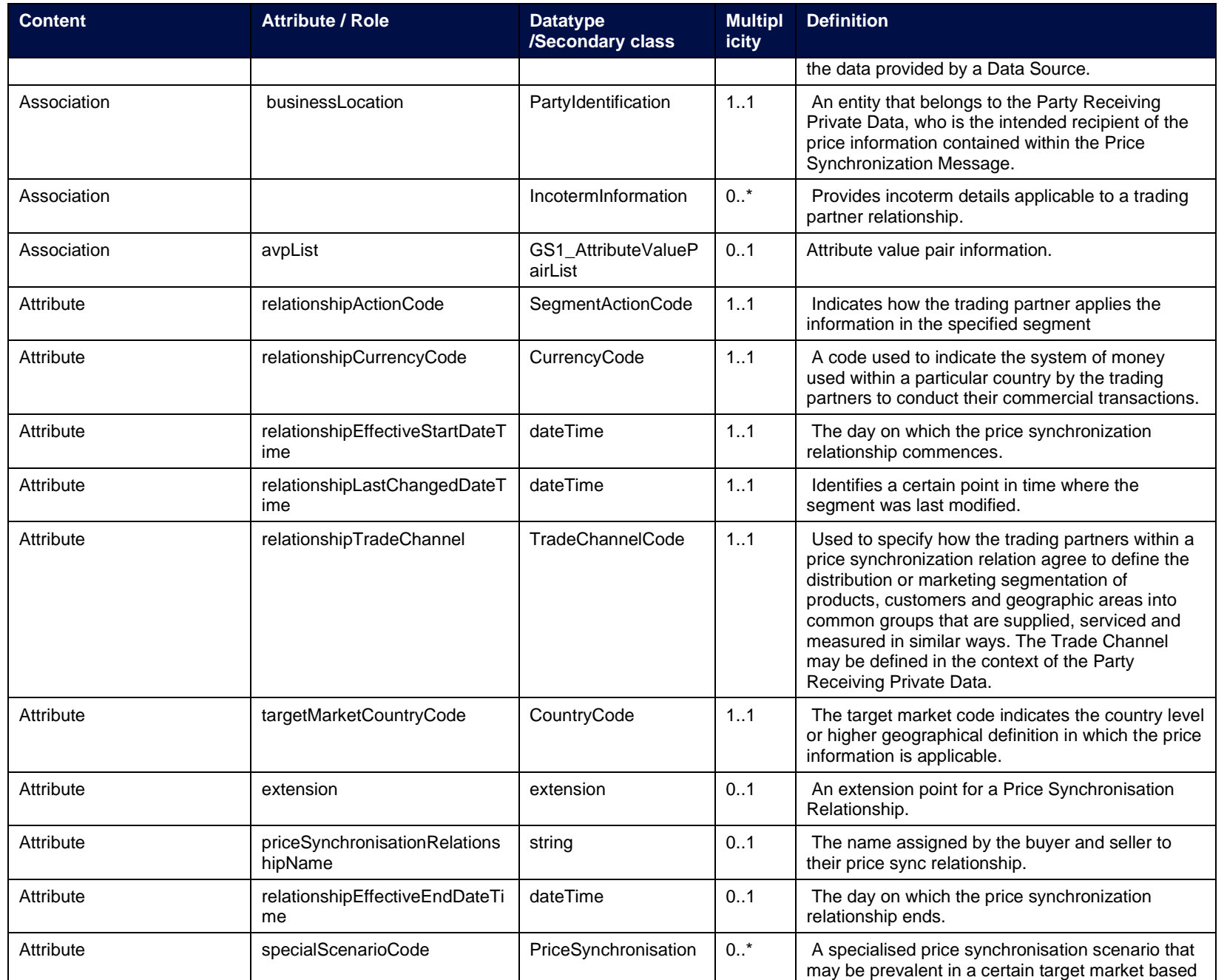

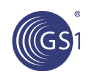

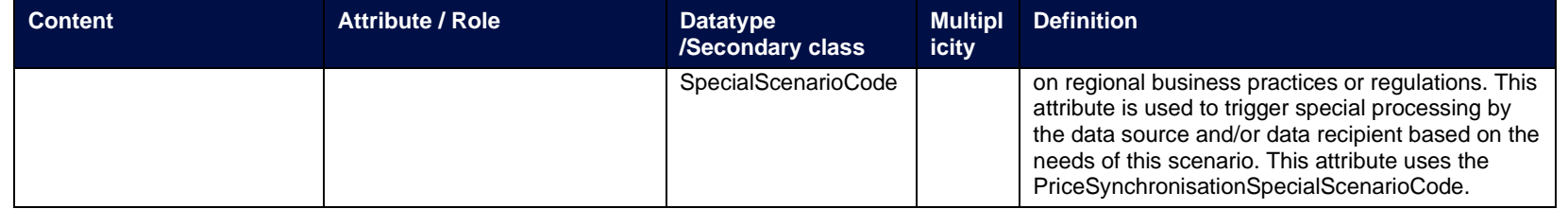

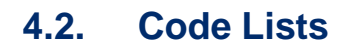

 $(\sqrt(GS))$ 

Note: Reference for the full GS1 GDSN Code List document can be found [here.](https://www.gs1.org/standards/gdsn/3-1-19)

# **5. Business Document Example**

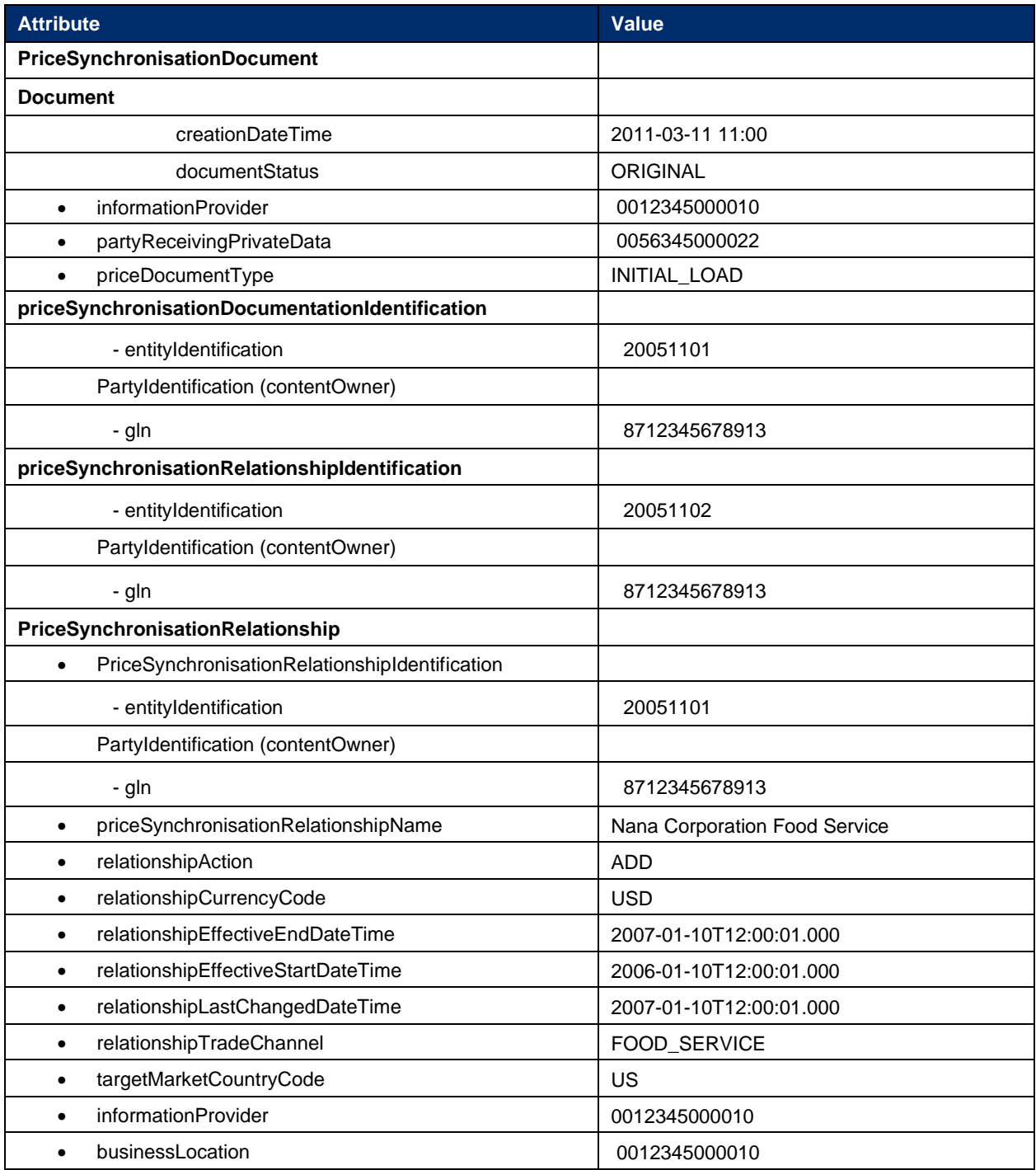

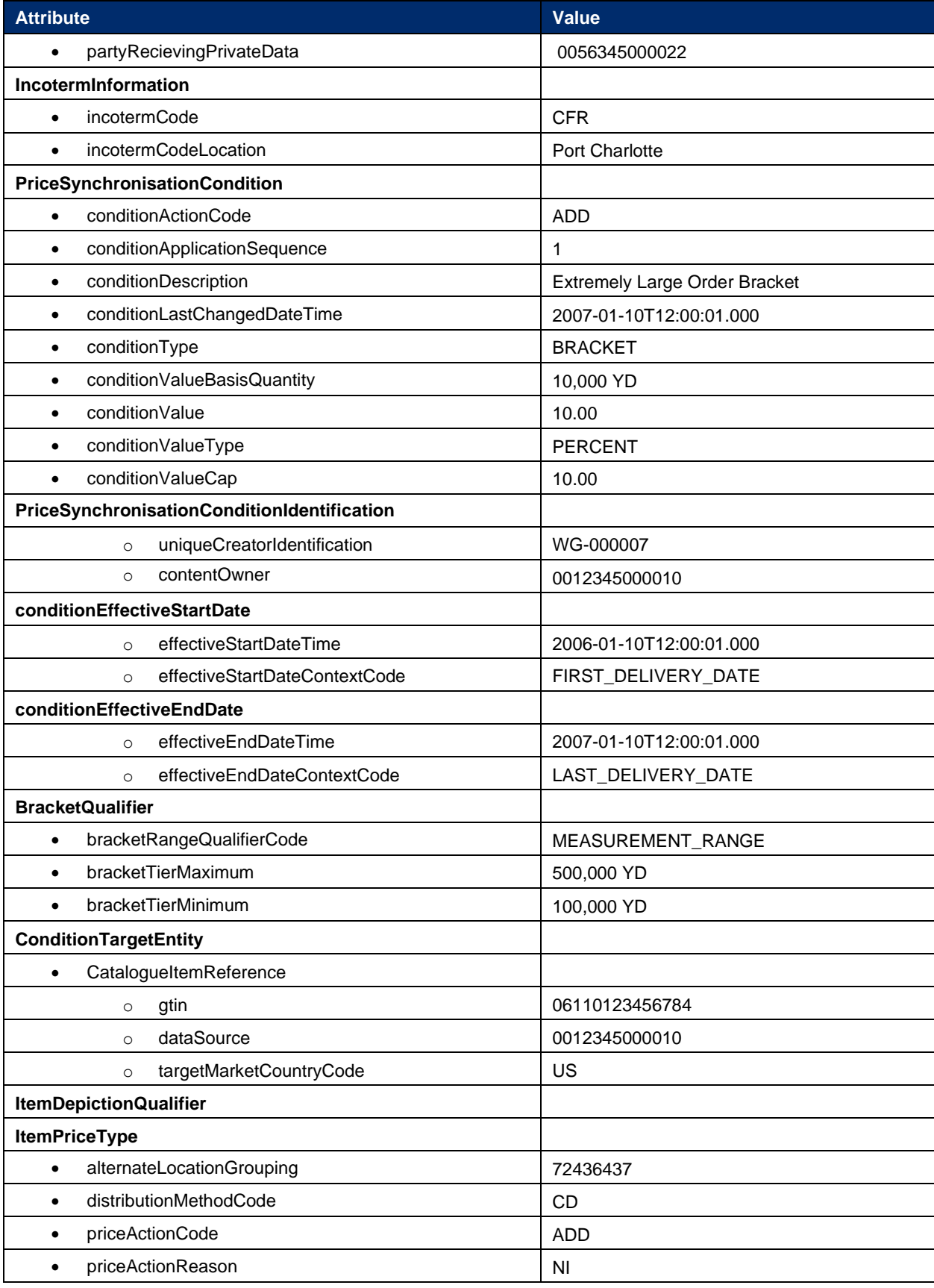

 $\sqrt{\left(\left(\mathsf{G}\mathsf{S}\right)\right)}$ 

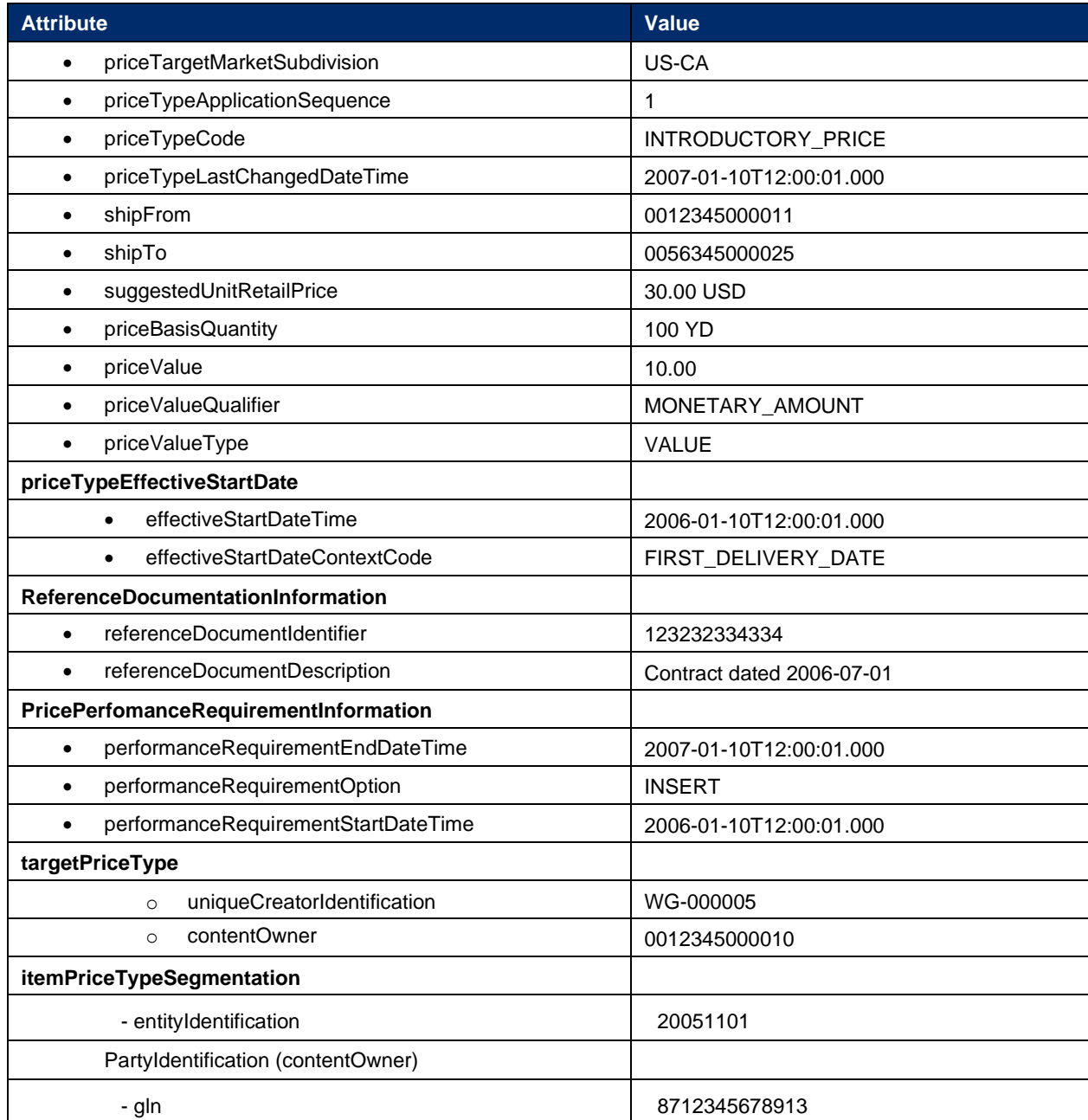

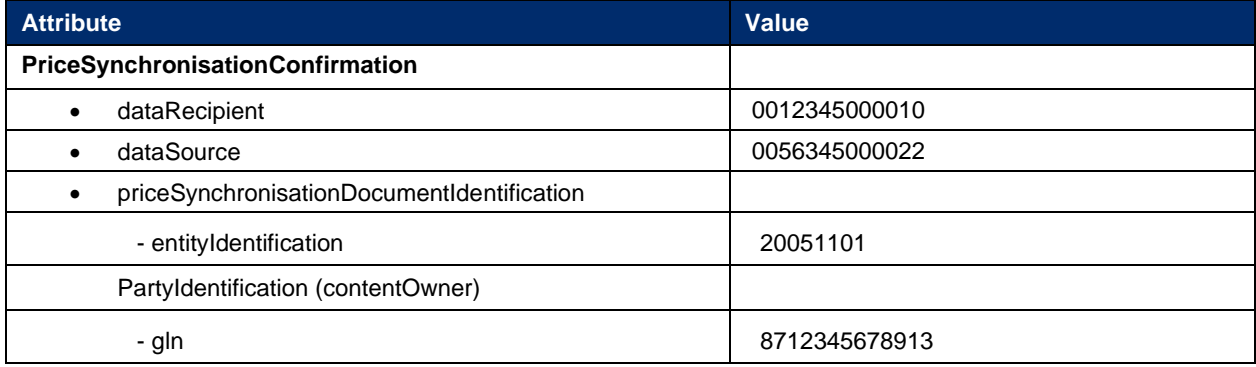

 $\sqrt{\left(\left(\mathsf{G}\mathsf{S}\right)\right)}$ 

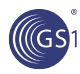

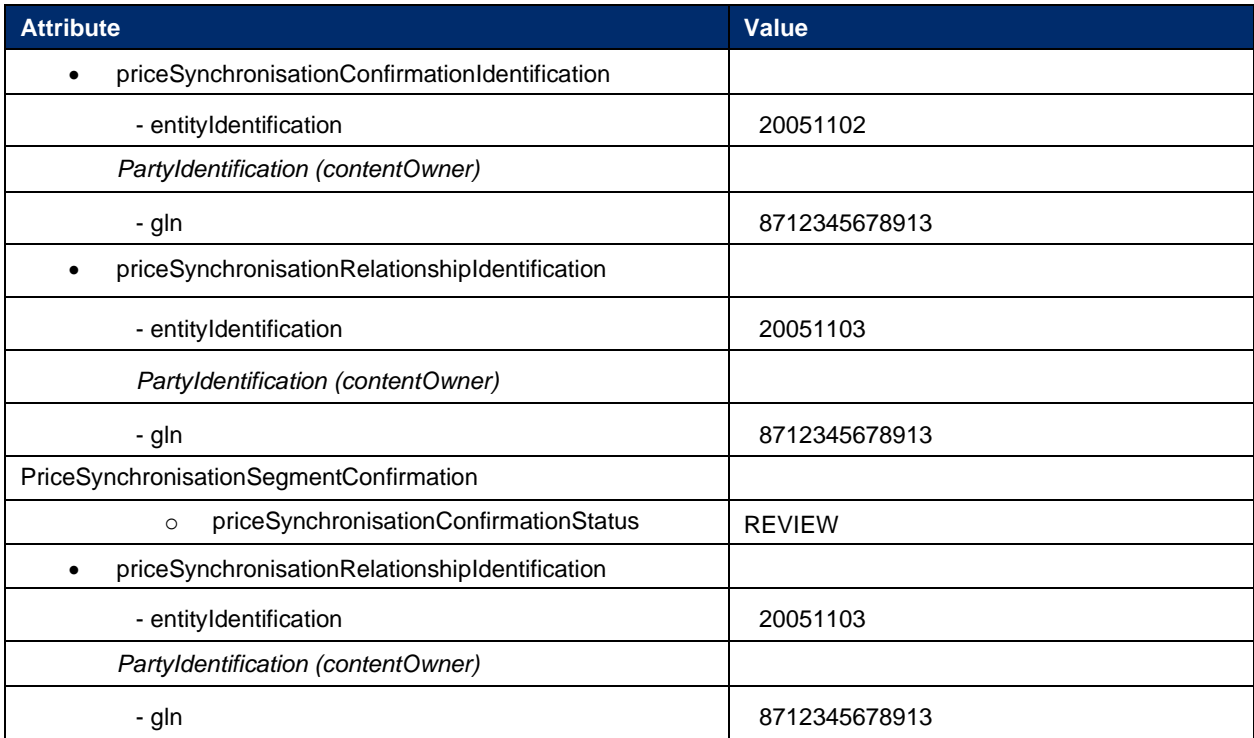

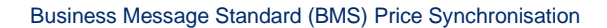

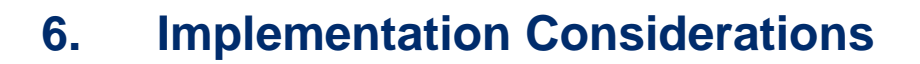

### **6.1.1. Bulk Update**

Bulk updates are full updates to price lists that may occur annually or multi-annually. The full set of trade items list price is published with a new reference number. This update may include price increase, price decrease, unchanged prices or new prices.

This price change is managed globally by the retailer.

There is a need to group the full list of published prices from a trading partner on a single price synchronisation document to be processed at the same time. When these prices are grouped on one single table, the retailer can perform multiple controls: comparison between the new and the previous list prices, weighting of the global price change, identification of the gaps in the list of trade items between previous and new price lists. A bulk update can serve as a trigger for these activities.

Data recipient activity in relation to bulk updates will be triggered by isBulkUpload flag located in the condition and price segments.

### **6.1.2. Initial Load**

Initial Load is defined as sending any pricing information for the first time for items that have already been communicated between trading partners via GDSN; after that, all pricing information sent through the GDSN will be an Add, CHANGE\_BY\_REFRESH, Correct, or Delete.

- Initial load can happen by data recipient territory or data source categories.
- There may be multiple initial loads until entire Catalogue is synchronized.

The initial load is not used to signify pricing for a new Catalogue Item

- A "new catalogue item" should be indicated in the Reason for Price Change attribute)
- Price messaging requirements

#### **First Initial Load**

- Price Document ID must  $= 1$
- Price Document Type must = "Initial Load"
- All segments must be ADDs
- No dependency checks are performed on the confirmation status codes for any segments

#### **Subsequent Initial Load (for different product types, etc.)**

- Price Document ID must be  $> 1$
- All price message segments must be ADDs
- Dependency checks must be performed
- Source Data Pool sends the entire price message to the data recipient
- Subsequent messages must have all confirmation status validation rules applied

If Price document Type = "Resend" the Initial Load validation rules are bypassed.

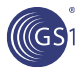

#### Relationship Segment

- No Response
	- o Can continue Initial Load on any segment
- Received/Synchronized/Review
	- o Can take modifications on any segment
	- o Depends upon individual segment status

#### Condition Segment

- No Response stops modifications on this and any price type(s) that refer to this condition
- Can still continue an Initial Load of any other price types

#### **6.1.3. Resend**

Resend is to recover a lost or missing message only

- File level request
- Price Document Type = "Resend"
- Source Data Pool will send an exact copy of Price Document ID that is requested
- The original Price document will not have a Price Document ID Type
- Source Data Pool will need to change Price Document ID Type to "Resend".
- No additional dependency checks are performed
- The sync list is updated with the new transmission date.

#### **6.1.4. Reload**

Reload is a request to "start over" by sending all current and future pricing

- It is a relationship level request
- Price Document Type = "Reload"
- Synchronisation Header Action Code = ADD
- Relationship segment can be resent as ADD
- All price message segment action codes must be ADD
- Document ID will be 1
- No dependency checks are performed

### **6.1.5. Restart**

RESTART Document Type is used to 'restart' pricing for an item the retailer has previously rejected pricing for. "The RESTART synchronization applies to Price Types; note that condition segments cannot be restarted (since they are not at a single GTIN level) and do not apply to this document type.

This is an item level request submitted by the supplier at the request of the retailer. Restart is relationship specific. Therefore, RESTART does not span across multiple retailers or suppliers. Likewise, if the rejected prices span more than 1 price relationship for the requesting retailer, separate restart requests must be submitted for each item / price relationship.

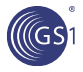

The supplier is responsible for re-synching all price types (active and future) for the given item and price relationship via the SDP. Given price synchronization has stopped for rejected price types, the SDP will not restart any price types for the specific item and price relationship without the supplier providing full information for each price type to be restarted.

#### **SDP:**

- 1. Applies price type updates which include performing dependency checks for each price type segment received from the supplier as part of the RESTART request.
- 2. Resets price confirmation responses to initial default value for each price type being restarted. This is the only method a retailer has to reset a 'REJECT' response.
- 3. Sends price synchronization message containing the price type segments only (does not affect conditions) related to the item being restarted:
	- Price Document Type = 'RESTART'
	- Synchronisation Header Action Code = 'CHANGE\_BY\_REFRESH'
	- All price message segment action codes = 'ADD'
	- Document ID is next sequential document ID pertaining to this retailer and price relationship (do not restart to 1)

#### **RDP:**

- 1. Receives the RESTART price message containing the restarted price type updates.
- 2. Resets price confirmation responses to initial default value for each price type being restarted.
- 3. Forwards RESTART price message onto the targeted recipient.

#### **Recipient:**

- 1. Receives 'RESTART' price message
- 2. Replaces all existing price types for the item / price relationship with those received. Any old pricing for the item / price relationship not received as part of the RESTART price message should be inactivated to ensure that the recipient only maintains the current state of pricing for this item / price relationship.

### **6.2. Price Sequencing Rules**

#### **6.2.1. Item Price Types**

- 1. All Price Types must have an Application Sequence assigned.
- 2. All Allowances & Charge Price Types must be calculated before applying any Summary Conditions.
- 3. The Target Price, referenced in the Allowance or Charge Price Type becomes the starting point for the net invoice calculation.
- 4. All Price Types, other than Price Types = 'Allowance' or 'Charge', must be assigned an Application Sequence = 1.
- 5. Price Types = 'Allowance' or 'Charge' must be assigned an Application Sequence >1.
- 6. If Application Sequence  $= 2$  the calculation is derived from the relevant price with Application Sequence = 1.

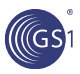

- 7. If Application Sequence is >2 the calculation is derived from the prior subtotal.
- 8. The same Application Sequence # can be applied to more than one Price Type associated with the item. If this is the case, and the Price Type was either an allowance or a Charge, the allowance or charge would be applied to the same prior subtotal.
- 9. Application Sequence #'s for price types may not always be in a continuous numerical sequence i.e. there may be missing sequence #'s. For example 1,3,4. Therefore you would simply go to the next highest number in the sequence. However there must be at least one Price Type with an Application Sequence = 1.
- 10. Price types need to be grouped and applied in numerical sequence starting with Application Sequence = 1.

#### **6.2.2. Summary Conditions**

- 1. Only Condition Type = 'Allowance' or 'Charge' would have an Application Sequence assigned.
- 2. Application Sequence = 1 is not a valid Application Sequence for Summary Conditions.
- 3. Summary Conditions can only be applied to the calculation after all Allowance & Charge Price Types have been applied to the calculation of the net invoice price.
- 4. If Application Sequence = 2 the calculation is derived from the Starting Prices on the invoice.
- 5. If Application Sequence = 3 the calculation is derived from the item subtotals of the items.
- 6. If Application Sequence is >3 the calculation is derived from the prior subtotal.
- 7. The same Application Sequence # can be applied to multiple summary conditions. If this is the case, the conditions would be applied to the same prior item subtotal or subtotal as applicable.
- 8. Application Sequence #'s for Summary Conditions may not always be in a continuous numerical sequence i.e. there may be missing sequence #'s. For example 1, 3, 4. Therefore you would simply go to the next highest number in the sequence.
- 9. Summary Conditions need to be grouped and applied in numerical sequence starting with Application Sequence =1.

### **6.3. Communicating Multiple Catalogue Item Qualifiers**

#### Catalogue Item a

- Price Type: 100 \$10 Bracket 1
- Price Type: 101 \$10 Bracket 1
- Price Type: 102 \$10 Bracket 1
- Price Type: 200 \$10 Bracket 1 Target Price Type=100
- Price Type: 201 \$10 Bracket 1 Target Price Type=102
- Price Type:  $202$  \$10 Bracket 1 (not populated = all items)

#### Catalogue Item b

- Price Type: 100 \$10 Bracket 1
- Price Type: 101 \$10 Bracket 1
- Price Type: 102 \$10 Bracket 1

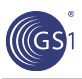

- Price Type: 200 \$10 Bracket 1 Target Price Type=100
- Price Type: 201 \$10 Bracket 1 Target Price Type=102
- Price Type:  $202$  \$10 Bracket 1 (not populated = all items)

Catalogue Item c

- Price Type: 100 \$10 Bracket 1
- Price Type: 101 \$10 Bracket 1
- Price Type: 102 \$10 Bracket 1
- Price Type: 200 \$10 Bracket 1 Target Price Type=100
- Price Type: 201 \$10 Bracket 1 Target Price Type=102
- Price Type:  $202$  \$10 Bracket 1 (not populated = all items)

### **6.4. Price Commentary**

A price commentary may be entered for all parent price types with an application sequence of 1. This rule explicitly excludes the following price types:

- **ALLOWANCE**
- **CHARGE**

The same price type must not be present in the parent price and commentary price. For example you cannot have a List Price in both the parent and commentary.

There must not be repeating prices of the same type in the commentary. For example, you cannot have two transactional prices within the commentary.

The use of commentary price should be managed at relationship level using the special scenario code of "Commentary Price".

The Catalogue Price Confirmation will determine when a price is acceptable.

There will be no validation rules against the special scenario code.

Note: The Price Commentary class has been removed from the Price Synchronisation message for release 3.1.3. In order to send price commentary information you should instead use the flexible extension documented in the following guide: **GDSN\_Price\_Flex\_Extension .**

### **6.5. Special Scenario Code**

The Special Scenario Code List is a code list containing special price synchronisation scenarios that may be prevalent in certain target markets based on regional business practices or regulations. This list is used to trigger special processing by the data source and/or data recipient based on the needs of a scenario.

#### **6.5.1. Resynchronisation of All Price Types for Pricing Done at the Lowest Level Consumer Unit**

This scenario uses the NO\_ACTION code for handling regional legal requirements for pricing to be done at the lowest level consumer unit.

In this scenario, the retailer can know the price of the product for ordering only once they have pricing for all the lowest level consumer units. When pricing changes, a retailer needs to understand when they can order the product. In this scenario, where pricing is done at the lowest level consumer unit, the retailer requires the synchronization of ALL pricing components of the ordering product (identified

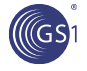

through the use of the Parent Catalogue Item attribute) when one or more component changes. Those that have new / changed pricing will use an action code of Add or Change. Those that have not changed need to be resynchronized with action code of NO\_ACTION.

### **6.6. Target Market Information Provider**

Target market information provider allows information providers to send the name and party identification of the local information provider of a price. To provide this information use targetMarketInformationProviderName and/or targetMarketInformationProviderPartyIdentification.

# **7. Appendices**

Not Applicable

# **8. Summary of Changes**

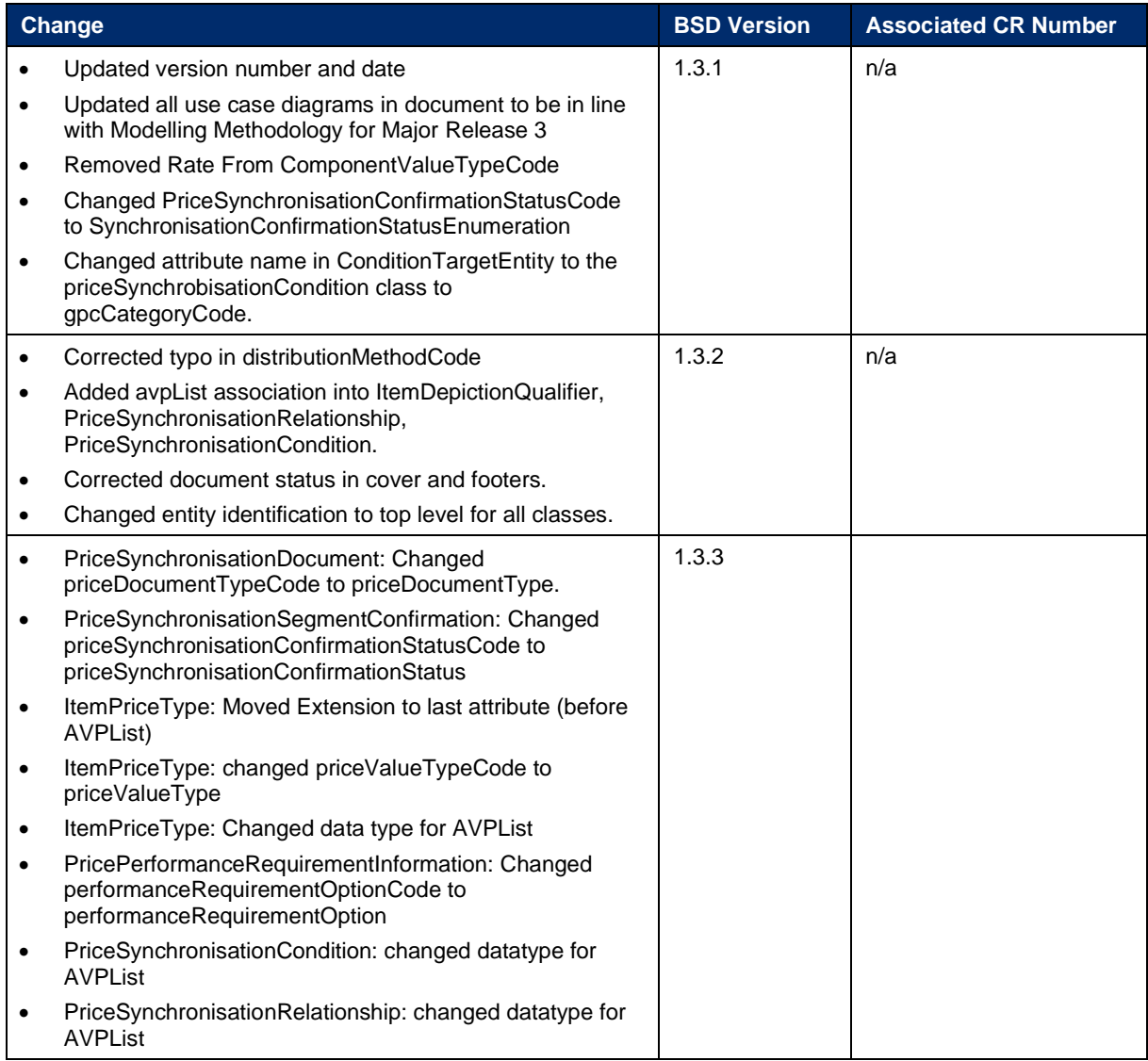

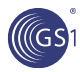

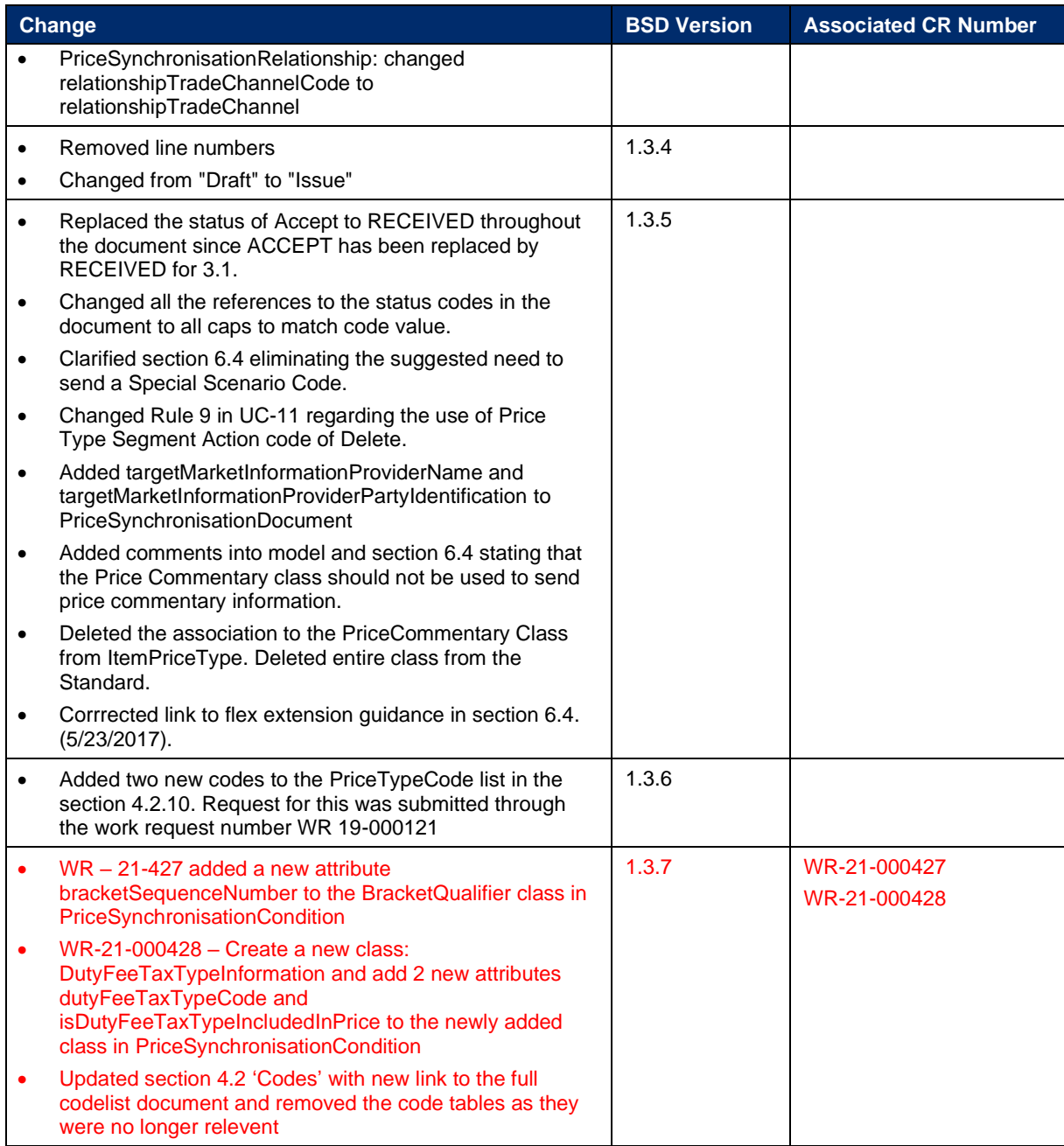